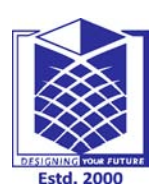

**(Approved by AICTE, New Delhi, Accredited by NAAC & Affiliated to Anna University) Rasipuram - 637 408, Namakkal Dist., Tamil Nadu**

## **LECTURE HANDOUTS** L-1

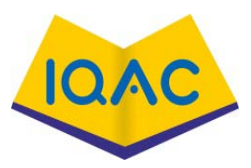

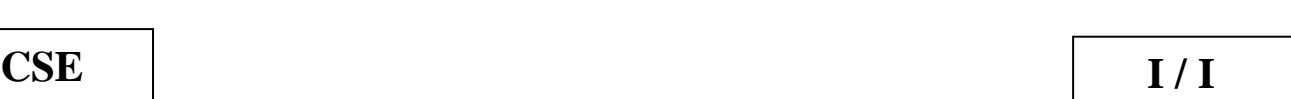

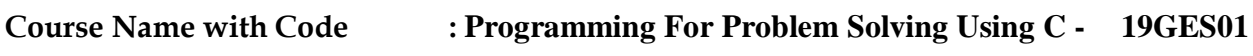

**Course Faculty : M.Ganthimathi**

**Unit : I - Introduction to C Programming Date of Lecture:** 

**Topic of Lecture:** Introduction to computer software

#### **Introduction :**

- $\triangleright$  Software is a set of programs, which is designed to perform a well-defined function.
- $\triangleright$  A program is a sequence of instructions written to solve a particular problem

#### **Prerequisite knowledge for Complete understanding and learning of Topic:**

- **1.** Knowledge of computer
- **2.** Knowledge of software

#### **Detailed content of the Lecture:**

- Computer: A programmable electronic device designed to accept data, perform prescribed mathematical and logical operations at high speed, and display the accurate results of these operations.
- It can expanded as C Common, O- Operating, M- Machine, P- Purposely, U Used for , T-Technological , E –Educational and R -Research

#### Components of Computer System

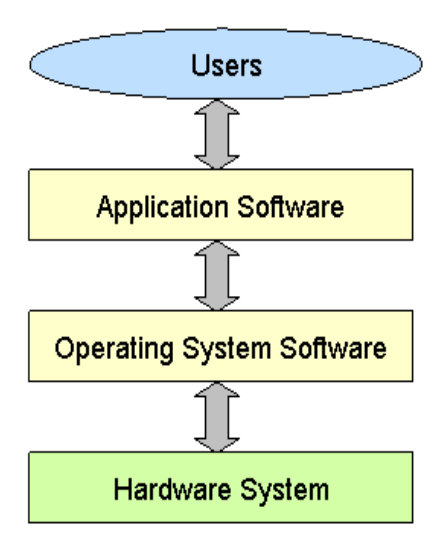

#### Computer comprises of software and Hardware

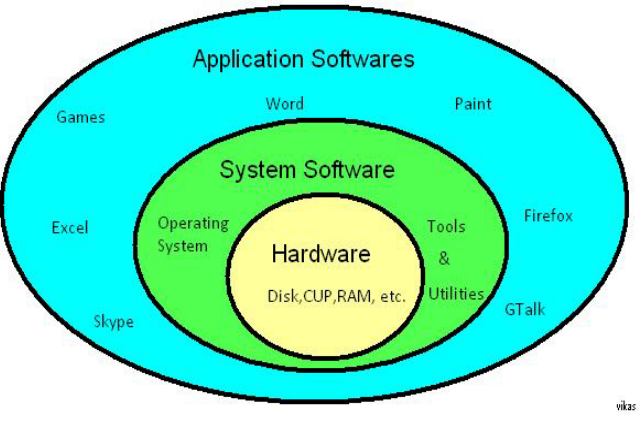

Computer – Software

- Software is a set of programs, which is designed to perform a well-defined function
- A program is a sequence of instructions written to solve a particular problem

#### There are two types of software

- 1. System Software :
	- The system software is a collection of programs designed to operate, control, and extend the processing capabilities of the computer itself
	- System software is generally prepared by the computer manufacturers
	- These software written in low-level languages, which interact with the hardware at a very basic level
	- System software serves as the interface between the hardware and the end users
	- Examples : Operating System, Compilers, Interpreter, Assemblers, etc.
- 2. Application Software
	- Application software products are designed to satisfy a particular need of a particular environment
	- It is a collection of programs, often called a software package, which work together to accomplish user task, such as a spreadsheet package
	- Some examples: Payroll Software , Student Record Software , Income Tax Software and Railways Reservation Software

Difference between hardware and Software :

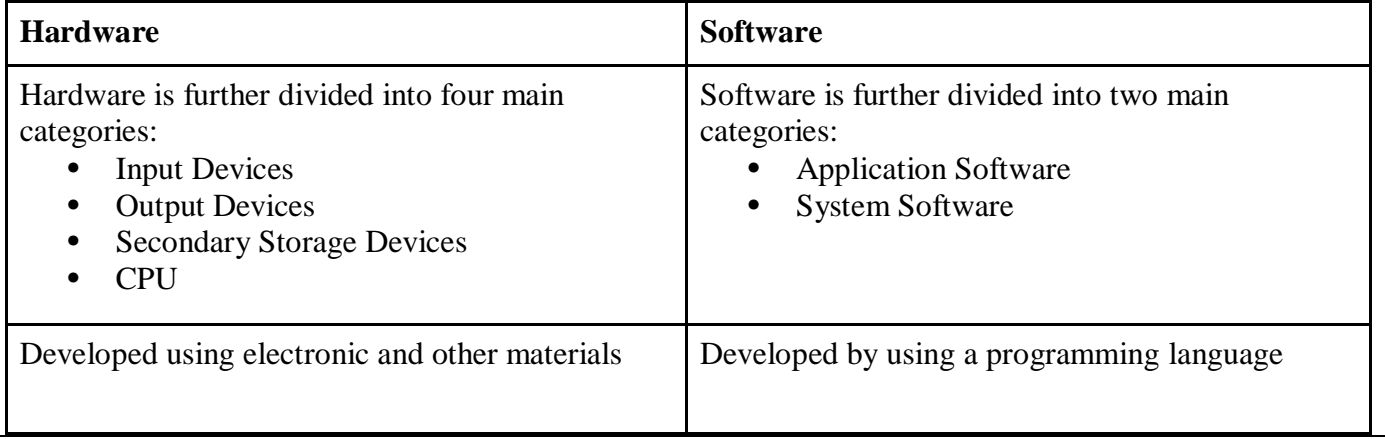

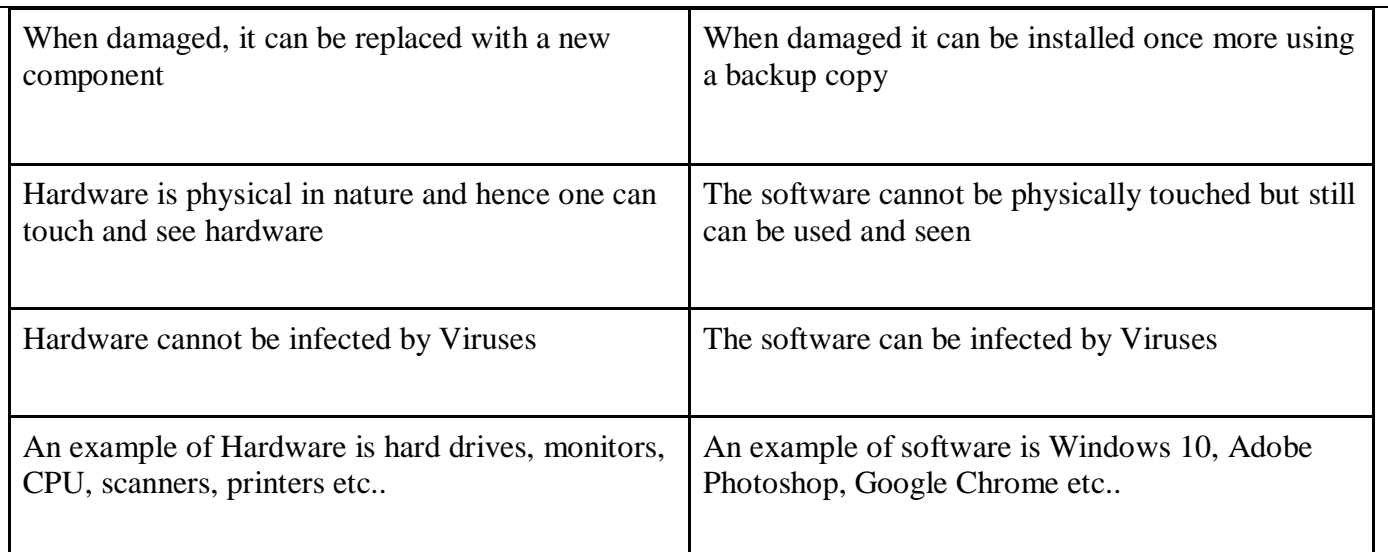

Difference between System Software and Application Software:

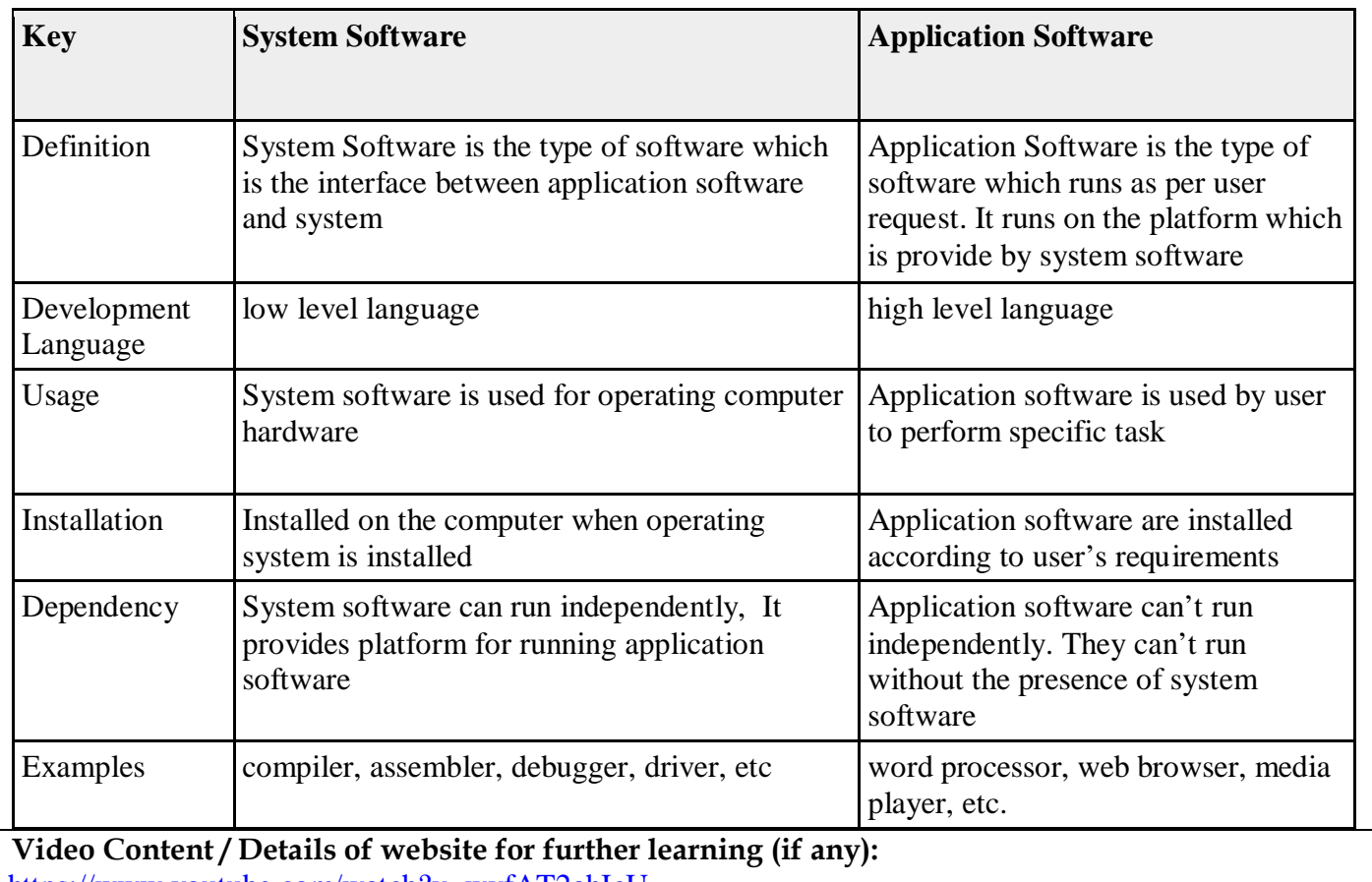

<https://www.youtube.com/watch?v=wvfAT2ahIcU>

//www.centralacademy.ac.in/software-its-types

**Important Books/Journals for further learning including the page nos.:** 

Computer Fundamentals and Programming in C - Reema Thareja: Oxford University Press, Second Edition.pp 1-5

 **Course Faculty** 

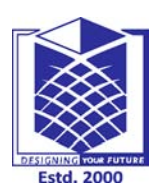

**(Approved by AICTE, New Delhi, Accredited by NAAC & Affiliated to Anna University) Rasipuram - 637 408, Namakkal Dist., Tamil Nadu**

## **LECTURE HANDOUTS** L-2

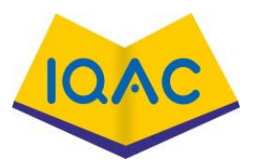

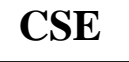

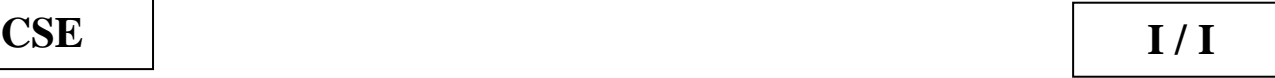

**Course Name with Code : Programming For Problem Solving Using C - 19GES01**

**Course Faculty : M.Ganthimathi**

**Unit : I - Introduction to C Programming Date of Lecture:** 

**Topic of Lecture:** Program Design Tools: Algorithms, Flowcharts, Pseudo codes

#### **Introduction :**

Program Design tools are the tools used to develop a program. Popular tools and technique used to represent the programs are Algorithm, Flowchart, and Pseudocode

#### **Prerequisite knowledge for Complete understanding and learning of Topic:**

- **1.** Knowledge on Software
- **2.** Concept of Program

#### **Detailed content of the Lecture:**

Types of Computer Language

- Computer language is defined as code or syntax which is used to write programs or any specific applications
- The computer language is used to communicate with computers
- Three categories assembly language, machine language, and high-level language
- 1. Machine Language
	- The Machine language is considered a low-level language
	- Other name -machine code or object code
	- Which is set of binary digits 0 and 1
	- These binary digits are understood and read by a computer system
	- Example of machine language for the text "Hello World".

 01001000 0110101 01101100 01101100 01101111 00100000 01010111 01101111 01110010 01101100 01100100

- 2. Assembly Language
	- Intermediate-level language for microprocessors
	- It is second-generation language

3. High-Level Language

- The high-level language is easy to understand and
- human-readable program
- Examples: C++, C, JAVA, FORTRAN, etc..

#### **Algorithm :**

- An algorithm in general is a sequence of steps to solve a particular problem
- Algorithms are universal
- The algorithm you use in C programming language is also the same algorithm you use in every other language

Qualities of a good algorithm

- 1. Input and output should be defined precisely
- 2. Each steps in algorithm should be clear and unambiguous
- 3. Algorithm should be most effective among many different ways to solve a problem
- 4. An algorithm shouldn't have computer code
- 5. Instead, the algorithm should be written in such a way that, it can be used in similar programming languages

#### Examples of Algorithms In Programming

#### Write an algorithm to add two numbers entered by user

Step 1: Start

- Step 2: Declare variables num1, num2 and sum.
- Step 3: Read values num1 and num2.
- Step 4: Add num1 and num2 and assign the result to sum sum←num1+num2

Step 5: Display sum

Step 6: Stop

#### **Flowchart**

- A flowchart is a type of diagram that represents a workflow or process
- A flowchart can also be defined as a diagrammatic representation of an algorithm, a stepby-step approach to solving a task.
- The flowchart shows the steps as boxes of various kinds, and their order by connecting the boxes with arrows

Some of the symbols used for flowchart and Example is shown below:

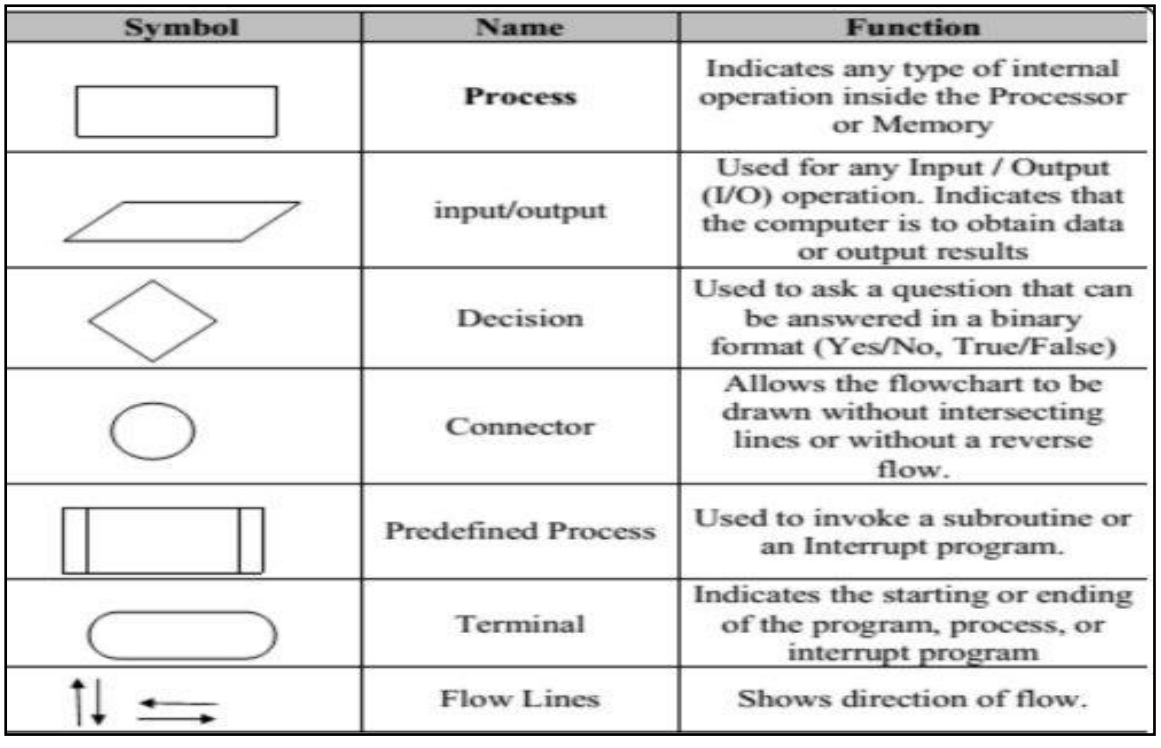

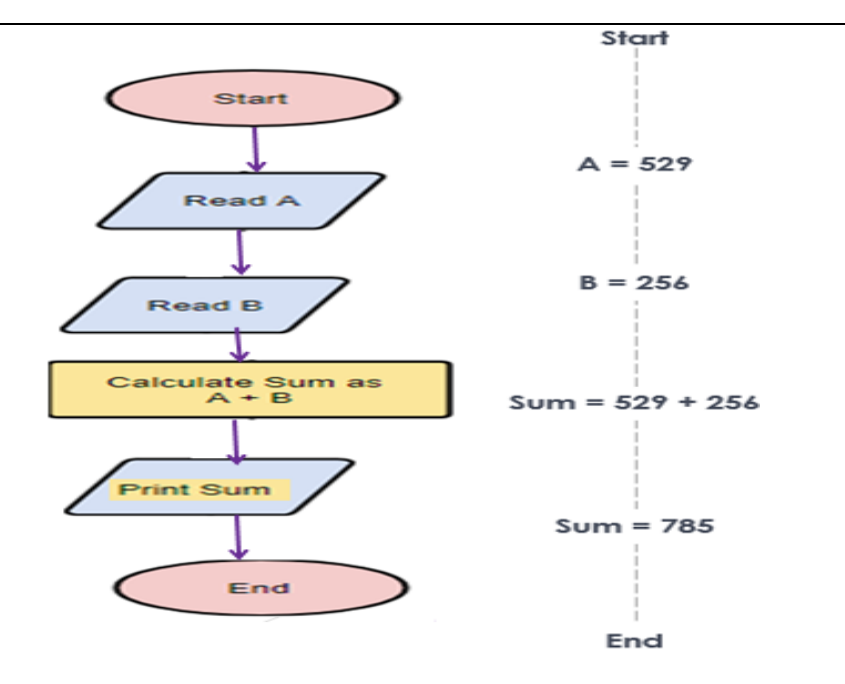

#### **Pseudocode**

- It cannot be compiled or run like a regular program.
- Pseudocode can be written how you want.
- Syntax is a set of rules on how to use and organize statements in a programming language

Advantages of Pseudocode

- Improves the readability of any approach
- It's one of the best approaches to start implementation of an algorithm
- Acts as a bridge between the program and the algorithm or flowchart
- Also works as a rough documentation, so the program of one developer can be understood easily when a pseudo code is written out
- In industries, the approach of documentation is essential, and that's where a pseudo-code proves vital
- The main goal of a pseudo code is to explain what exactly each line of a program should do, hence making the code construction phase easier for the programmer

#### Examples of Pseudocode

If student's grade is greater than or equal to 60

Print "passed"

else

Print "failed"

**Video Content / Details of website for further learning (if any):**

<https://www.youtube.com/watch?v=NXQOekzLwFA>

<https://www.edrawsoft.com/flowchart/program-flowchart-definition.html>

https://www.edureka.co/blog/introduction-to-c-programming-algorithms/

**Important Books/Journals for further learning including the page nos.:** Computer Fundamentals and Programming in C - Reema Thareja: Oxford University Press, Second Edition.pp 429-431

 **Course Faculty** 

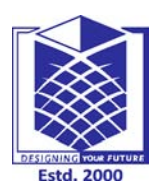

## **MUTHAYAMMAL ENGINEERING COLLEGE**

**(Approved by AICTE, New Delhi, Accredited by NAAC & Affiliated to Anna University) Rasipuram - 637 408, Namakkal Dist., Tamil Nadu**

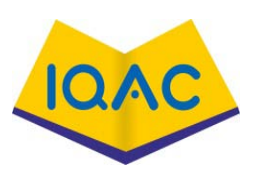

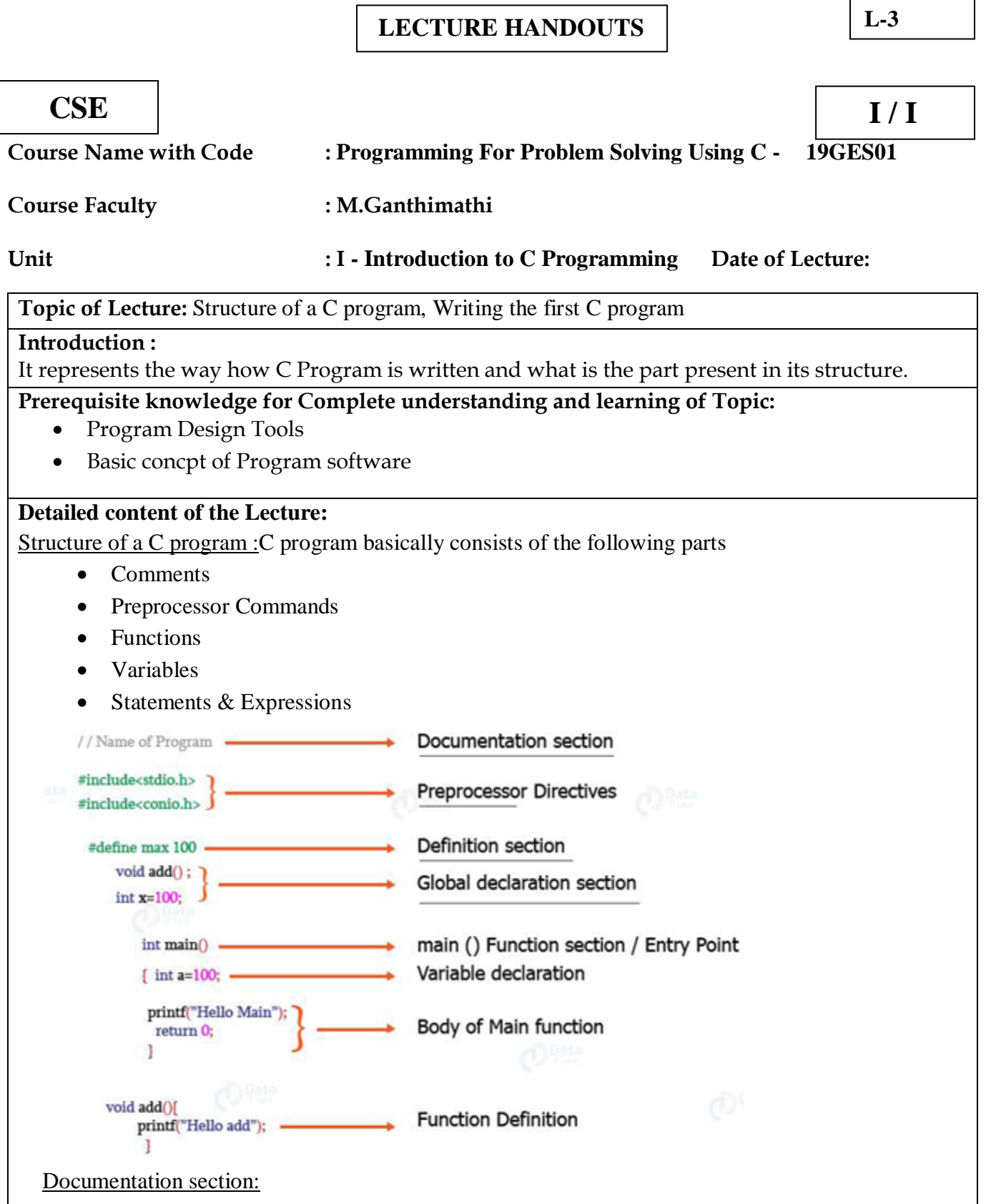

- This is a comment block, used by others to understand the code. and
- It is ignored by the compiler.
- Comment can be used anywhere in the program to add info about the program or code block,
- Which will be helpful for developers to understand the existing code in the future easily? // Comment - single Comment line
	- /\* Comment \*/ multiple comment line

Preprocessor command

- The first line of the program #include <stdio.h>
- is a preprocessor command, which tells a C compiler to include stdio.h file before going to actual compilation

Definition section

#define

• variable value –used to define values for the variables globally.

Main function-

- main() is the main function where the program execution begins.
- It consists of Declaration part & Execution part / Body of main function

Declaration part

• Is used to declare all variables that will be used within the program.

Execution part / Body of main function

• There needs to be at least one statement in the executable part, and these two parts are declared within the opening and closing curly braces of the main().

Function

- The sub-program section deals with all user-defined functions that are called from the main()
- These user-defined functions are declared and usually defined after the main() function printf(...)

• is another function available in C which causes the message to be displayed on the screen Writing the first C program:

```
 #include <stdio.h> // Preprocessor command
\int main function
 {
           /* Our first simple C basic program */ -// Comment line
       printf("Hello World! ");
       getch();
      return 0;
```
}

OUTPUT: Hello World!

**Video Content / Details of website for further learning (if any):**

<https://www.youtube.com/watch?v=mLXsoqkTiiA>

https://www.studytonight.com/c/first-c-program.php

**Important Books/Journals for further learning including the page nos.:** 

Computer Fundamentals and Programming in C - Reema Thareja: Oxford University Press, Second Edition.pp 14-16

**Course Faculty** 

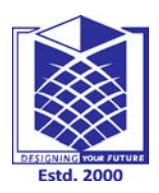

**(Approved by AICTE, New Delhi, Accredited by NAAC & Affiliated to Anna University) Rasipuram - 637 408, Namakkal Dist., Tamil Nadu**

## **LECTURE HANDOUTS** L-4

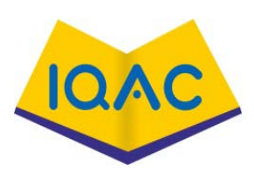

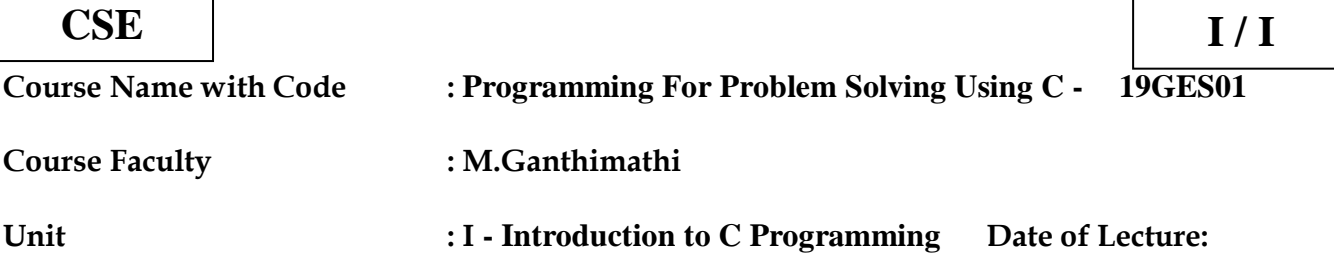

**Topic of Lecture:** Keywords, Identifiers, Basic Data Types in C

#### **Introduction :**

Characters are grouped together to form meaningful words and these meaningful words are termed as Tokens. Tokens are broadly categorized into following categories and they are as follows: Keywords, Identifiers, Constants, Operators, Special symbols

#### **Prerequisite knowledge for Complete understanding and learning of Topic:**

- Structure of a C program
- Knowledge on C Tokens

## **Detailed content of the Lecture:**

#### **Keywords in C**

- Keywords are predefined, reserved words used in programming
- It have a special meaning
- Keywords are part of the syntax and they cannot be used as an identifier For example: int a; // Here, int is a keyword

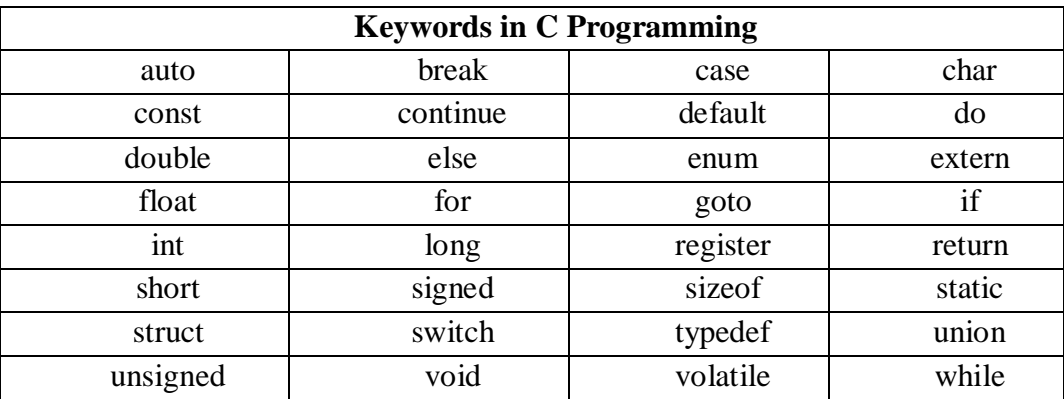

#### **C Identifiers**

- Identifier refers to name given to entities such as variables, functions, structures etc.
- Identifiers must be unique
- They are created to give a unique name to an entity to identify it during the execution of the program called variable
- To indicate the storage area, each variable should be given a unique name (identifier)

#### For example:

int  $a, b;$  // Here,  $a$  and  $b$  are identifiers

Rules for naming identifiers

- 1. A valid identifier can have letters (both uppercase and lowercase letters), digits and underscores
- 2. The first letter of an identifier should be either a letter or an underscore, it can be followed by letter/digit.
- 3. You cannot use keywords as identifiers.
- 4. It should not have space in the middle.

Example

 valid (Name, RollNo, A123, CSE\_A) invalid ( 12Abc, CSE#, Roll No…)

#### **Data Types in C**

- A data type specifies the type of data that a variable can store such as integer
- There are the following data types in C language.

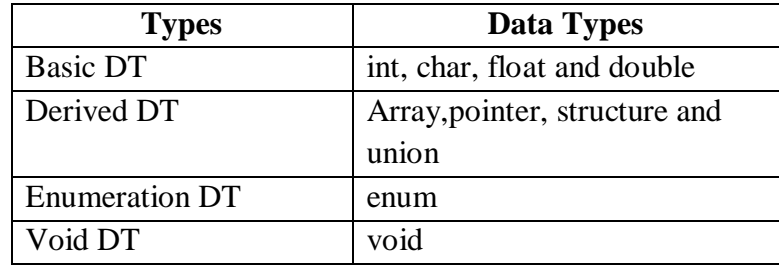

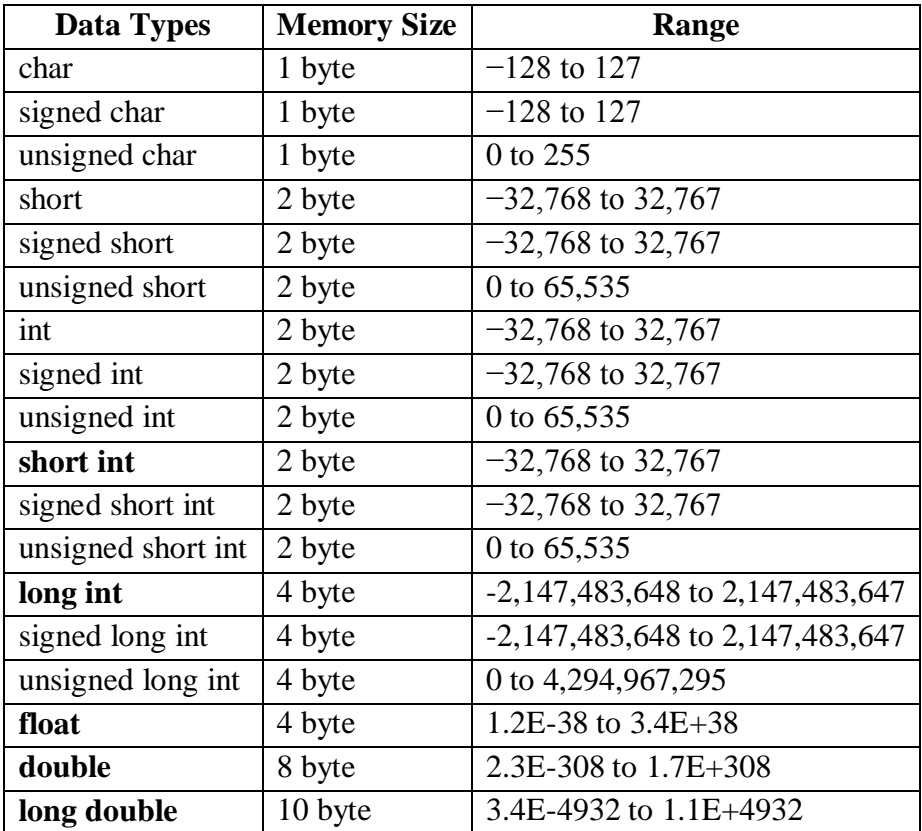

- int: Integers are whole numbers that can have both zero, positive and negative values but no decimal values. Ex : int a=2;
- float and double: float and double are used to hold real numbers, Ex : float a=2.345;
- char: Keyword char is used for declaring character type variables. Ex: char test  $=$  'h';
- void: void is an incomplete type. It means "nothing" or "no type" void main ( )

#### **Example : Integer Output**

```
#include <stdio.h> int main()
{
               int testInteger = 5;
               printf("Number = %d", testInteger); return 0;
}
```
Output:Number  $= 5$ 

We use %d format specifier to print int types. Here, the %d inside the quotations will be replaced by the value of testInteger

#### **Example : float and double Output**

```
#include <stdio.h>
int main()
{ float number 1 = 13.5;
       double number 2 = 12.4;
       printf("number1 = %f\n", number1);
      printf("number2 = \%lf", number2);
      return 0; \}Output : number 1 = 13.500000number2 = 12.400000
```
To print float, we use %f format specifier. Similarly, we use %lf to print doublevalues.

#### **Example 4: Print Characters**

```
#include <stdio.h> int main()
{
char chr = 'a';
printf("character = %c.", chr);
return 0;
}
Output
character = aTo print char, we use %c format specifier.
```
#### **Enumeration constants**

- Keyword enum is used to define enumeration data types
- Enumeration is a user defined data type in C. It is mainly used to assign names to integral constants

For example:

enum color {yellow, green, black, white};

Here, color is a variable and yellow, green, black and white are the enumeration constants having value 0, 1, 2 and 3 respectively.

**An example program to demonstrate working // of enum in C** 

```
#include<stdio.h> 
enum week{Mon, Tue, Wed, Thur, Fri, Sat, Sun}; 
int main( ) 
{ 
enum week day; 
day = Wed;printf("%d",day); 
return 0; 
}
Output: 2
```
#### **Video Content / Details of website for further learning (if any):**

<https://intellipaat.com/blog/tutorial/c-tutorial/c-data-types/> https://www.youtube.com/watch?v=HzNmyCPmJvU https://www.geeksforgeeks.org/variables-and-keywords-in-c/

**Important Books/Journals for further learning including the page nos.:** Computer Fundamentals and Programming in C - Reema Thareja: Oxford University Press, Second Edition.pp 19-21

 **Course Faculty** 

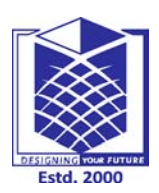

**(Approved by AICTE, New Delhi, Accredited by NAAC & Affiliated to Anna University) Rasipuram - 637 408, Namakkal Dist., Tamil Nadu**

### **LECTURE HANDOUTS** | L-5

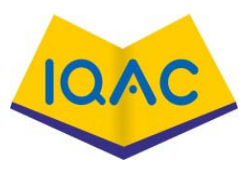

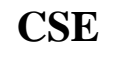

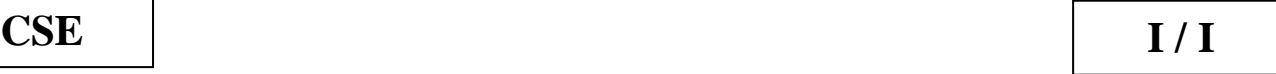

**Course Name with Code : Programming For Problem Solving Using C - 19GES01**

**Course Faculty : M.Ganthimathi**

**Unit : I - Introduction to C Programming Date of Lecture:** 

**Topic of Lecture:** Variables, Constants

#### **Introduction :**

Characters are grouped together to form meaningful words and these meaningful words are termed as Tokens. Tokens are broadly categorized into following categories and they are as follows: Keywords, Identifiers, Constants, Operators, Special symbols

#### **Prerequisite knowledge for Complete understanding and learning of Topic:**

- Structure of a C program
- Knowledge on C Tokens

#### **Detailed content of the Lecture:**

#### **Variables in C**

- A variable is a name of the memory location.
- It is used to store data.
- Its value can be changed, and it can be reused many times.
- It is a way to represent memory location through symbol so that it can be easily identified. syntax to declare a variable: type variable\_list;

The example of declaring the variable is given below:

- 1. int a;
- 2. float b;
- 3. char c; Here, a, b, c are variables. The int, float, char are the data types.
- We can also provide values while declaring the variables as given below:
- 1. int a=10,b=20;//declaring 2 variable of integer type
- 2. float f=20.8;
- 3. char  $c='A':$

#### **Constants**

- Constants refer to fixed values that the program may not alter during its execution.
- These fixed values are also called literals.
- Constants can be of any of the basic data types like an integer constant, a floating constant, a character constant, or a string literal.

we can define constants in two ways as shown below:

```
1. Using #define preprocessor directive
```
2. Using a const keyword

Using #define preprocessor directive:

- This directive is used to declare an alias name for existing variable or any value.
- declare a constant as shown below #define identifierName value

identifierName: It is the name given to constant

value: This refers to any value assigned to identifierName

```
#include<stdio.h>
#define val 10
  int main()
\{ printf("Integer Constant: %d\n",val); 
   return 0;
}
```
Output: Integer Constant: 10

using a const keyword:

• Using const keyword to define constants is as simple as defining variables, the difference is you will have to precede the definition with a const keyword

 $\#$ include  $\lt$ stdio.h $>$ 

```
 int main()
```
{

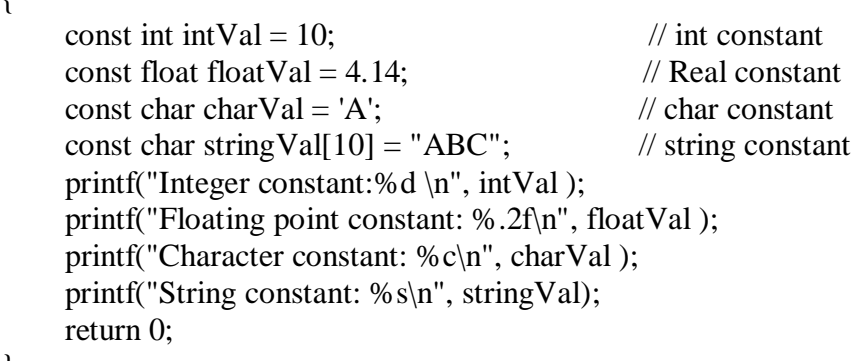

} **Output:**

 Integer constant: 10 Floating point constant: 4.14 Character constant: A String constant:ABC

**Video Content / Details of website for further learning (if any):** https://www.youtube.com/watch?v=bS6uNMmIoQ0

https://www.tutorialspoint.com/cprogramming/c\_constants.htm

**Important Books/Journals for further learning including the page nos.:** Computer Fundamentals and Programming in C - Reema Thareja: Oxford University Press, Second Edition.pp 22-24

 **Course Faculty** 

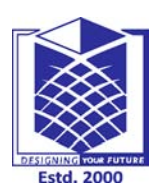

**(Approved by AICTE, New Delhi, Accredited by NAAC & Affiliated to Anna University) Rasipuram - 637 408, Namakkal Dist., Tamil Nadu**

## **LECTURE HANDOUTS** L-6

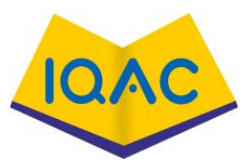

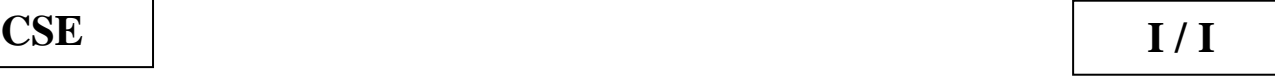

**Course Name with Code : Programming For Problem Solving Using C - 19GES01**

**Course Faculty : M.Ganthimathi**

**Unit : I - Introduction to C Programming Date of Lecture:** 

**Topic of Lecture:** Input / Output Statements in C

#### **Introduction :**

C programming language provides many built-in functions to read any given input and to display data on screen when there is a need to output the result.

#### **Prerequisite knowledge for Complete understanding and learning of Topic:**

- Structure of a C program
- Knowledge on functions

#### **Detailed content of the Lecture:**

Input Output (I/O) Statemens:

- scanf() -Commonly used function to take input from the user
- scanf is used when we enter data by using an input device
	- Syntax: scanf ("format string", &arg1, &arg2, .....);

#### C Output

- printf() is one of the main output function
- This function is used for displaying the output on the screen i.e the data is moved from the computer memory to the output device

```
Syntax: printf("format string", arg1, arg2, .....);
```
#### Example :

```
#include<stdio.h> 
void main() 
{ int a,b,c;
        printf("Enter any two numbers: \n");
        scanf("%d %d", &a, &b);
        c = a + b;
        printf("The addition of two number is: %d", c);
}
Enter any two numbers:
12 
3
The addition of two number is:15
Format Specifiers for I/O
```
As you can see from the above examples, we use

- %d for int
- % f for float
- % If for double
- % c for char

Here's a list of commonly used C data types and their format specifiers.

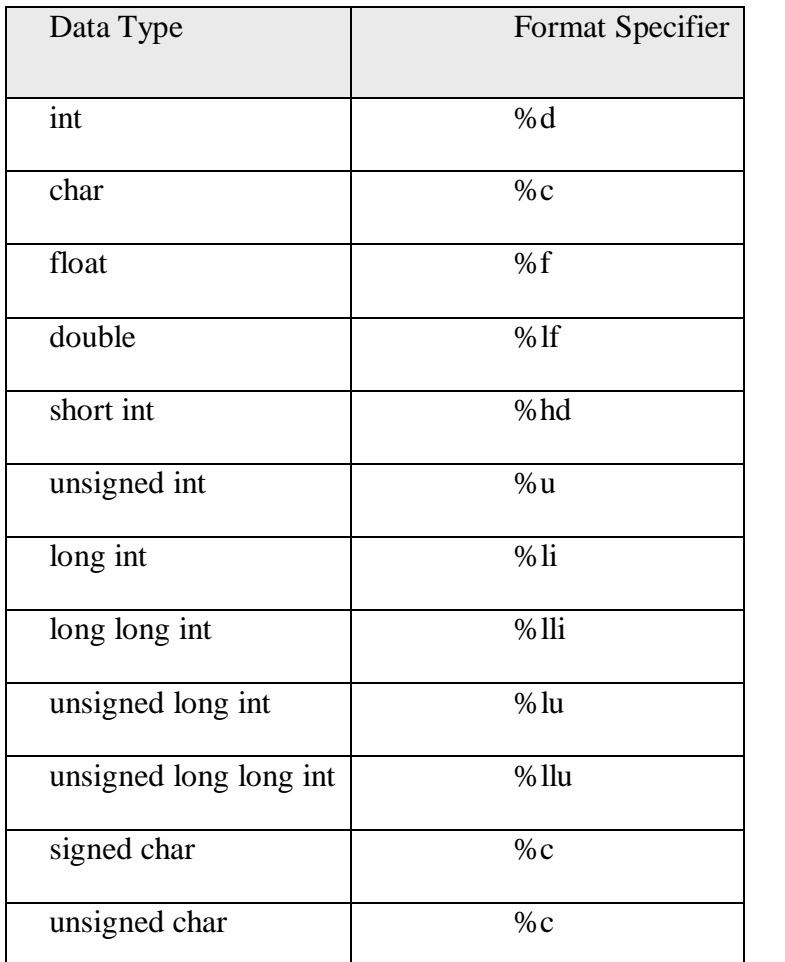

**Video Content / Details of website for further learning (if any):** https://www.studytonight.com/c/c-input-output-function.php [https://www.slideshare.net/rulza\\_9621/basic-input-and-output](https://www.slideshare.net/rulza_9621/basic-input-and-output) https://www.youtube.com/watch?v=66mubvPdaQA

**Important Books/Journals for further learning including the page nos.:** Computer Fundamentals and Programming in C - Reema Thareja: Oxford University Press, Second Edition.pp 24-31

 **Course Faculty** 

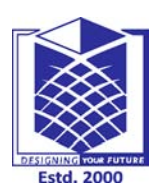

**(Approved by AICTE, New Delhi, Accredited by NAAC & Affiliated to Anna University) Rasipuram - 637 408, Namakkal Dist., Tamil Nadu**

## **LECTURE HANDOUTS** L-7

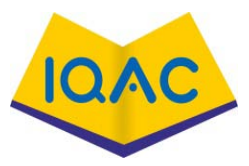

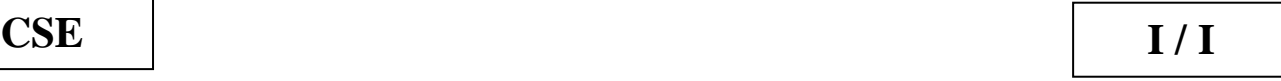

**Course Name with Code : Programming For Problem Solving Using C - 19GES01**

#### **Course Faculty : M.Ganthimathi**

**Unit : I - Introduction to C Programming Date of Lecture:** 

**Topic of Lecture:** Operators in C-Arithmetic, Relational

#### **Introduction :**

Operators can be defined as basic symbols that help us work on logical and mathematical operations

#### **Prerequisite knowledge for Complete understanding and learning of Topic:**

- Structure of a C program
- Knowledge about operator

#### **Detailed content of the Lecture:**

Operators in C

- C programming has various operators to perform tasks including arithmetic, conditional and bitwise operations.
- Operands are variables or expressions which are used in operators to evaluate the expression.
- Combination of operands and operators form an Expression.
- For instance  $a = b + c$ ; denote an expression in which there are 3 operands a, b, c and two operator  $+$  and  $=$ .
- The association of expressions and keywords is called Statements.

For instance int  $a = b + c$ ; denote a statement..

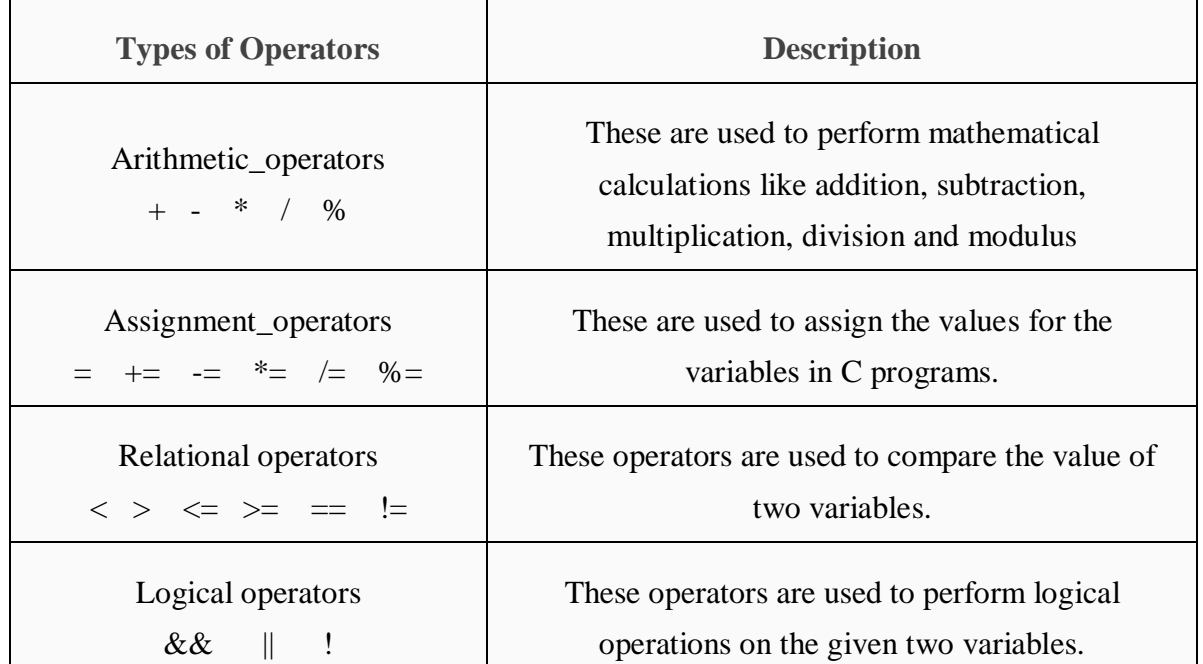

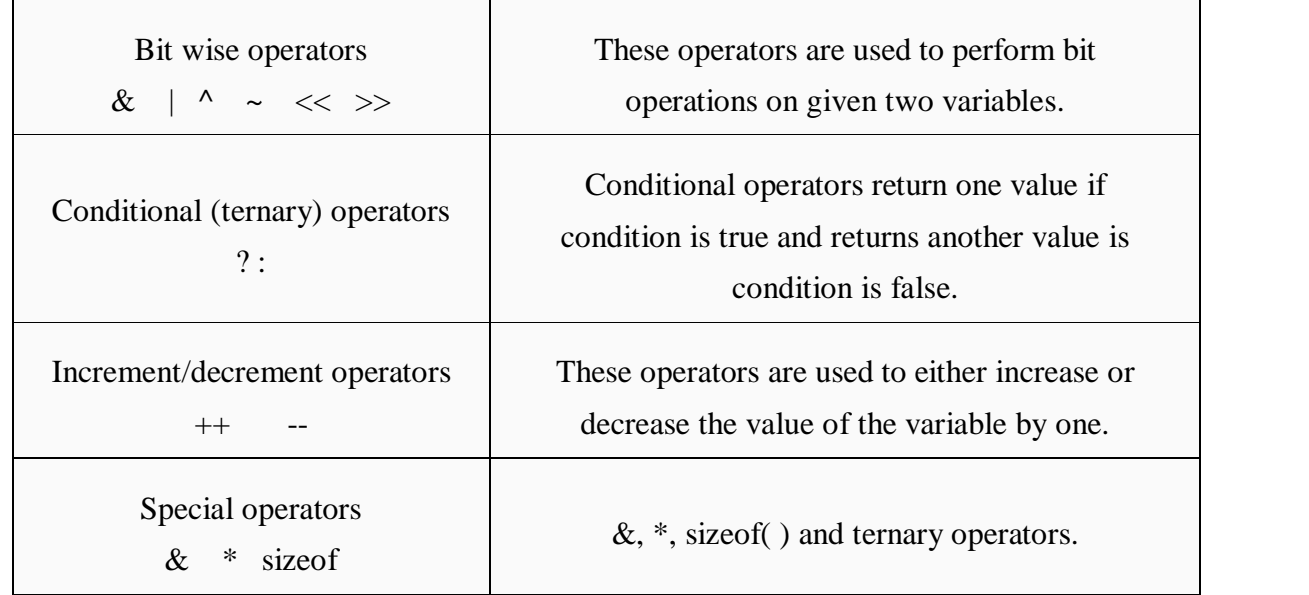

#### Arithmetic Operators :

#### **Assume variable A holds 10 and variable B holds 20**

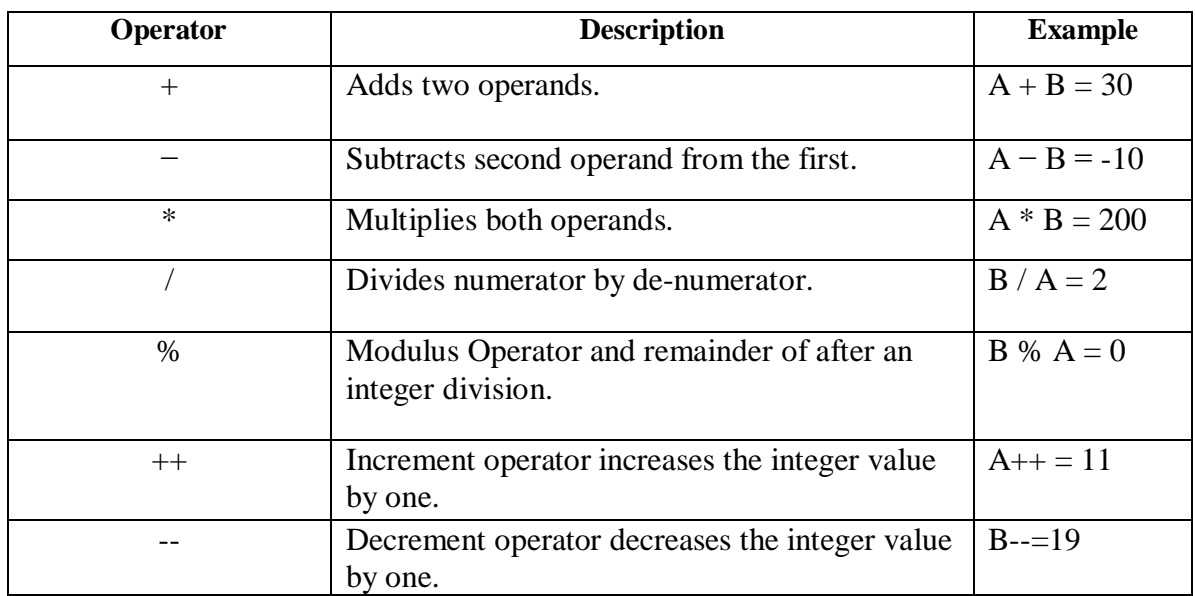

#include <stdio.h> main() { int a = 9,b = 4, c;  $c = a+b;$  printf(" $a+b = %d \nvert n", c);$ c = a-b; printf("a-b = %d \n",c);  $c = a * b;$  printf(" $a * b = % d \nvert n", c);$  $c = a/b;$  printf(" $a/b = % d \nvert n" , c);$ c = a%b; printf("Remainder when a divided by  $b = %d \nvert n"$ ,c); } **Output :**  $a+b = 13$  $a-b=5$  $a * b = 36$  $a/b = 2$ Remainder when a divided by b=1

Relational Operators:Assume variable A holds 10 and variable B holds 20

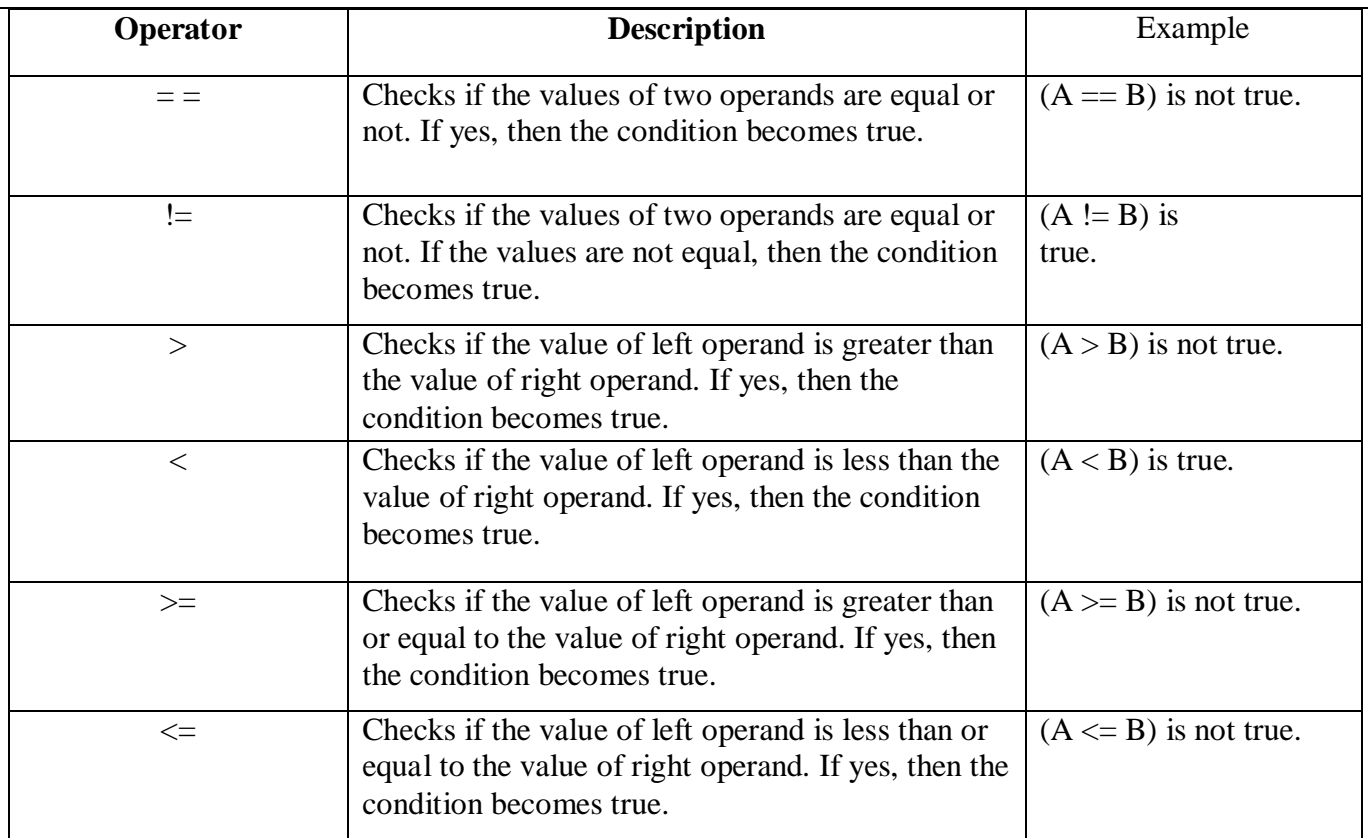

#include <stdio.h>

- int main()
- { int a = 5, b = 5, c = 10; printf("% $d =$  %d is %d \n", a, b, a = b); printf("%d > %d is %d \n", a, b, a > b); printf("% $d <$  %d is %d \n", a, b, a < c); printf("%d != %d is %d \n", a, b, a != c); printf("%d >= %d is %d \n", a, b, a >= b); printf("% $d \leq$  %d is %d \n", a, b, a  $\leq$  c);

### }

```
Output: 
5 == 5 is 1
5 > 5 is 0
5 < 10 is 1
5 = 10 is 1
5 > = 5 is 1
5 \leq 10 is 1
```
Bit Wise Operators in C:

- These operators are used to perform bit operations.
- Decimal values are converted into binary values which are the sequence of bits and bit wise operators work on these bits.
- Bit wise operators in C language are  $\&$  (bitwise AND),  $|$  (bitwise OR),  $\sim$  (bitwise OR),  $\wedge$  (XOR),  $<<$  (left shift) and  $>>$  (right shift).

Consider x=40 and y=80. Binary form of these values are given below.

 $x = 00101000(40)$ 

 $y= 01010000 (80)$ 

All bit wise operations for x and y are given below.

1.  $x \& y = 00000000$  (binary) = 0 (decimal)

- 2.  $x|y = 01111000$  (binary) = 120 (decimal)
- 3.  $-x = 11010111 = -41$  (decimal)
- 4.  $x^2y = 01111000$  (binary) = 120 (decimal)
- 5.  $x \ll 1 = 01010000$  (binary) = 80 (decimal)
- **6.**  $x \gg 1 = 00010100$  (binary) = 20 (decimal)

**Video Content / Details of website for further learning (if any):** <https://www.youtube.com/watch?v=WGQRInmOBM8> <https://www.programiz.com/c-programming/c-operators>

**Important Books/Journals for further learning including the page nos.:** Computer Fundamentals and Programming in C - Reema Thareja: Oxford University Press, Second Edition.pp 32-35

 **Course Faculty** 

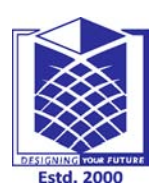

**(Approved by AICTE, New Delhi, Accredited by NAAC & Affiliated to Anna University) Rasipuram - 637 408, Namakkal Dist., Tamil Nadu**

## **LECTURE HANDOUTS** L-8

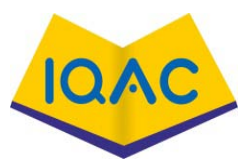

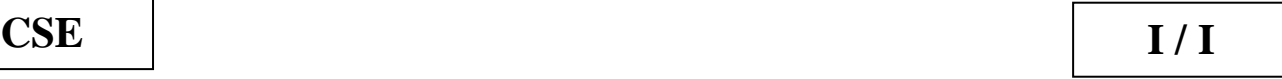

**Course Name with Code : Programming For Problem Solving Using C - 19GES01**

#### **Course Faculty : M.Ganthimathi**

**Unit : I - Introduction to C Programming Date of Lecture:** 

**Topic of Lecture:** Logical, Conditional

#### **Introduction :**

Operators can be defined as basic symbols that help us work on logical and mathematical operations

#### **Prerequisite knowledge for Complete understanding and learning of Topic:**

- Structure of a C program
- Knowledge about operator

#### **Detailed content of the Lecture:**

Logical Operators :

• variable A holds 1 and variable B holds 0, then

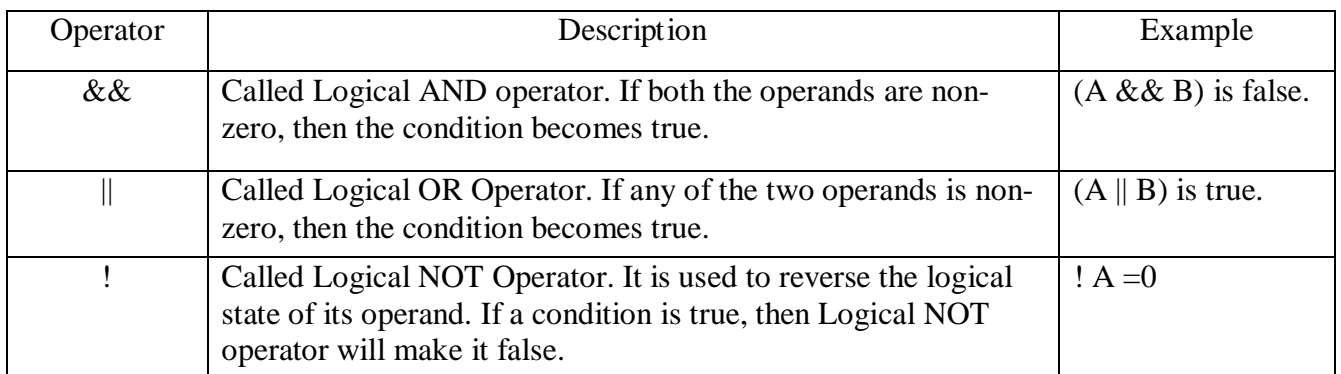

#include <stdio.h>

int main()

{ int  $a = 5$ ,  $b = 5$ ,  $c = 10$ , result; result =  $(a == b)$  &  $(c > b)$ ; printf("(a == b) && (c > b) is %d \n", result); result =  $(a == b) || (c < b);$ printf("( $a == b$ ) || ( $c < b$ ) is %d \n", result); result =  $!(a != b);$ printf("!( $a == b$ ) is %d \n", result);

}

```
(a == b) &c& (c > b) is 1
(a == b) || (c < b) is 1
!(a != b) is 1
!(a == b) is 0
```
Conditional operator:

- Conditional operators return one value if condition is true and returns another value is condition is false.
- This operator is also called as ternary operator.

Syntax: (Condition? true\_value: false\_value); Example :  $(A > 100$  ? 0 : 1);

If the condition is true then expression1 is executed else expression2 is executed  $true$ 

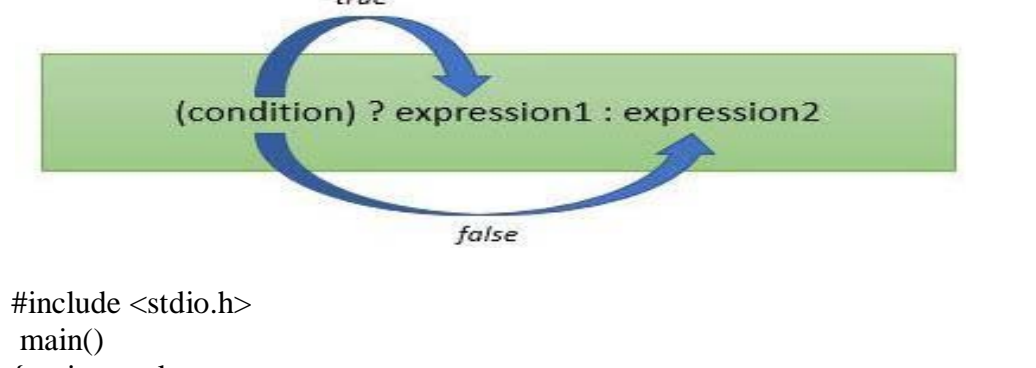

```
{ int mark;
   printf("Enter mark: "); scanf("%d", &mark);
   puts(mark >= 40 ? "Passed" : "Failed");
}
```
Enter mark: 39 Failed

#### **Video Content / Details of website for further learning (if any):**

https://www.geeksforgeeks.org/conditional-or-ternary-operator-in-c-c/ http://www.trytoprogram.com/c-programming/c-conditional-operator/

#### **Important Books/Journals for further learning including the page nos.:**

Computer Fundamentals and Programming in C - Reema Thareja: Oxford University Press, Second Edition.pp 35-45

 **Course Faculty** 

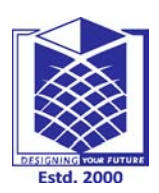

**(Approved by AICTE, New Delhi, Accredited by NAAC & Affiliated to Anna University) Rasipuram - 637 408, Namakkal Dist., Tamil Nadu**

## **LECTURE HANDOUTS** L-9

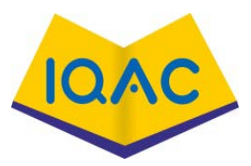

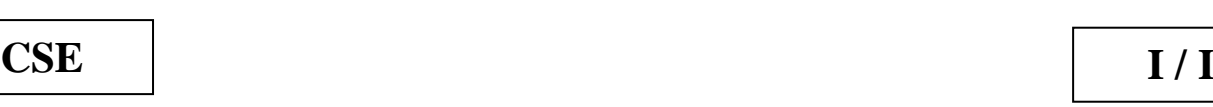

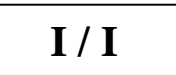

**Course Name with Code : Programming For Problem Solving Using C - 19GES01**

**Course Faculty : M.Ganthimathi**

**Unit : I - Introduction to C Programming Date of Lecture:** 

**Topic of Lecture:** Type conversion and Typecasting

#### **Introduction :**

In type casting, a data type is converted into another data type by a programmer using casting operator

#### **Prerequisite knowledge for Complete understanding and learning of Topic:**

- Knowledge about data type
- Precedence of data type

#### **Detailed content of the Lecture:**

- The [t](https://www.includehelp.com/c/basic-data-types-their-sizes.aspx)ype conversion process in C is basically converting one type of datatype to other
- The conversion is done only between those datatypes wherein the conversion is possible  $ex$  – char to int (lowest data type to highest data type)

Types of conversion:

1. Implicit Type Conversion

2. Explicit Type Conversion

Implicit Type Conversion

- This type of conversion is usually performed by the compiler when necessary without any commands by the user.
- Thus it is also called "Automatic Type Conversion".
- The compiler usually performs this type of conversion when a particular expression contains more than one data type.

Rules...

if operand is :

- 1.  $char + int = int$
- 2. Float + double float = double float
- 3. Float+int=float

#### **Example 1:**

int  $a = 20$ ; double  $b = 20.5$ ;  $a + b$ ; Here, first operand is int type and other is double. So, converted to double. Therefore, the final answer is double  $a + b = 40.500000$ .

#### **Example 2:**

char ch='a'; int  $c = 13$ ;  $a + c$ : answer is  $ch + c = 97 + 13 = 110$ .

#### **Example 3:**

char ch='A'; int a = $60$ ; a  $*$  b; int variable,  $65 + 60 = 125$ .

#### Explicit Type Conversion

• compiler for converting one data type to another instead the user explicitly defines within the program the datatype of the operands in the expression.

```
 Syntax : (Datatype)variable_name
```
#### **Example:**

double  $da = 4.5$ : double  $db = 4.6$ ; double  $dc = 4.9$ ; int result =  $(int)da + (int)db + (int)dc;$ printf("result  $=$  %d", result);

#### Output result is :12 **C - Type Casting**

• Type casting is a way to convert a variable from one data type to another data type

Syntax : (type\_name) expression

#include <stdio.h>

main()

{ int sum = 17, count = 5; double mean;  $mean = (double) sum / count;$  printf("Value of mean : %f\n", mean ); } Value of mean : 3.400000

Integer promotion

• If the operands still have different types, then they are converted to the type that appears highest in the following hierarchy

#### **Video Content / Details of website for further learning (if any):**

 https://www.geeksforgeeks.org/difference-between-type-casting-and-type-conversion/ https://www.youtube.com/watch?v=t3gAwC277a8

#### **Important Books/Journals for further learning including the page nos.:**  Computer Fundamentals and Programming in C - Reema Thareja: Oxford University Press, Second Edition.pp 46-48

 **Course Faculty** 

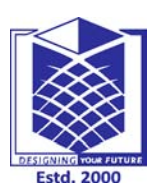

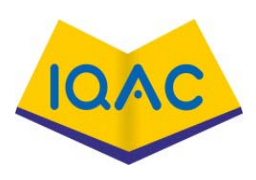

**(Approved by AICTE, New Delhi, Accredited by NAAC & Affiliated to Anna University) Rasipuram - 637 408, Namakkal Dist., Tamil Nadu**

### **LECTURE HANDOUTS** | L-10

**CSE I / I**

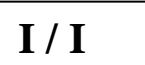

## **Course Name with Code : Programming For Problem Solving Using C - 19GES01 Course Faculty : M.Ganthimathi Unit : II - Conditional and Looping Statements Date of Lecture: Topic of Lecture:** Conditional branching statements- if statement **Introduction :**  • Conditional branching Statements help to jump from one art to the program to another depending on whether a particular condition is satisfied or not • There are following types of conditional statements in C.  $\triangleright$  if statement  $\triangleright$  if-Else statement  $\triangleright$  Nested if-else statement  $\triangleright$  if-Else if ladder

 $\triangleright$  Switch statement

• **Conditional Statements in C** programming are used to make decisions based on the conditions **Prerequisite knowledge for Complete understanding and learning of Topic:** 

- **Basic Concepts of Programming**
- Translate the algorithms to programs in C language and execute them if statement

#### **Detailed content of the Lecture:**

#### **if statement**

The single if statement in C language is used to execute the code if a condition is true. It is also called one-way selection statement

#### **Syntax**

```
if(expression)
{
//code to be executed
}
```
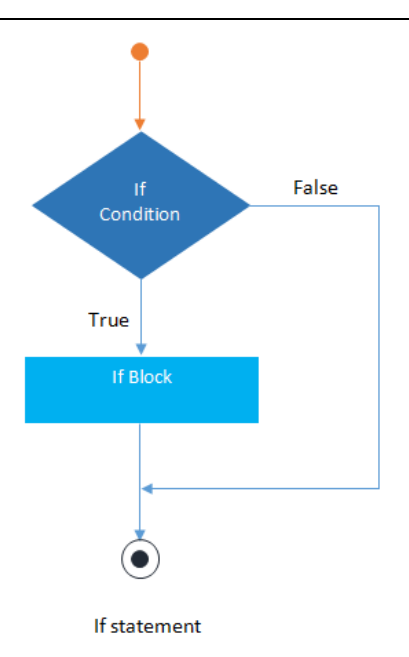

#### **How "if" statement works**

- If the expression is evaluated to nonzero (true) then if block statement(s) are executed.
- If the expression is evaluated to zero (false) then Control passes to the next statement following it.

#### **if Statement Example**

```
#include<stdio.h>
#include<conio.h>
void main() 
{
int num=0;
printf("enter the number");
scanf("%d",&num); 
if(n\%2 == 0)
{
printf("%d number in even",num);
}
getch();
}
```
#### **Video Content / Details of website for further learning (if any):**

https://www.tutorialspoint.com › c programming

http://www.tutorialtpoint.net/2015/12/conditional-branching-statements-in-c.html

**Important Books/Journals for further learning including the page nos.:** Reema Thareja Computer Fundamentals and Programming in C Second Edition, Oxford University Press 2015.pp.205-207

 **Course Faculty** 

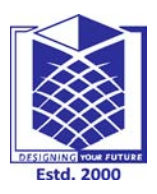

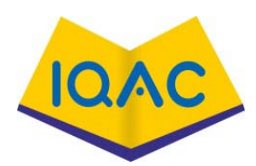

**(Approved by AICTE, New Delhi, Accredited by NAAC & Affiliated to Anna University) Rasipuram - 637 408, Namakkal Dist., Tamil Nadu**

**LECTURE HANDOUTS** L-11

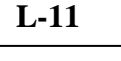

**CSE I / I**

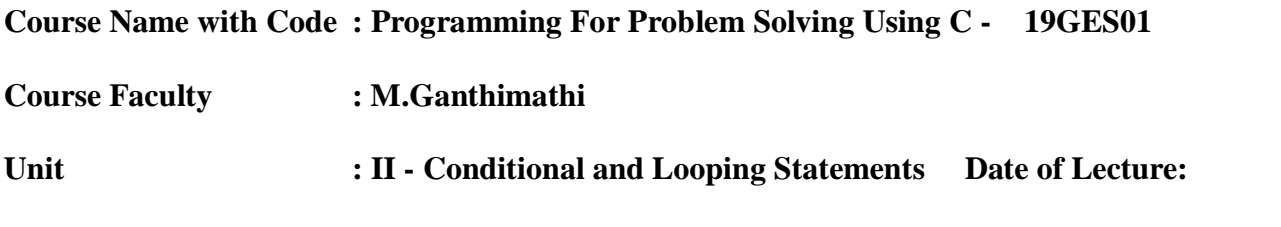

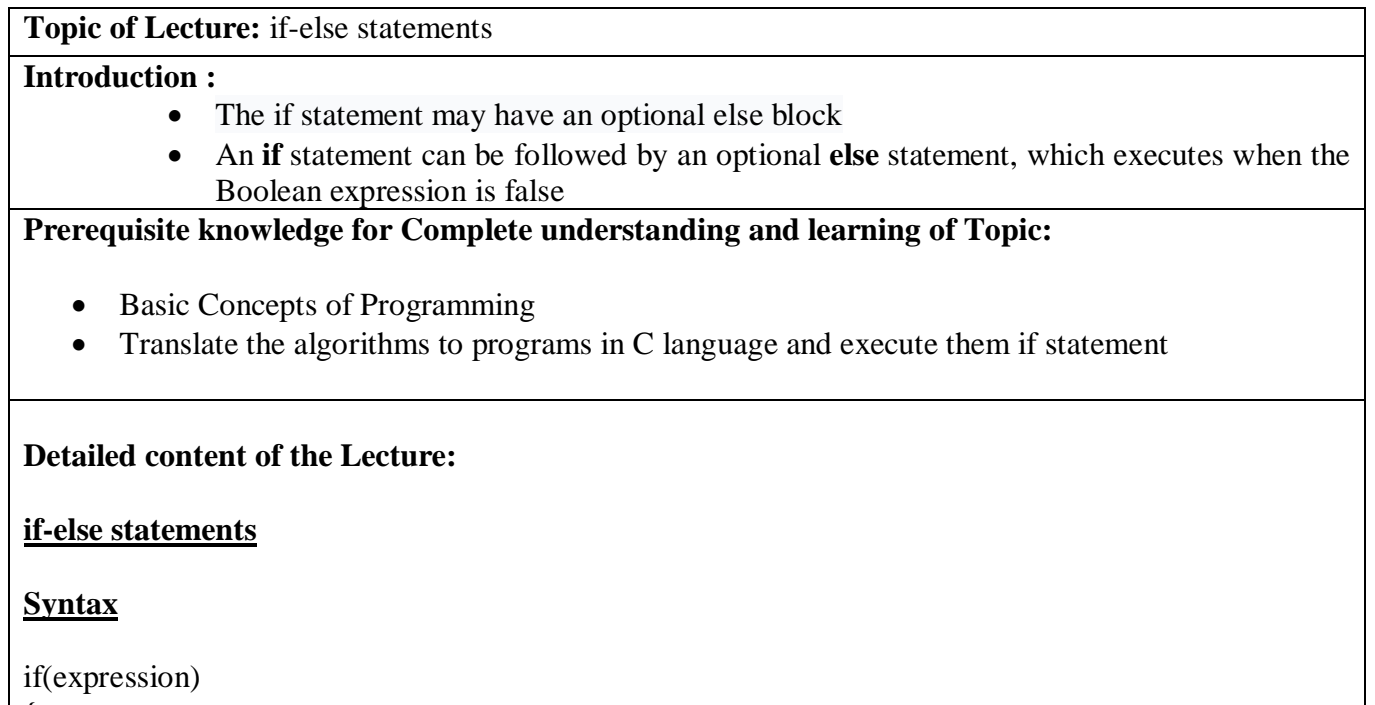

{ // Statements } else { // Statements }

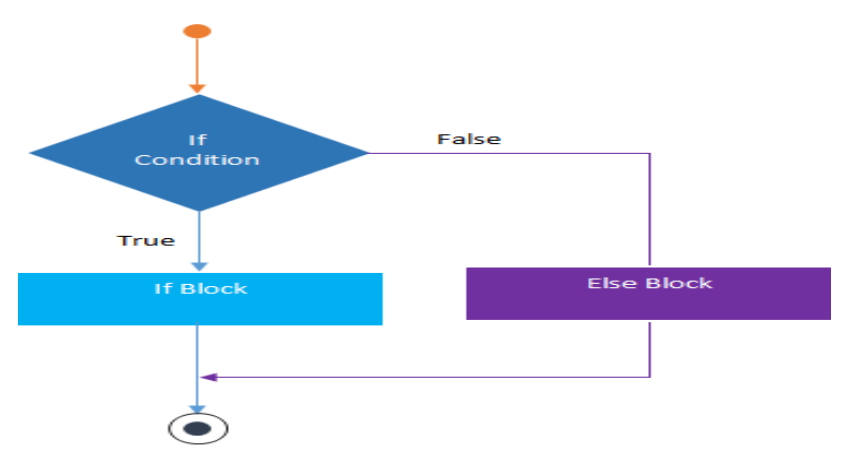

**If-Else statement** 

#### **How "if..else" statement works.**

- If the expression is evaluated to nonzero (true) then if block statement(s) are executed.
- If the expression is evaluated to zero (false) then else block statement(s) are executed.

#### **if..else Statement Example**

```
#include<stdio.h>
#include<conio.h>
void main() 
{
int num=0;
printf("enter the number");
scanf("%d",&num); 
if(n\%2 == 0)
{
printf("%d number in even", num);
}
else
{
printf("%d number in odd",num);
}
getch();
}
```
**Video Content / Details of website for further learning (if any):** https://www.tutorialspoint.com › c programming

[https://www.tutorialspoint.com/cprogramming/if\\_else\\_statement\\_in\\_c.htm](https://www.youtube.com/watch?v=enG7xaK7PfA)

**Important Books/Journals for further learning including the page nos.:** Reema Thareja Computer Fundamentals and Programming in C Second Edition, Oxford University Press 2015.pp.212-213

 **Course Faculty** 

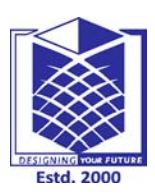

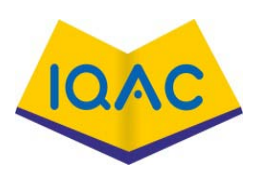

**(Approved by AICTE, New Delhi, Accredited by NAAC & Affiliated to Anna University)**

**Rasipuram - 637 408, Namakkal Dist., Tamil Nadu**

## LECTURE HANDOUTS | L-12

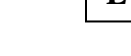

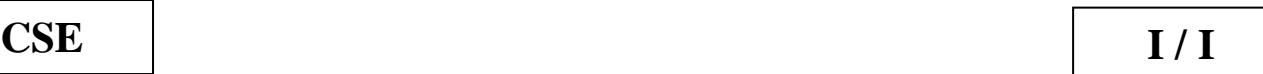

### **Course Name with Code : Programming For Problem Solving Using C - 19GES01 Course Faculty : M.Ganthimathi Unit : II - Conditional and Looping Statements Date of Lecture: Topic of Lecture:** if-else-if statements **Introduction :**  • The if-else-if statement is used to execute one code from multiple conditions • It is also called multipath decision statement • It is a chain of if..else statements in which each if statement is associated with else if statement and last would be an else statement **Prerequisite knowledge for Complete understanding and learning of Topic:**  • Basic Concepts of Programming • Translate the algorithms to programs in C language and execute them if statement if-else Statements **Detailed content of the Lecture: Syntax** if(condition1) { //statements } else if(condition2) { //statements } else if(condition3) { //statements } else { //statements }

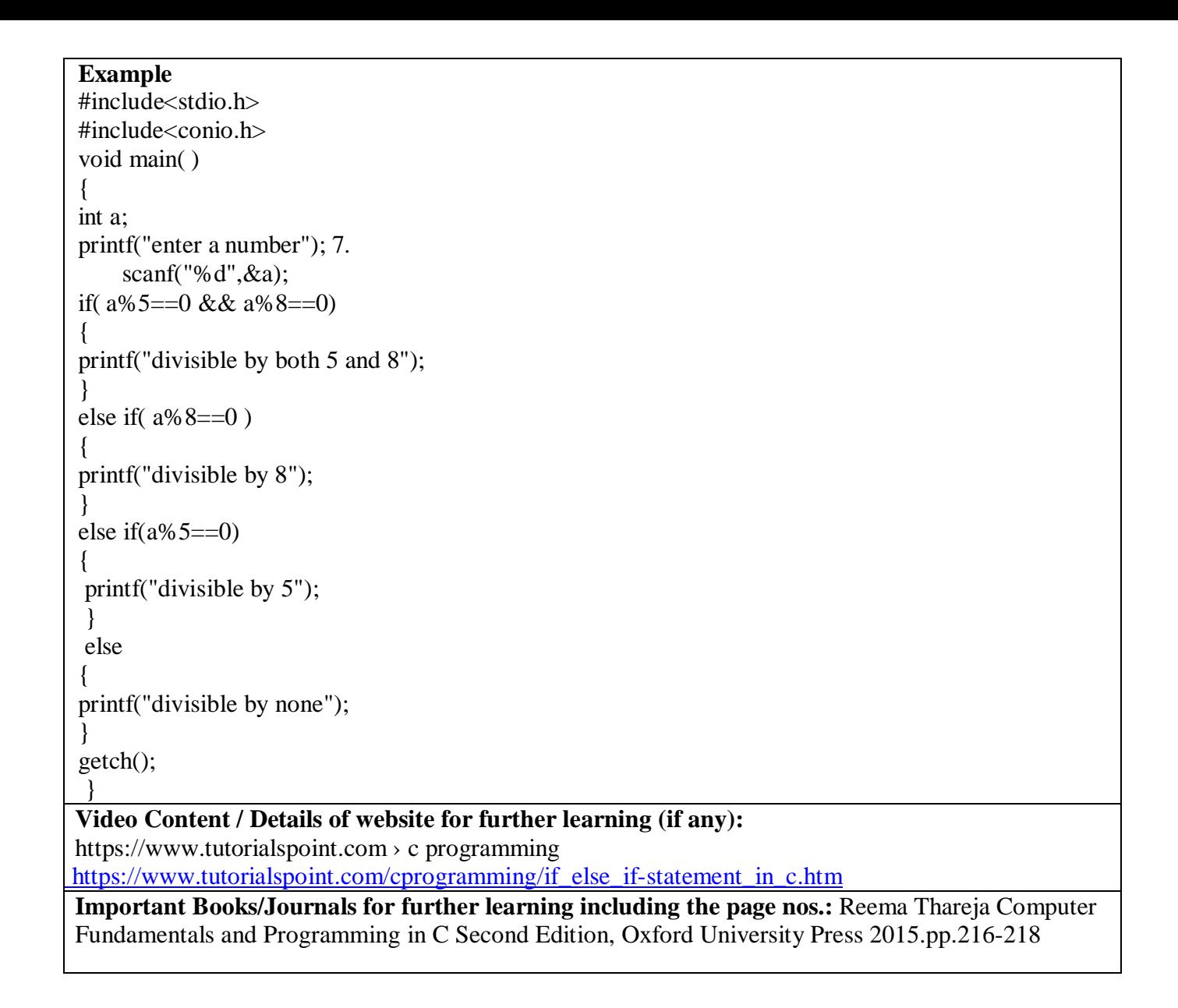

**Course Faculty** 

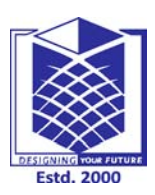

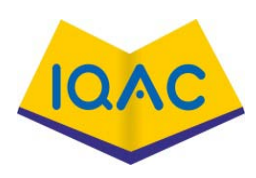

**(Approved by AICTE, New Delhi, Accredited by NAAC & Affiliated to Anna University) Rasipuram - 637 408, Namakkal Dist., Tamil Nadu**

LECTURE HANDOUTS | L-13

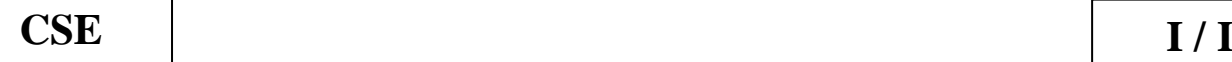

**Course Name with Code : Programming For Problem Solving Using C - 19GES01**

**Course Faculty : M.Ganthimathi**

**Unit : II - Conditional and Looping Statements Date of Lecture:** 

#### **Topic of Lecture:** switch statements

#### **Introduction :**

- Switch statement is a control statement that allows us to choose only one choice among the many given choices
- The expression in switch evaluates to return an integral value, which is then compared to the values present in different case.
- It executes that block of code which matches the case value. If there is no match, then default block is executed(if present)

#### **Prerequisite knowledge for Complete understanding and learning of Topic:**

- Basic Concepts of Programming
- Translate the algorithms to programs in C language and execute them if statement
- if-else Statements
- if-else-if Statements

#### **Detailed content of the Lecture:**

#### **switch statements**

- $\triangleright$  switch statement acts as a substitute for a long if-else-if ladder that is used to test a list of cases.
- $\triangleright$  A switch statement contains one or more case labels which are tested against the switch expression.
- $\triangleright$  When the expression match to a case then the associated statements with that case would be executed.

#### **Syntax**

#### **Switch (expression)**

{ case value1: //Statements break; case value 2: //Statements break; case value 3: //Statements case value n: //Statements break; Default: //Statements }

#### **Switch Statement Example**

```
#include <stdio.h>
int main() 
{
int x = 2;
switch (x)\{case 1: printf("Choice is 1");
break;
case 2: printf("Choice is 2");
break;
case 3: printf("Choice is 3");
break;
default: printf("Choice other than 1, 2 and 3");
break;
}
return 0;
}
Output:
Choice is 2
Video Content / Details of website for further learning (if any):
https://www.tutorialspoint.com › c programming 
https: https://www.tutorialspoint.com/cprogramming/switch-statement_in_c.htm
Important Books/Journals for further learning including the page nos.: Reema Thareja Programming 
in C Second Edition, Oxford University Press 2015.pp.221-224
```
**Course Faculty** 

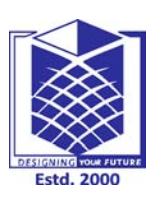

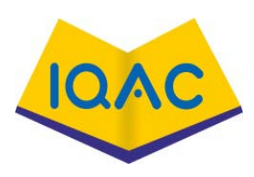

**(Approved by AICTE, New Delhi, Accredited by NAAC & Affiliated to Anna University) Rasipuram - 637 408, Namakkal Dist., Tamil Nadu**

### **LECTURE HANDOUTS**

**CSE I/I**

**L-14**

**Course Name with Code : Programming For Problem Solving Using C - 19GES01**

**Course Faculty : M.Ganthimathi**

**Unit : II - Conditional and Looping Statements Date of Lecture:** 

**Topic of Lecture:** Iterative statements -while statement

#### **Introduction :**

- Looping statement are the statements execute one or more statement repeatedly several number of times
- In C programming language there are three types of loops; while, for and do-while
- When you need to execute a block of code several number of times then you need to use looping concept in C language

#### **Prerequisite knowledge for Complete understanding and learning of Topic:**

- Basic Concepts of Programming
- if-else Statements
- **Switch Statements**

#### **Detailed content of the Lecture:**

Iterative statements -while statement

- In **[While Loop in C](https://www.sitesbay.com/cprogramming/c-while-loop)** First check the condition if condition is true then control goes inside the loop body otherwise goes outside the body.
- **while loop** will be repeats in clock wise direction.

#### **Syntax**

**Assignment; while(condition) { Statements; ...... Increment/decrements (++ or --); }**

#### **Example of while loop**

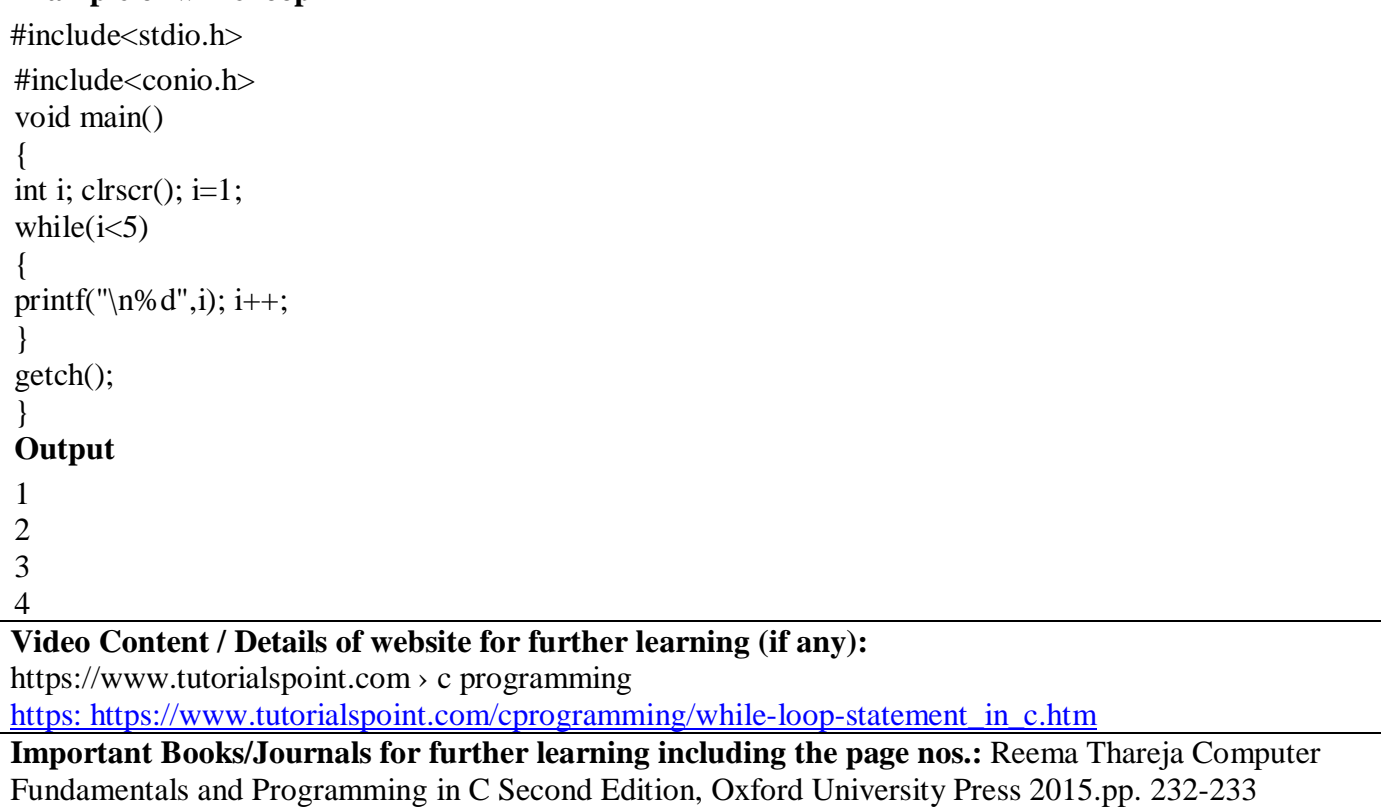

**Course Faculty**
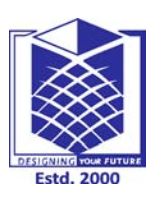

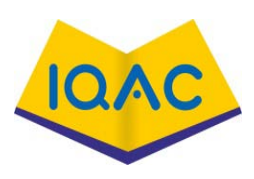

**(Approved by AICTE, New Delhi, Accredited by NAAC & Affiliated to Anna University) Rasipuram - 637 408, Namakkal Dist., Tamil Nadu**

# **LECTURE HANDOUTS**

**L-15**

**CSE I/I** 

**Course Name with Code : Programming For Problem Solving Using C - 19GES01 Course Faculty : M.Ganthimathi Unit : II - Conditional and Looping Statements Date of Lecture:** 

**Topic of Lecture:**do-while statement

# **Introduction :**

- A **[do-while Loop in C](https://www.sitesbay.com/cprogramming/c-do-while-loop)** is similar to a while loop, except that a do-while loop is execute at least one time
- A do while loop is a control flow statement that executes a block of code at least once, and then repeatedly executes the block, or not, depending on a given condition at the end of the block (in while)

# **Prerequisite knowledge for Complete understanding and learning of Topic:**

- Basic concepts of programming
- If Statements
- While Loop

# **Detailed content of the Lecture:**

# **Syntax**

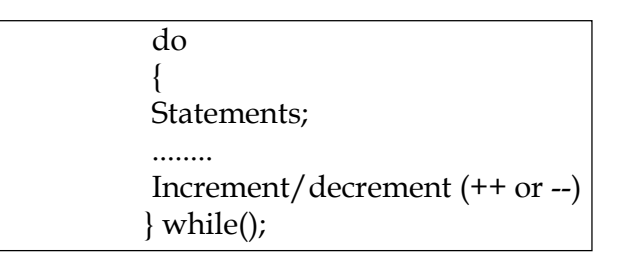

**Example of do..while loop** #include <stdio.h> #include <conio.h> **void** main()

```
{
int i; clrscr(); i=1;
do
{
printf("\n%d",i); i++;
}
while (i < 5); getch();}
```
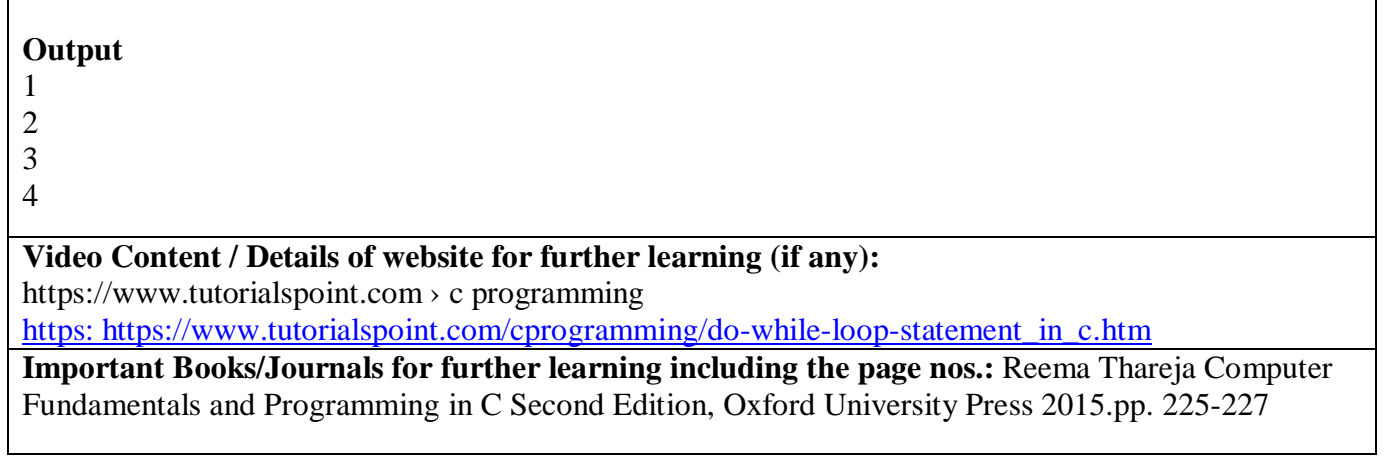

**Course Faculty** 

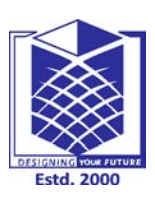

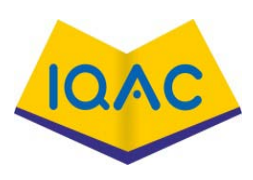

**(Approved by AICTE, New Delhi, Accredited by NAAC & Affiliated to Anna University) Rasipuram - 637 408, Namakkal Dist., Tamil Nadu**

# **LECTURE HANDOUTS**

**L -16**

**Course Name with Code : Programming For Problem Solving Using C - 19GES01 Course Faculty : M.Ganthimathi Unit : II - Conditional and Looping Statements Date of Lecture: Topic of Lecture:** for loop statements **Introduction :**  • Iteration statements or loop statements allow us to execute a block of statements as long as the condition is true. • Loops statements are used when we need to run same code again and again, each time with a different value **Prerequisite knowledge for Complete understanding and learning of Topic:**  Basic concepts of Programming **CSE I/I** 

- While loop
- Do-while loop

# **Detailed content of the Lecture:**

[For Loop in C](https://www.sitesbay.com/cprogramming/c-for-loop) is a statement which allows code to be repeatedly executed. For loop 3 arts Initialization, Condition and Increment or Decrements.

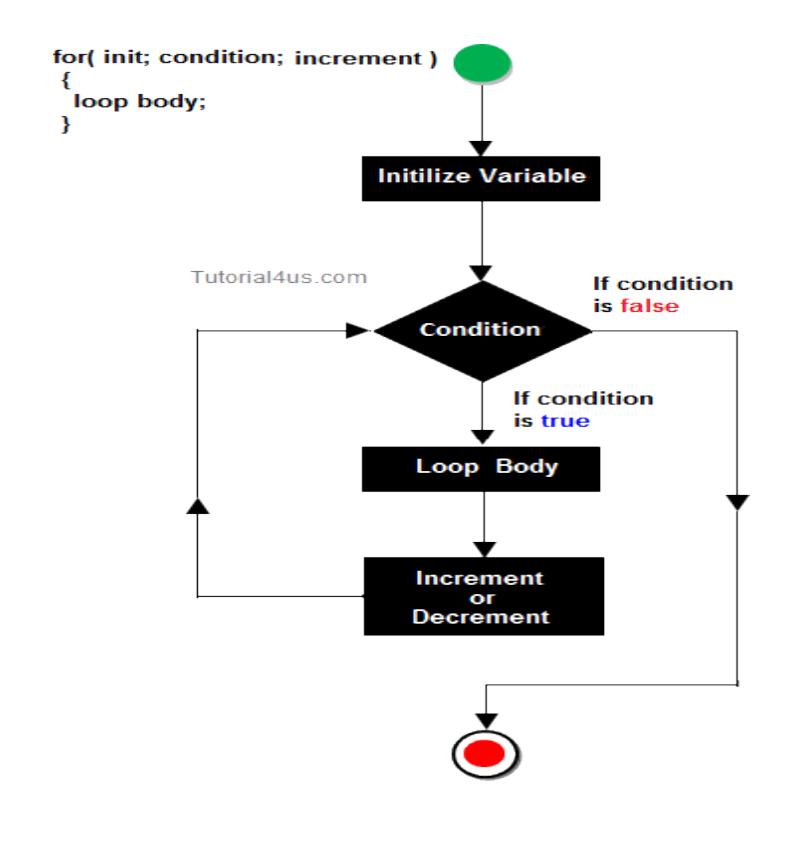

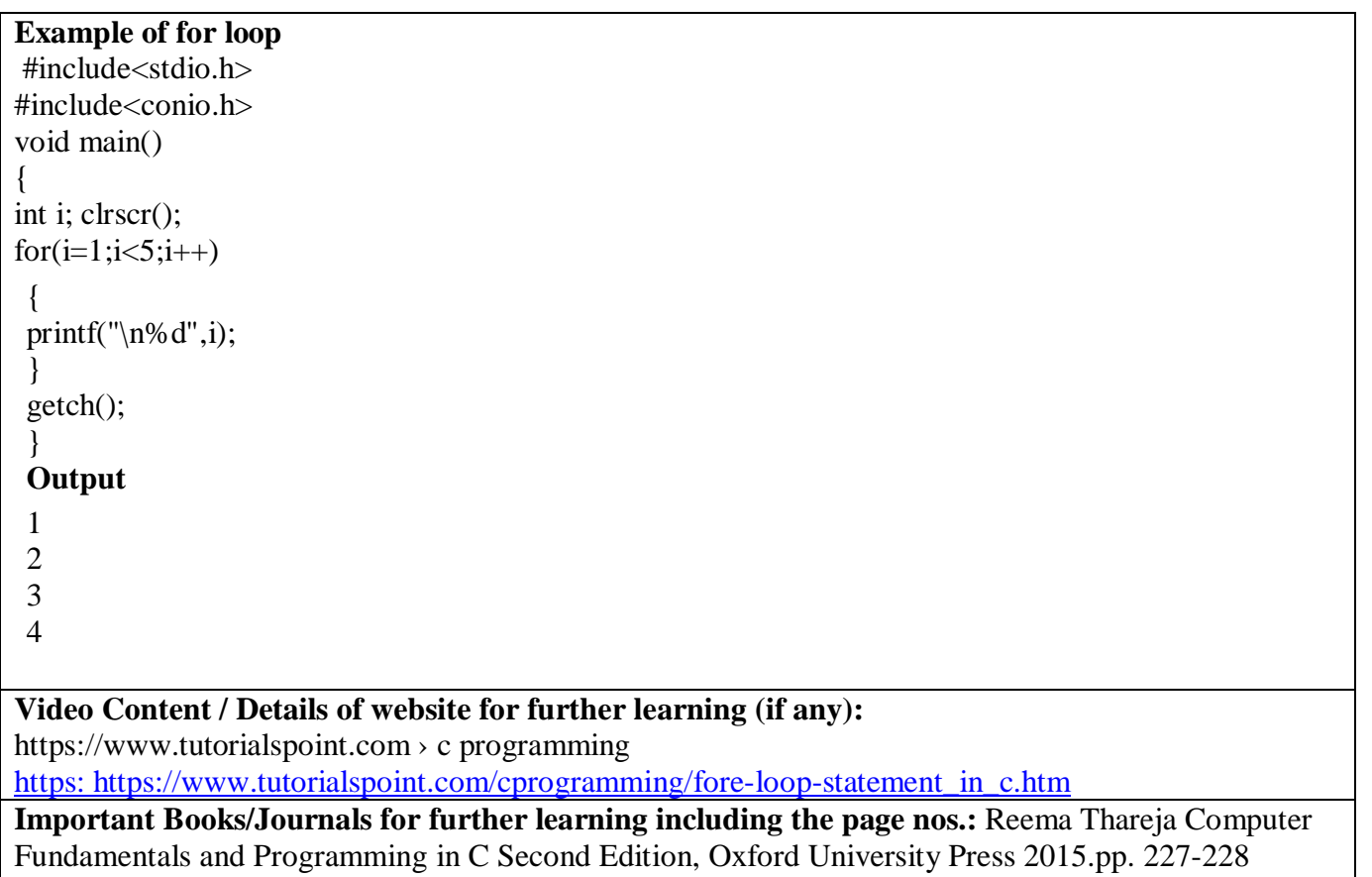

**Course Faculty** 

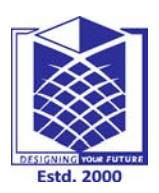

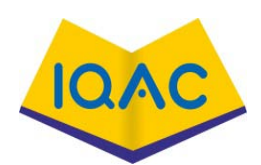

#### **(Approved by AICTE, New Delhi, Accredited by NAAC & Affiliated to Anna University) Rasipuram - 637 408, Namakkal Dist., Tamil Nadu**

# **LECTURE HANDOUTS**

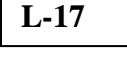

**Course Name with Code : Programming For Problem Solving Using C - 19GES01**

**CSE I/I**

**Course Faculty : M.Ganthimathi**

**Unit : II - Conditional and Looping Statements Date of Lecture:** 

**Topic of Lecture:** Nested Loop

# **Introduction :**

- In Nested loop one loop is place within another loop body, when we need to repeated loop body itself n number of times use nested loops
- Nested loops can be design up to 255 blocks

# **Prerequisite knowledge for Complete understanding and learning of Topic:**

- Basic concepts of Programming
- While loop
- Do-while loop

# **Detailed content of the Lecture:**

Nested loop one loop is place within another loop body. when we need to repeated loop body itself n number of times use nested loops

> for (initialization; condition; increment/decrement) { statement(s); for (initialization; condition; increment/decrement) { statement(s); ... ... ... } ... ... ... }

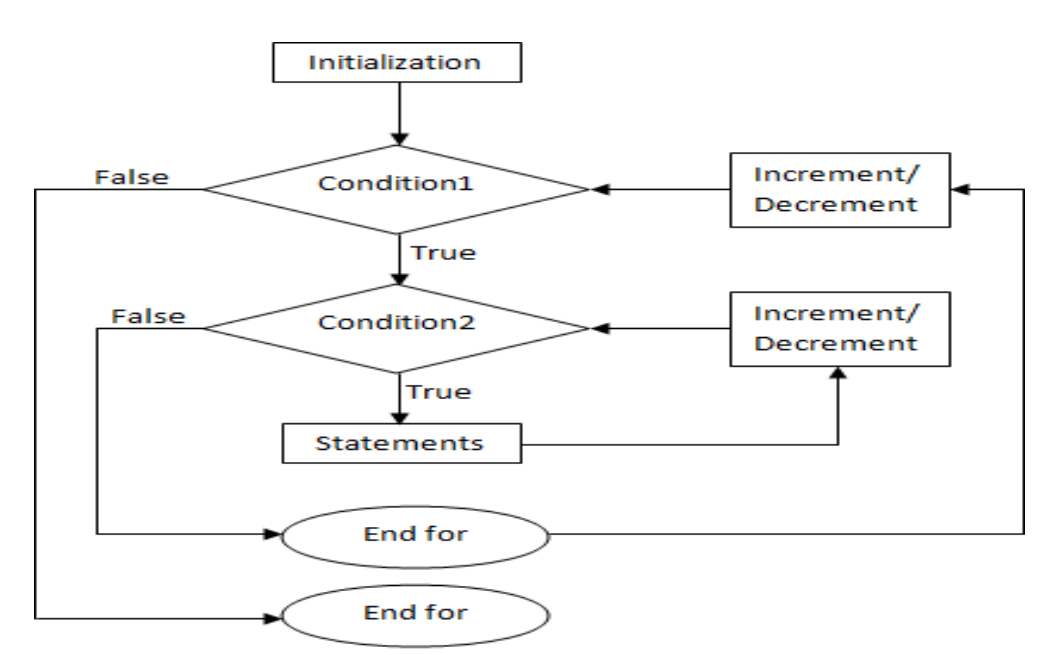

Fig: Flowchart for nested for loop

# **EXAMPLE PROGRAM:**

#include <stdio.h> int main() { for (int i=0;  $i < 2$ ; i++) { for (int j=0; j<4; j++) { printf("%d, %d\n",i,j); } } return 0; } **OUTPUT:** 0, 0 0, 1 0, 2 0, 3 1, 0 1, 1 1, 2 1, 3 **Video Content / Details of website for further learning (if any):** https://www.tutorialspoint.com › c programming https: https://www.tutorialspoint.com/cprogramming/nested-loop-statement\_in\_c.htm **Important Books/Journals for further learning including the page nos.:** Reema Thareja Computer Fundamentals and Programming in C Second Edition, Oxford University Press 2015.pp. 228-229

**Course Faculty** 

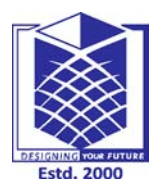

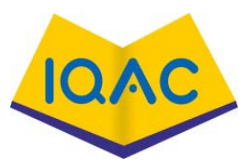

**(Approved by AICTE, New Delhi, Accredited by NAAC & Affiliated to Anna University) Rasipuram - 637 408, Namakkal Dist., Tamil Nadu**

# **LECTURE HANDOUTS**

**L-18**

**CSE I/I**

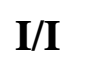

**Course Name with Code : Programming For Problem Solving Using C - 19GES01**

**Course Faculty : M.Ganthimathi**

# **Unit : II - Conditional and Looping Statements Date of Lecture:**

**Topic of Lecture:** break and continue statements

# **Introduction :**

- In any loop break is used to jump out of loop skipping the code below it without caring about the test condition
- It interrupts the flow of the program by breaking the loop and continues the execution of code which is outside the loop
- The common use of break statement is in switch case where it is used to skip remaining part of the code

# **Prerequisite knowledge for Complete understanding and learning of Topic:**

- Basic concepts of Programming
- While loop
- Do-while loop
- For loop

# **Detailed content of the Lecture:**

# **In while loop**

while (test\_condition) { statement1; if (condition )

break;

statement2;

# **In do…while loop**

do

}

{ statement1; if(condition)

break;

statement2;

} while (test\_condition);

# **In for loop**

For(int-exp:test-exp:update-exp)

{ statement1; if(condition) break; statement2;

}

In above program, while is an infinite loop which will be repeated forever and there is no exit from the loop.So the program will ask for input repeatedly until the user will input 0.When the user enters zero, the if condition will be true and the compiler will encounter the break statement which will cause the flow of execution to jump out of the loop

```
Continue Statement
1.Like a break statement, continue statement is also used with 2.ifcondition inside 
the loop to alter the flow of control. 
3.When used in while, foror do...while loop, it skips the remaining statements in the body of 
that loop and performs the next iteration of the loop. 
Unlike breakstatement, continuestatement when encountered doesn't terminate the loop, rather 
interrupts a particular iteration.
In while loop
while (test_condition)
{ statement1;
if (condition ) continue;
statement2;
}
In do…while loop
do
{ statement1; if (condition)
continue; statement2;
}while (test_condition);
In for loop
for (int-exp; test-exp; update-exp)
{ statement1; if(condition)
   continue; statement2;
}
In above structures, if test condition is true then the continue statement will interrupt the flow of control
and block of statement2 will be skipped, however, termination of the loop will be continued.
Example: C program to print sum of odd numbers between 0 and 10
\#include \ltstdio.h>int main ()
{ int a,sum = 0; for (a = 0; a < 10; a++) {
if ( a % 2 == 0 ) continue;
sum = sum + a;
}
printf("sum = %d", sum); return 0;
}
Output
sum = 25Video Content / Details of website for further learning (if any):
https://www.tutorialspoint.com › c programming 
https: https://www.tutorialspoint.com/cprogramming/continue-statement_in_c.htm
Important Books/Journals for further learning including the page nos.: Reema Thareja Computer 
Fundamentals and Programming in C Second Edition, Oxford University Press 2015.pp.231-232
```
**Course Faculty** 

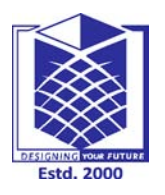

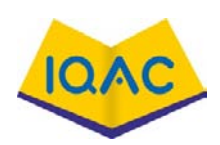

**(Approved by AICTE, New Delhi, Accredited by NAAC & Affiliated to Anna University) Rasipuram - 637 408, Namakkal Dist., Tamil Nadu**

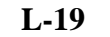

# **LECTURE HANDOUTS**

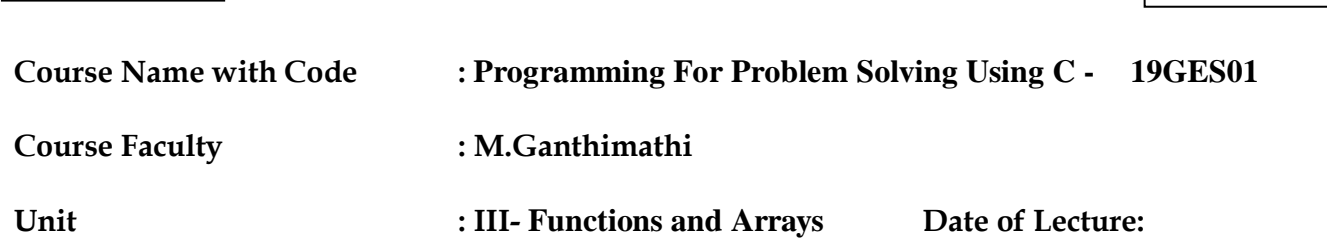

# **Topic of Lecture:** : Function Declaration/Function Prototype

#### **Introduction:**

- C enables its programmers to break up a program into segments commonly known as functions, each of which can be written more or less independently of the others.
- Every function in the program is supposed to perform a well-defined task. Therefore, the program code of one function is completely insulated from that of other functions.

# **Prerequisite knowledge for Complete understanding and learning of Topic:**

- Syntax of function
- **Arguments**

# **Detailed content of the Lecture:**

Every function has a name which acts as an interface to the outside world in terms of how information is transferred to it and how results generated by the function are transmitted back from it.

Dividing the program into separate well-defined functions facilitates each function to be written and tested separately. This simplifies the process of getting the total program to work.

Understanding, coding and testing multiple separate functions are far easier than doing the same for one huge function. If a big program has to be developed without the use of any function (except main ()), then there will be countless lines in the main () . All the libraries in C contain a set of functions that the programmers are free to use in their programs.

These functions have been prewritten and pre-tested, so the programmers use them without worrying about their code details. This speed up program development. A function, f that uses another function g, is known as the calling function and g is known as the called function. The inputs that the function takes are known as arguments. When a called function returns some result back to the calling function, it is said to return that result. The calling function may or may not pass parameters to the called

function. If the called function accepts arguments, the calling function will pass parameters, else not. main() is the function that is called by the operating system and therefore, it is supposed to return the result of its processing to the operating system. Function Declaration/Function Prototype. Function declaration is a declaration statement that identifies a function with its name, a list of arguments that it accepts and the type of data it returns.

• The general format for declaring a function that accepts some arguments and returns some value as result can be given as: return\_data\_type function\_name(data\_type variable1,data type variable2...): No function can be declared within the body of another function. Example, float avg ( int a, int b);

Function definition consists of a function header that identifies the function, followed by the body of the function containing the executable code for that function. When a function is defined, space is allocated for that function in the memory.

• The syntax of a function definition can be given as:

return\_data\_type function\_name(data\_type variable1, data\_type variable2,..)

{ …………. statements …………. return( variable); }

• The no. and the order of arguments in the function header must be same as that given in function declaration statement.

**Video Content / Details of website for further learning (if any):** <https://www.youtube.com/watch?v=GY6Q2f2kvY0> https://www.khanacademy.org/math/cc-eighth-grade-math/cc-8th-linear-equations-functions/cc-8thfunction-intro/v/relations-and-functions

**Important Books/Journals for further learning including the page nos.:**  Reema Thareja, Computer Fundamentals and Programming in C, Oxford University Press, Second Edition

John V Guttag Introduction to Computation and Programming Using Python Revised and expanded Edition, MIT Press, 2013 (Page No: 123-127)

Reema Thareja, Programming in C, Oxford University Press, Second Edition (Page No: 141-147)

 **Course Faculty**

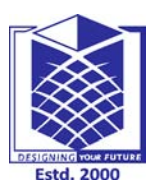

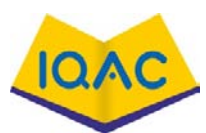

**(Approved by AICTE, New Delhi, Accredited by NAAC & Affiliated to Anna University) Rasipuram - 637 408, Namakkal Dist., Tamil Nadu**

**LECTURE HANDOUTS**

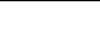

**L-20**

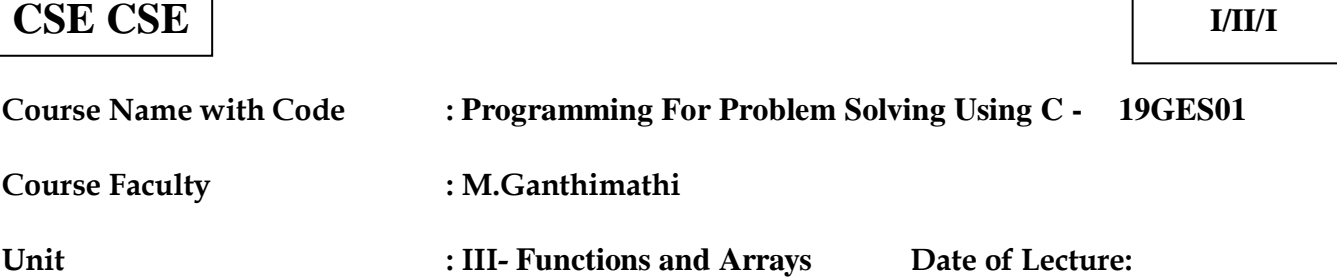

# **Topic of Lecture:**Function definition, Function call, passing parameters to functions

# **Introduction:**

- The function call statement invokes the function.
- When a function is invoked the compiler jumps to the called function to execute the statements that are a part of that function.
- Once the called function is executed, the program control passes back to the calling function.
- Function call statement has the following syntax. function\_name(variable1, variable2, ...)

**Prerequisite knowledge for Complete understanding and learning of Topic:** 

- Function Declaration
- Function Prototype

# **Detailed content of the Lecture:**

- Function name and the number and type of arguments in the function call must be same as that given in the function declaration and function header of the function definition
- Names (and not the types) of variables in function declaration, function call and header of function definition may vary
- Arguments may be passed in the form of expressions to the called function. In such a case, arguments are first evaluated and converted to the type of formal parameter and then the body of the function gets executed
- If the return type of the function is not void, then the value returned by the called function may be assigned to some variable as given below. variable  $name = function name(variable1, variable2, ...)$

Example: Program using Functions

#include int sum(int a, int b);

int main() { int num1, num2, total = 0; printf("\n Enter the first number : "); scanf("%d", &num1); printf("\n Enter the second number : "); scanf("%d",  $&$ num2); total = sum(num1, num2); // FUNCTION CALL printf("\n Total = %d", total); return 0; } // FUNCTION DEFNITION int sum ( int a, int b) // FUNCTION HEADER { $//$  return  $(a + b)$ ; }

# **Passing Parameters to Functions**

• There are two ways in which arguments or parameters can be passed to the called function.

• Call by value in which values of the variables are passed by the calling function to the called function.

• Call by reference in which address of the variables are passed by the calling function to the called function.

• In the Call by Value method, the called function creates new variables to store the value of the arguments passed to it. Therefore, the called function uses a copy of the actual arguments to perform its intended task.

• If the called function is supposed to modify the value of the parameters passed to it, then the change will be reflected only in the called function. In the calling function no change will be made to the value of the variables.

# **Example: Program for Functions using Call by Value method**

```
#include<stdio.h>
void add( int n);
int main()
{
int num = 2:
printf("\n The value of num before calling the function = %d", num);
add(num);
printf("\n The value of num after calling the function = %d", num);
return 0;
}
void add(int n)
{
n = n + 10;
printf("\n The value of num in the called function = %d", n);
}
The output of this program is:
The value of num before calling the function = 2The value of num in the called function = 20The value of num after calling the function = 2
```
# **Call by Reference**

• When the calling function passes arguments to the called function using call by value method, the only way to return the modified value of the argument to the caller is explicitly using the return statement. The better option when a function can modify the value of the argument is to pass arguments using call by reference technique.

• In call by reference, we declare the function parameters as references rather than normal variables. When this is done any changes made by the function to the arguments it received are visible by the calling program.

• To indicate that an argument is passed using call by reference, an ampersand sign (&) is placed after the type in the parameter list. This way, changes made to that parameter in the called function body will then be reflected in its value in the calling program.

# **Example Program for Functions using Call by Reference method**

 $\#$ include $\lt$ stdio.h $>$ void add( int &n); int main() { int num  $= 2$ : printf("\n The value of num before calling the function = %d", num); add(num); printf("\n The value of num after calling the function = %d", num); return 0; } void add( int &n)  ${n = n + 10;$ printf("\n The value of num in the called function = %d", n); } **The output of this program is:**

The value of num before calling the function  $= 2$ 

The value of num in the called function  $= 20$ 

The value of num after calling the function  $= 20$ 

**Video Content / Details of website for further learning (if any):** <https://www.youtube.com/watch?v=4-xX9vmPDsc> https://www.youtube.com/watch?v=CMiuV0WvJjw

**Important Books/Journals for further learning including the page nos.:**  Reema Thareja, Computer Fundamentals and Programming in C, Oxford University Press, Second Edition

John V Guttag Introduction to Computation and Programming Using Python Revised and expanded Edition, MIT Press, 2013(Page No: 151-153)

Reema Thareja, Programming in C, Oxford University Press, Second Edition(Page No: 122-125)

# **Course Faculty**

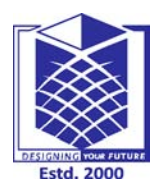

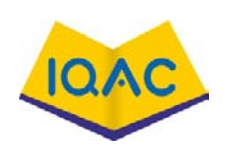

**(Approved by AICTE, New Delhi, Accredited by NAAC & Affiliated to Anna University)**

**Rasipuram - 637 408, Namakkal Dist., Tamil Nadu**

# **LECTURE HANDOUTS**

**L-21**

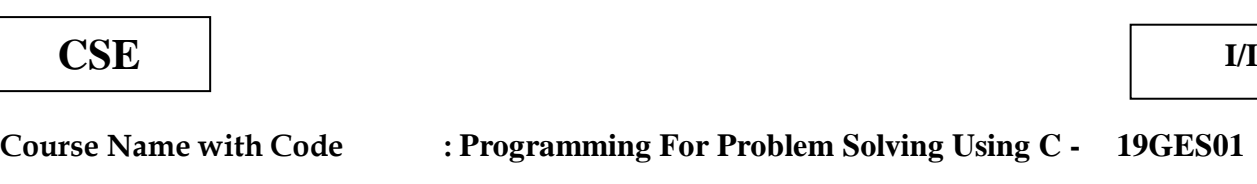

**Course Faculty : M.Ganthimathi**

**Unit : III- Functions and Arrays Date of Lecture:** 

**Topic of Lecture:** Declaration of arrays, accessing the elements of an array

#### **Introduction:**

- An array is a collection of similar data elements.
- These data elements have the same data type.
- The elements of the array are stored in consecutive memory locations and are referenced by an index (also known as the subscript).

# **Prerequisite knowledge for Complete understanding and learning of Topic:**

- One Dimensional Array
- Array Syntax

# **Detailed content of the Lecture:**

Declaring an array means specifying three things:

The data type- what kind of values it can store ex, int, char, float Name- to identify the array

The size- the maximum number of values that the array can hold

Arrays are declared using the following syntax. type name[size];

Accessing the elements of an Array To access all the elements of the array, you must use a loop. That

is, we can access all the elements of the array by varying the value of the subscript into the array.

But note that the subscript must be an integral value or an expression that evaluates to an integral value.

Address of data element,  $A[k] = BA(A) + w(k - lower bound)$ 

Here, A is the array k is the index of the element of which we have to calculate the address BA is the base address of the array A.

w is the word size of one element in memory, for example, size of int is 2. Storing values in arrays

# **Step:1**

Initialization of Arrays Arrays are initialized by writing, type array\_name[size]={list of values};

```
int marks[5]={90, 82, 78, 95, 88};
Step:2
Inputting values to the Arrays
Step:3
Assigning the values to the Arrays
Example:
#include<stdio.h>
#include<conio.h>
int main()
{
int i=0, n, \arctan[20];
clrscr();
printf("\n Enter the number of elements : ");
scanf("%d", &n);
for(i=0:i\leq n:i++){
printf("\n Arr[%d] = ", i);
scanf("%d",&num[i]);
Page53
}
printf("\n The array elements are ");
for(i=0;i<n;i++)printf("Arr[%d] = %d\t", i, arr[i]);
return 0;
}
```
**Video Content / Details of website for further learning (if any):** <https://www.youtube.com/watch?v=lRgKavUxvKY> https://www.youtube.com/watch?v=00m3YhLT6fA

**Important Books/Journals for further learning including the page nos.:** 

Reema Thareja, Computer Fundamentals and Programming in C, Oxford University Press, Second Edition

John V Guttag Introduction to Computation and Programming Using Python Revised and expanded Edition, MIT Press, 2013 (Page No: 142-145)

Reema Thareja, Programming in C, Oxford University Press, Second Edition(Page No: 152-155)

 **Course Faculty**

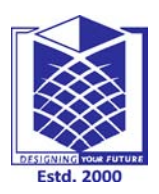

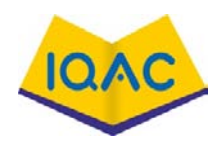

**L-22**

# **(Approved by AICTE, New Delhi, Accredited by NAAC & Affiliated to Anna University) Rasipuram - 637 408, Namakkal Dist., Tamil Nadu**

**LECTURE HANDOUTS**

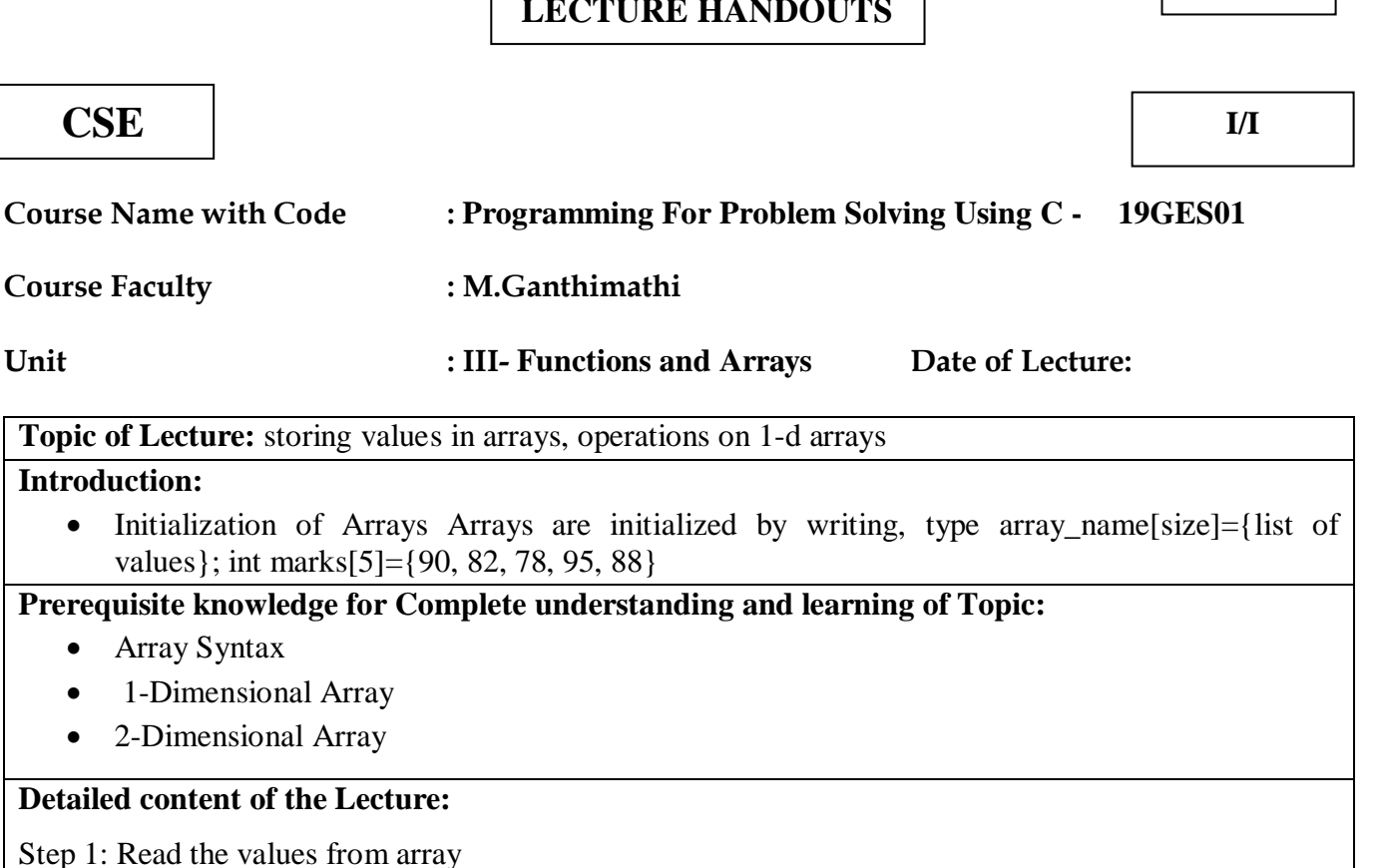

**Detailed content of the Lecture:** Step 1: Read the values from array

• 1-Dimensional Array • 2-Dimensional Array

• Array Syntax

Step:2 Inputting values to the Arrays

Step:3 Assigning the values to the Arrays

• Initialization of Arrays Arrays

#include #include

**Introduction:**

int main()

{

int i=0, n,  $\arctan[20]$ ;

clrscr(); printf("\n Enter the number of elements : ");

```
scanf("%d", &n); 
for(i=0;i < n;i++){
printf("\n Arr[%d] = ", i);
scanf("%d",&num[i]);
}
printf("\n The array elements are ");
```

```
for(i=0;i < n;i++)printf("Arr[%d] = %d\t", i, arr[i]);
return 0; }
```
# **Operations on 1-d arrays - Inserting an Element of an array**

Algorithm to insert a new element to the end of the array.

```
Step 1: Set upper bound = upper bound + 1
Step 2: Set A [upper bound] = VALStep 3; EXIT
```

```
Step 1: [INITIALIZATION] SET I = POSStep 2: Repeat Steps 3 and 4 while I \leq N - 1Step 3:SET A[I] = A[I + 1]SET I = I + 1Step 4:
          [End of Loop]
Step 5: SET N = N - 1Step 6: EXIT
```
#### Operations on 1-d arrays -Deleting an Element from an array

Algorithm to delete an element from the end of the array

Step 1: Set upper bound = upper bound -  $1$ Step 2: EXIT

#### **Video Content / Details of website for further learning (if any):**

<https://www.youtube.com/watch?v=HyDE7T6YPsU> <https://www.youtube.com/watch?v=cscUPrRWnmQ> https://www.youtube.com/watch?v=VgONsOtEuZw

**Important Books/Journals for further learning including the page nos.:** 

Reema Thareja, Computer Fundamentals and Programming in C, Oxford University Press, Second Edition

John V Guttag Introduction to Computation and Programming Using Python Revised and expanded Edition, MIT Press, 2013(Page No: 122-123)

Reema Thareja, Programming in C, Oxford University Press, Second Edition (Page No: 111-121)

 **Course Faculty**

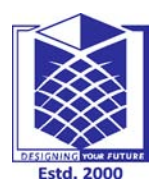

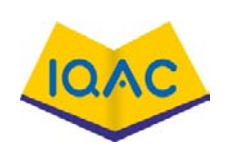

**(Approved by AICTE, New Delhi, Accredited by NAAC & Affiliated to Anna University) Rasipuram - 637 408, Namakkal Dist., Tamil Nadu**

# **LECTURE HANDOUTS**

**L-23**

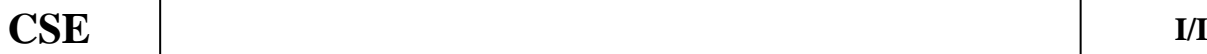

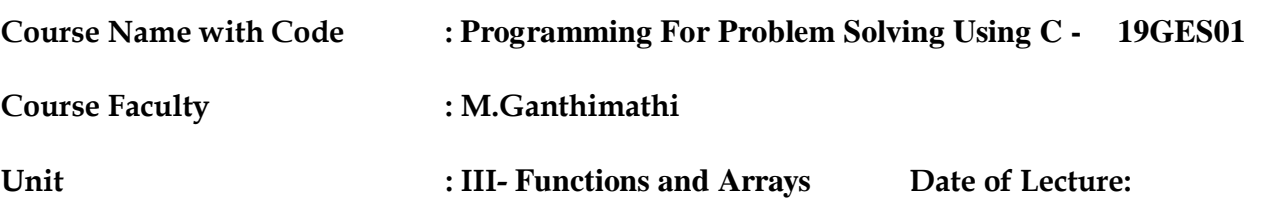

# **Topic of Lecture:** Inserting an Element of an array

# **Introduction:**

- An array is a collection of items stored at contiguous memory locations. In this article, we will see how to insert an element in an array in C.
- Given an array arr of size n, this article tells how to insert an element x in this array arr at a specific position pos.

# **Prerequisite knowledge for Complete understanding and learning of Topic:**

- Length of the array
- Mid value find out
- First value and last value

# **Detailed content of the Lecture:**

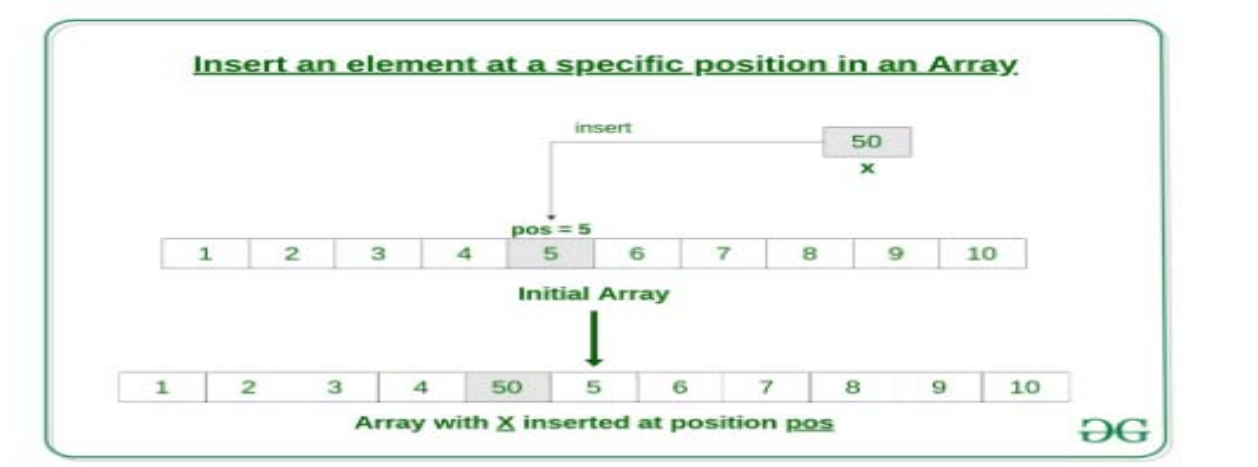

# **Here's how to do it.**

First get the element to be inserted, say x

- 1. Then get the position at which this element is to be inserted, say pos
- 2. Then shift the array elements from this position to one position forward, and do this for all the other elements next to pos.
- 3. Insert the element x now at the position pos, as this is now empty.

# // C Program to Insert an element

```
// at a specific position in an Array
\#include \ltstdio.h>int main()
{
        int arr[100] = \{ 0 \};
        int i, x, pos, n = 10;
        // initial array of size 10
        for (i = 0; i < 10; i++)arr[i] = i + 1;// print the original array
        for (i = 0; i < n; i++)printf("%d", arr[i]);
        printf(\lceil \ln \rceil);
        // element to be inserted
        x = 50:
        // position at which element
        // is to be inserted
        pos = 5;
        // increase the size by 1
        n++:
        // shift elements forward
        for (i = n-1; i >= pos; i-)\arr[i] = \arr[i - 1];
        // insert x at pos
                                               Output:
        \arr[pos - 1] = x;1 2 3 4 5 6 7 8 9 10
                                                1 2 3 4 50 5 6 7 8 9 10
        // print the updated array
        for (i = 0; i < n; i++)printf("%d", arr[i]);
        printf("\n"); return 0; }
```
**Video Content / Details of website for further learning (if any):** <https://www.geeksforgeeks.org/c-program-to-insert-an-element-in-an-array/> https://www.youtube.com/watch?v=yw0LsuV4GjQ

**Important Books/Journals for further learning including the page nos.:**  Reema Thareja, Computer Fundamentals and Programming in C, Oxford University Press, Second Edition

John V Guttag Introduction to Computation and Programming Using Python Revised and expanded Edition, MIT Press, 2013 (Page No: 99-101)

Reema Thareja, Programming in C, Oxford University Press, Second Edition(Page No: 95-98)

 **Course Faculty**

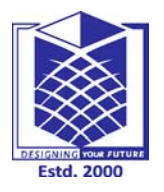

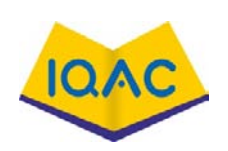

**(Approved by AICTE, New Delhi, Accredited by NAAC & Affiliated to Anna University) Rasipuram - 637 408, Namakkal Dist., Tamil Nadu**

# **LECTURE HANDOUTS**

**L-24**

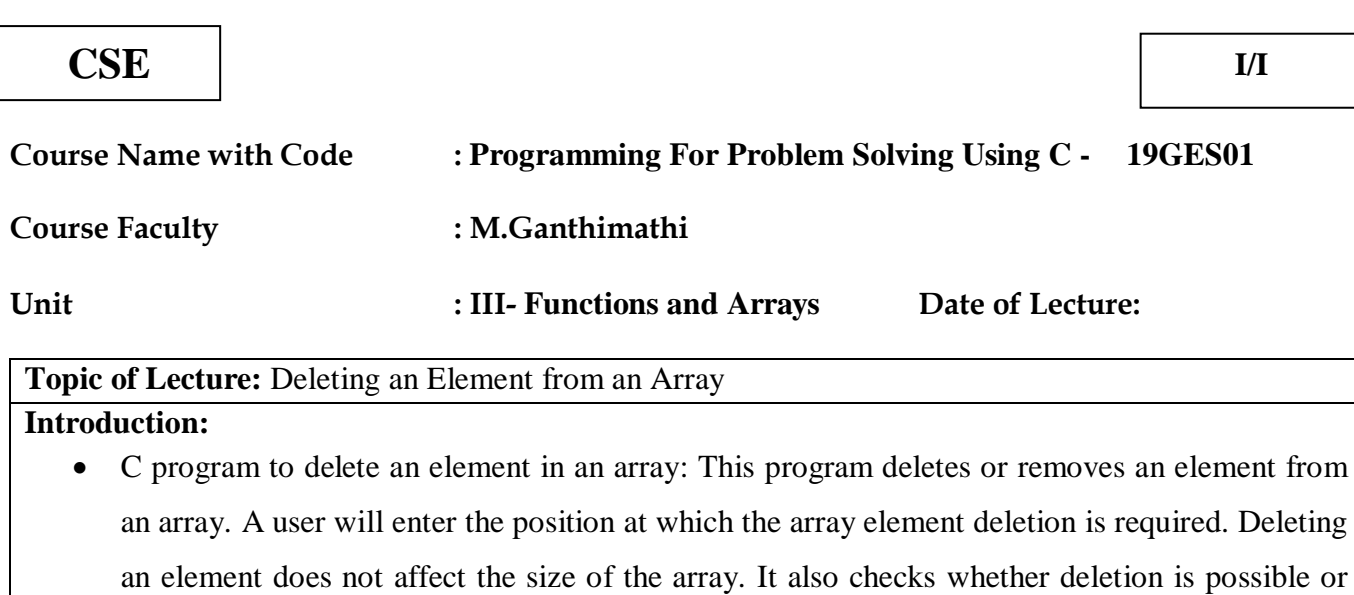

not, for example, if an array contains five elements and user wants to delete the element at the sixth position, it isn't possible.

# **Prerequisite knowledge for Complete understanding and learning of Topic:**

- Array position
- Indexing value
- Calculation for first value and last value

# **Detailed content of the Lecture:**

```
#include <stdio.h>
int main()
{
   int array[100], position, c, n;
   printf("Enter number of elements in array\n");
   scanf("%d", &n);
   printf("Enter %d elements\n", n);
  for (c = 0; c < n; c++) scanf("%d", &array[c]);
   printf("Enter the location where you wish to delete element\n");
   scanf("%d", &position);
  if (position >= n+1)
     printf("Deletion not possible.\n");
   else
```

```
 {
   for (c = position - 1; c < n - 1; c++)array[c] = array[c+1]; printf("Resultant array:\n");
   for (c = 0; c < n - 1; c++)printf("%d\n", array[c]);
   }
  return 0;
}
```
# C program to delete element from array output:

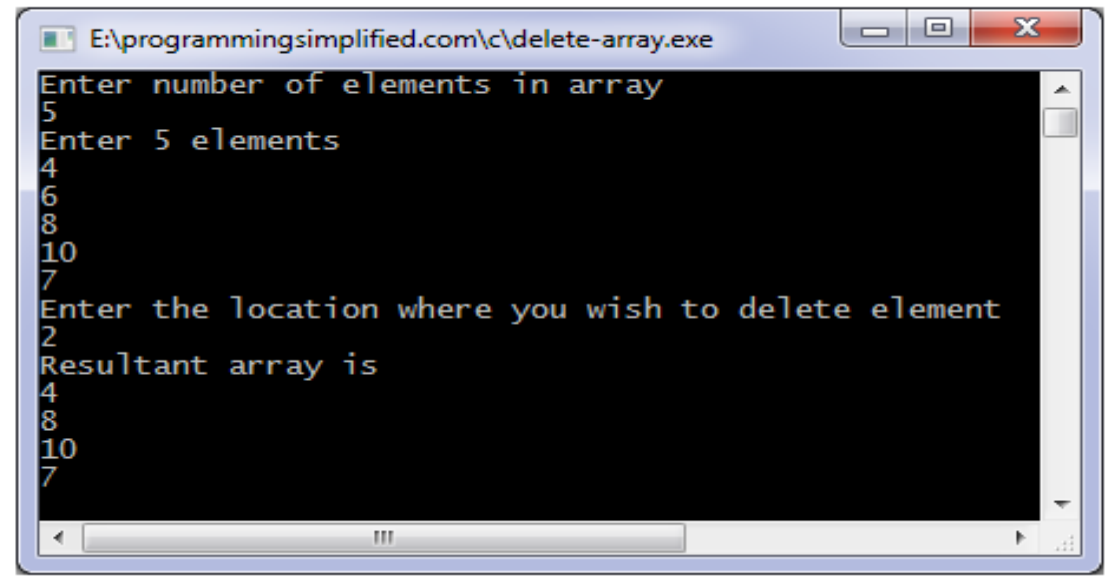

# **Video Content / Details of website for further learning (if any):**

<https://www.programmingsimplified.com/c/source-code/c-program-delete-element-from-array> https://www.programmingsimplified.com/c-program-examples

# **Important Books/Journals for further learning including the page nos.:**

Reema Thareja, Computer Fundamentals and Programming in C, Oxford University Press, Second Edition

John V Guttag Introduction to Computation and Programming Using Python Revised and expanded Edition, MIT Press, 2013 (Page No: 67-69)

Reema Thareja, Programming in C, Oxford University Press, Second Edition(Page No: 94- 96)

 **Course Faculty**

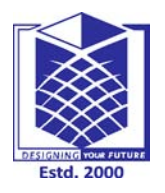

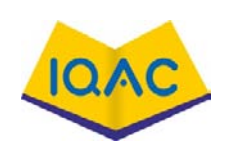

**(Approved by AICTE, New Delhi, Accredited by NAAC & Affiliated to Anna University)**

**Rasipuram - 637 408, Namakkal Dist., Tamil Nadu**

# **LECTURE HANDOUTS**

**L-25**

**CSE I/I**

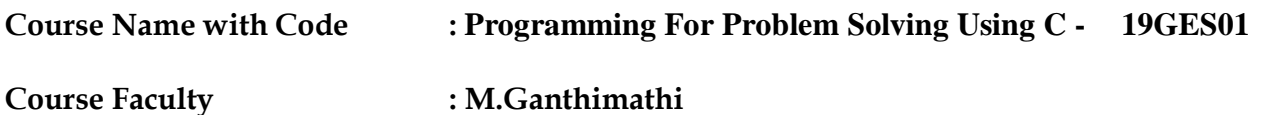

**Unit : III- Functions and Arrays Date of Lecture:** 

**Topic of Lecture: S**earching for a Value in an Array, two-dimensional arrays

#### **Introduction:**

- Input size and elements in array from user.
- Input number to search from user in some variable say to Search.
- Define a flag variable as found  $= 0$ .
- Run loop from 0 to size.
- Inside loop check if current array element is equal to searched number or not.

# **Prerequisite knowledge for Complete understanding and learning of Topic:**

- Array operation
- **Insertion and Deletion**

# **Detailed content of the Lecture: Using Standard Method**

Read the array size and store that value into the variable n.

2) Read the entered elements and store those elements into an array a[] using scanf statement and the for loop. scanf("%d",&a[i]) indicates scanf statement reads the entered element and assigned that element to a<sup>[i]</sup>.

3) Read the key which we want to search in an array.

4) Compare the key with each element of the array as a[i]==key and print element found, if the key matches with any element of the array otherwise print element not found.

```
\#include \ltconio.h >int main()
{
    int a[10000],i,n,key;
    printf("Enter size of the array : ");
    scanf("%d", &n);
    printf("Enter elements in array : ");
```

```
for(i=0; i < n; i++) {
   scanf("%d",&a[i]);
 }
 printf("Enter the key : ");
 scanf("%d", &key);
for(i=0; i < n; i++) {
  if(a[i]==key) {
     printf("element found ");
      return 0;
   } }
```
printf("element not found"); }

# **Output:**

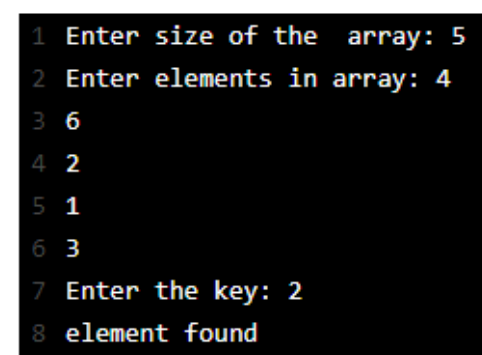

**Video Content / Details of website for further learning (if any):**

<https://javatutoring.com/c-program-search-element-array/>

https://www.programmingsimplified.com/c-program-examples

**Important Books/Journals for further learning including the page nos.:** 

Reema Thareja, Computer Fundamentals and Programming in C, Oxford University Press, Second Edition

John V Guttag Introduction to Computation and Programming Using Python Revised and expanded Edition, MIT Press, 2013 (Page No: 96-98)

Reema Thareja, Programming in C, Oxford University Press, Second Edition (Page No: 57-60)

 **Course Faculty**

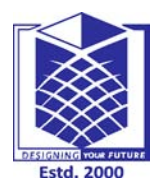

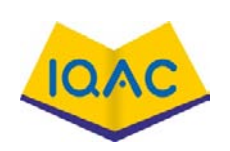

**(Approved by AICTE, New Delhi, Accredited by NAAC & Affiliated to Anna University) Rasipuram - 637 408, Namakkal Dist., Tamil Nadu**

# **LECTURE HANDOUTS**

**L-26**

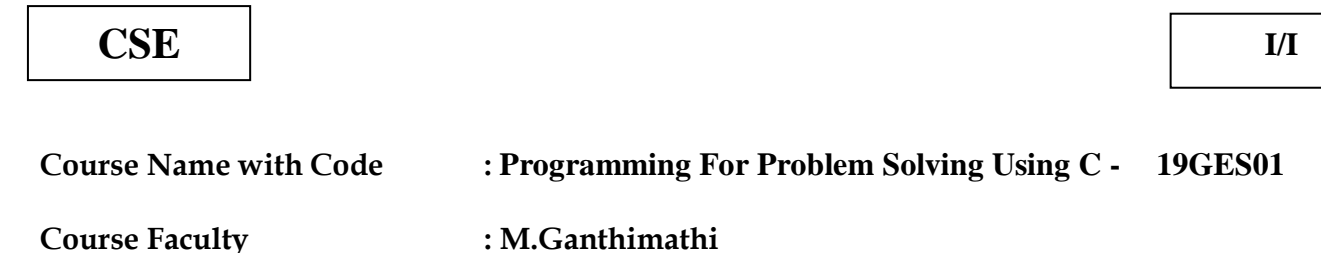

**Unit : III- Functions and Arrays Date of Lecture:** 

# **Topic of Lecture:** operations on two dimensional arrays

# **Introduction:**

• The two-dimensional array can be defined as an array of arrays. The 2D array is organized as matrices which can be represented as the collection of rows and columns. However, 2D arrays are created to implement a relational database lookalike data structure. It provides ease of holding the bulk of data at once which can be passed to any number of functions wherever required.

# **Prerequisite knowledge for Complete understanding and learning of Topic:**

- 1- Dimensional Array
- Rows and Column's

# **Detailed content of the Lecture:**

Declaration of two dimensional Array in C

The syntax to declare the 2D array is given below.

**data\_type array\_name[rows][columns];** 

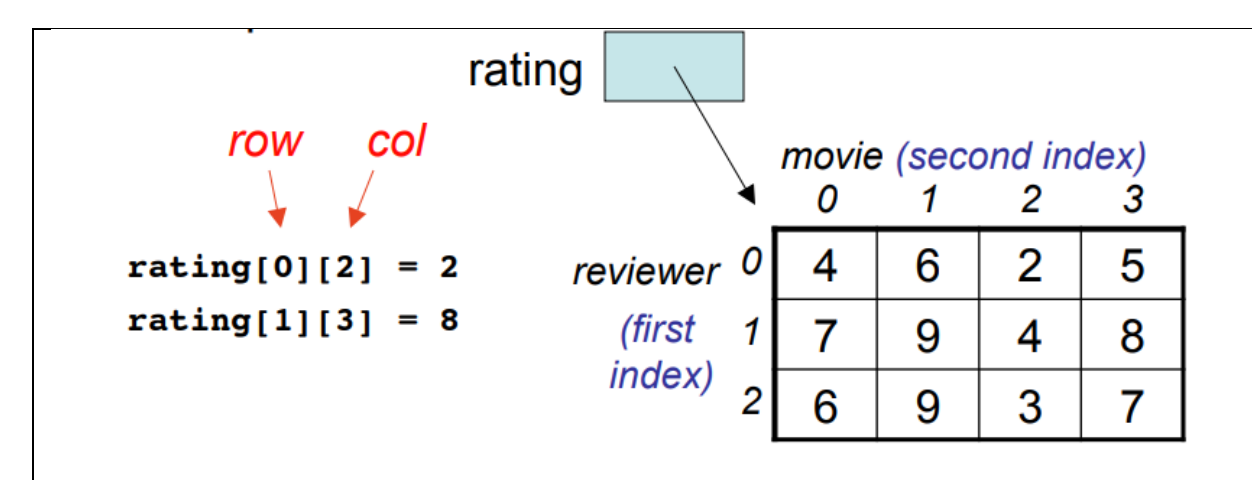

Find the average rating by the reviewer in row 2.  $\bullet$ 

```
int sum = 0;for (int col = 0; col <= 3; col++) {
  sum += rating[2][col];
Y
double average = (double) sum / 4;
```
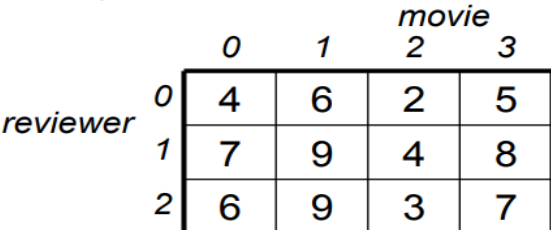

Summer 2010

15-110 (Reid-Miller)

#include<stdio.h>

int main(){

/\* 2D array declaration\*/

int disp $[2][3]$ ;

/\*Counter variables for the loop\*/

int i, j;

```
for(i=0; i<2; i++) {
```

```
for(j=0; j<3; j++) {
```
printf("Enter value for disp[%d][%d]:", i, j);

```
 scanf("%d", &disp[i][j]);
```

```
 }
 }
```
//Displaying array elements

printf("Two Dimensional array elements:\n");

for(i=0; i<2; i++) {

for( $j=0$ ; $j<3$ ; $j++)$  {

```
printf("%d", disp[i][j]);
      if(j==2){
        printf("\n|n");
       }
     }
   }
  return 0;
}
```
# **Output:**

Enter value for disp[0][0]:1

Enter value for disp[0][1]:2

Enter value for disp[0][2]:3

Enter value for disp[1][0]:4

Enter value for disp[1][1]:5

Enter value for disp[1][2]:6

# **Two Dimensional array elements:**

1 2 3

4 5 6

# **Video Content / Details of website for further learning (if any):**

<https://www.javatpoint.com/two-dimensional-array-in-c> <https://beginnersbook.com/2014/01/2d-arrays-in-c-example/>

https://www.programmingsimplified.com/c-program-examples

**Important Books/Journals for further learning including the page nos.:** 

Reema Thareja, Computer Fundamentals and Programming in C, Oxford University Press, Second Edition

John V Guttag Introduction to Computation and Programming Using Python Revised and expanded Edition, MIT Press, 2013 (Page No: 103-121)

Reema Thareja, Programming in C, Oxford University Press, Second Edition (Page No: 100-107)

 **Course Faculty**

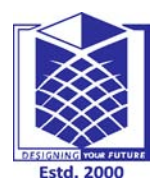

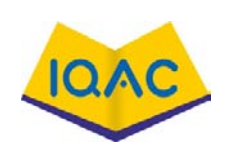

**(Approved by AICTE, New Delhi, Accredited by NAAC & Affiliated to Anna University) Rasipuram - 637 408, Namakkal Dist., Tamil Nadu**

# **LECTURE HANDOUTS**

**L-27**

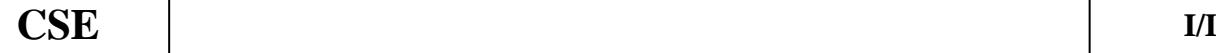

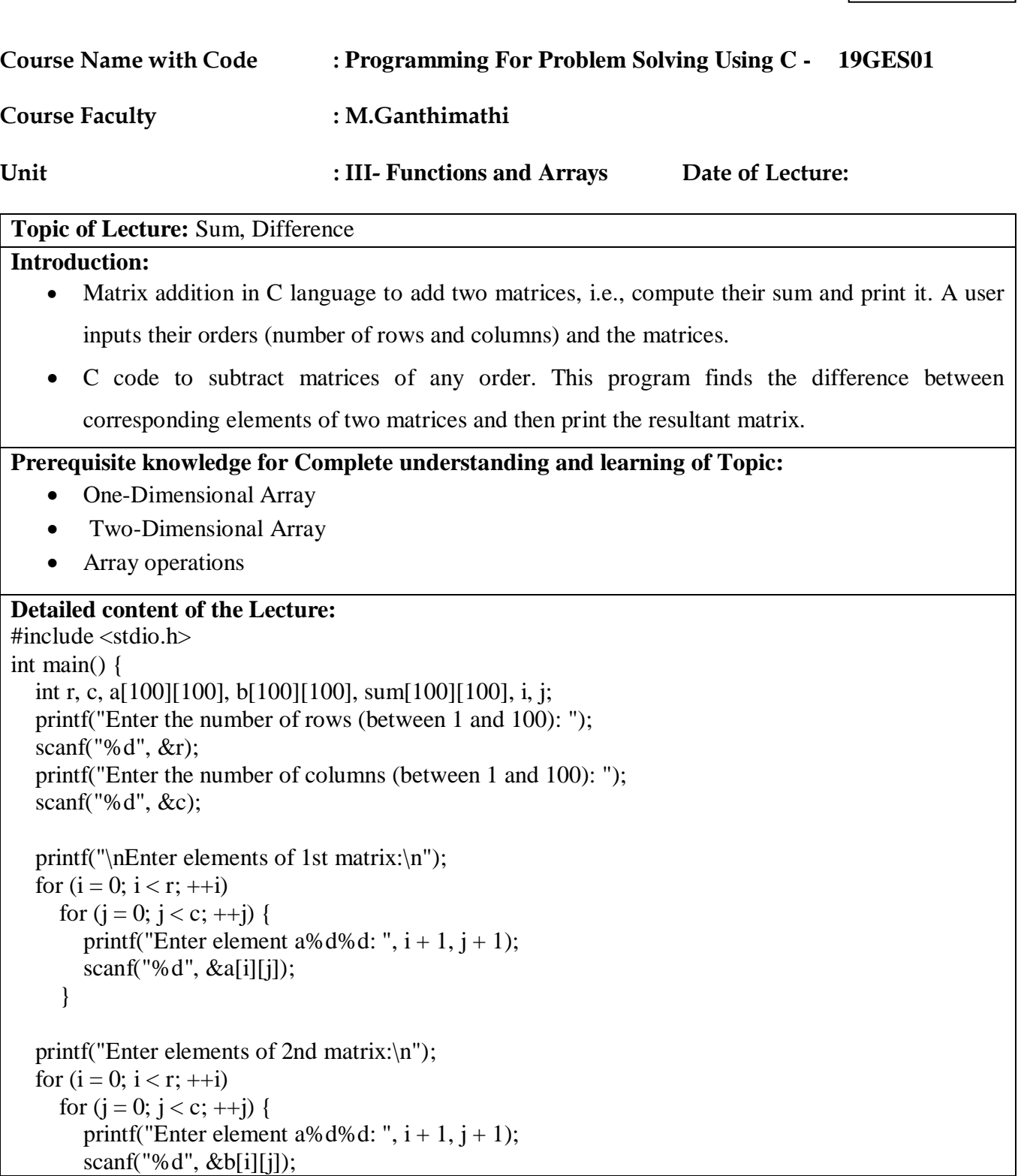

```
 }
 // adding two matrices
for (i = 0; i < r; ++i)for (i = 0; j < c; ++j) {
     sum[i][j] = a[i][j] + b[i][j]; }
 // printing the result
 printf("\nSum of two matrices: \n");
for (i = 0; i < r; ++i)for (j = 0; j < c; ++j) {
     printf("%d ", sum[i][j]);
     if (i == c - 1) {
        printf("\n\n");
       }
    }
 return 0;
```
#### } **Output**

Enter the number of rows (between 1 and 100): 2

Enter the number of columns (between 1 and 100): 3

#### **Enter elements of 1st matrix:**

Enter element a11: 2 Enter element a12: 3 Enter element a13: 4 Enter element a21: 5 Enter element a22: 2 Enter element a23: 3 Enter elements of 2nd matrix: Enter element a11: -4 Enter element a12: 5 Enter element a13: 3 Enter element a21: 5 Enter element a22: 6 Enter element a23: 3

#### **Sum of two matrices:**

```
-2 8 7 
10 8 6 
#include <stdio.h>
int main()
{
   int m, n, c, d, first[10][10], second[10][10], difference[10][10];
```
 printf("Enter the number of rows and columns of matrix\n"); scanf("%d%d", &m, &n); printf("Enter the elements of first matrix\n");

```
for (c = 0; c < m; c++)for (d = 0 : d < n; d++) scanf("%d", &first[c][d]);
  printf("Enter the elements of second matrix\n");
  for (c = 0; c < m; c++)for (d = 0; d < n; d++) scanf("%d", &second[c][d]);
  printf("Difference of entered matrices:-\n");
  for (c = 0; c < m; c++) {
   for (d = 0; d < n; d++) {
    difference[c][d] = first[c][d] - second[c][d];
     printf("%d\t",difference[c][d]);
    }
   printf("\n|n");
   }
  return 0;
}
```

```
Output of program:
```
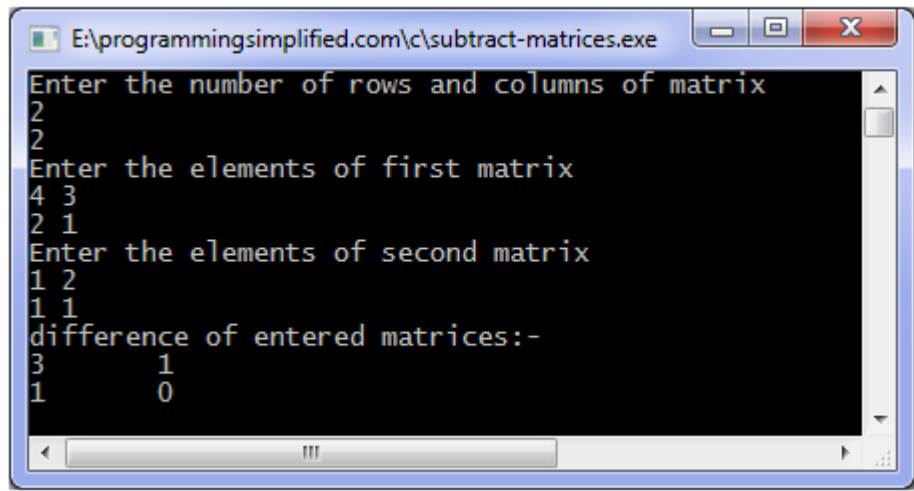

# **Video Content / Details of website for further learning (if any):**

<https://www.programmingsimplified.com/c-program-examples>

<https://www.programiz.com/c-programming/examples/add-matrix> https://www.programmingsimplified.com/c-program-add-matrices

**Important Books/Journals for further learning including the page nos.:** 

Reema Thareja, Computer Fundamentals and Programming in C, Oxford University Press, Second Edition John V Guttag Introduction to Computation and Programming Using Python Revised and expanded Edition, MIT Press, 2013 (Page No: 161-165) Reema Thareja, Programming in C, Oxford University Press, Second Edition (Page No: 102-108)

 **Course Faculty**

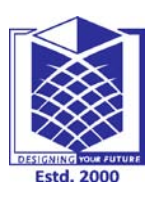

**(Approved by AICTE, New Delhi, Accredited by NAAC & Affiliated to Anna University) Rasipuram - 637 408, Namakkal Dist., Tamil Nadu**

**LECTURE HANDOUTS**

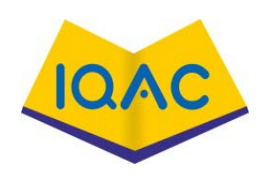

**L - 28**

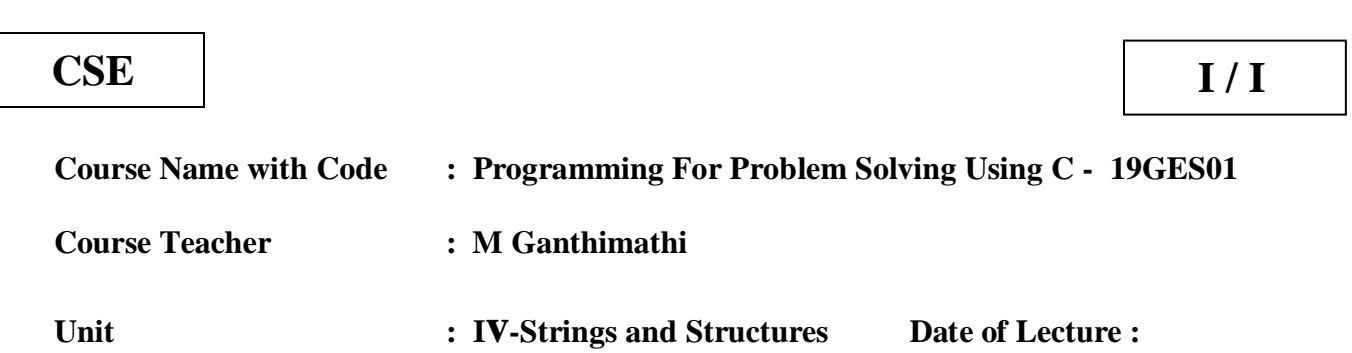

# **Topic of Lecture :** Strings: Introduction

#### **Introduction :**

Strings are actually one-dimensional array of characters terminated by a null character '\0'.

Thus, a null-terminated string contains the characters that comprise the string followed by a null.

# **Prerequisite knowledge for Complete understanding and learning of Topic:**

# **( Max. Four important topics)**

- 1. Basic concepts in C
- 2. Data types
- 3. Arrays
- **4.** Looping statements

# **Detailed content of the Lecture:**

- The following declaration and initialization create a string consisting of the word "Hello".
- To hold the null character at the end of the array, the size of the character array containing the string is one more than the number of characters in the word "Hello."
- char greeting[6] = {'H', 'e', 'l', 'l', 'o', '\0'};
- If you follow the rule of array initialization, then you can write the above statement as follows:
- char greeting $[] = "Hello";$

• Following is the memory presentation of the above defined string in C o  $\mathbf{1}$  $\overline{2}$  $\overline{\mathbf{3}}$  $\ddot{a}$ 5 Index Variable н T e 1 ١о  $\circ$ **Address** 0x23451 0x23452 0x23454 0x23456 0x23453 0x23455

Actually, you do not place the null character at the end of a string constant. The C compiler automatically places the '\0' at the end of the string when it initializes the array. Let us try to print the above mentioned string:

```
\#include \ltstdio.h>
```

```
int main ()
```

```
{
```

```
char greeting[6] = {'H', 'e', 'l', 'l', 'o', '\0'};
printf("Greeting message: %s\n", greeting );
```
return 0;

}

When the above code is compiled and executed, it produces the following result:

Greeting message: Hello

C supports a wide range of functions that manipulate null-terminated strings:

# **Video Content / Details of website for further learning (if any):**

<https://www.youtube.com/watch?v=SEZpQLG3AZ4>

# **Important Books/Journals for further learning including the page nos.:**

Computer Fundamentals and Programming in C - Reema Thareja: Oxford University Press, Second Edition.

Programming in C – Reema Thareja, Oxford University Press, Second Edition. Page no. 317-320.

 **Course Faculty**

#### **Verified by HOD**

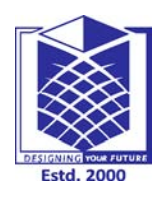

# **MUTHAYAMMAL ENGINEERING COLLEGE (An Autonomous Institution)**

**(Approved by AICTE, New Delhi, Accredited by NAAC & Affiliated to Anna University) Rasipuram - 637 408, Namakkal Dist., Tamil Nadu**

# **LECTURE HANDOUTS**

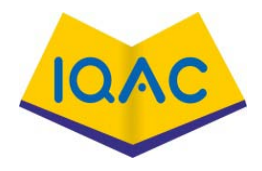

**L - 29**

**CSE I / I**

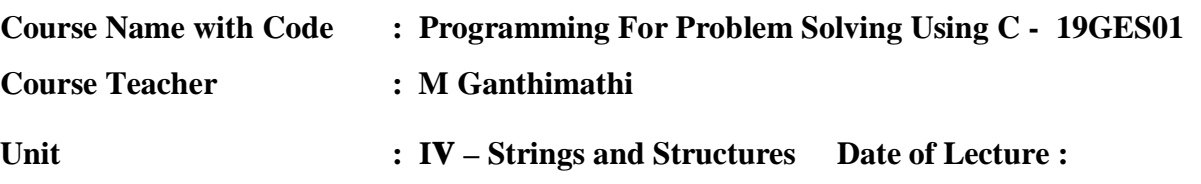

#### **Topic of Lecture :** Operations on Strings

#### **Introduction :**

The C programming language has a set of functions implementing operations on strings (character strings and byte strings) in its standard library. Various operations, such as copying, concatenation, tokenization and searching are supported. There are various library functions to carry out the operations on strings.

#### **Prerequisite knowledge for Complete understanding and learning of Topic:**

- 1. Basic concepts in C
- 2. Data types
- 3. Arrays
- **4.** Looping statements

# **Detailed content of the Lecture:**

# **ARITHMETIC OPERATIONS ON STRINGS**

C supports a wide range of functions that manipulate null-terminated strings:

Characters in C can be used just like integers when used with arithmetic operators. This is nice, for example,

in low memory applications because unsigned chars take up less memory than do regular integers as long as your value does not exceed the rather limited range of an unsigned char.

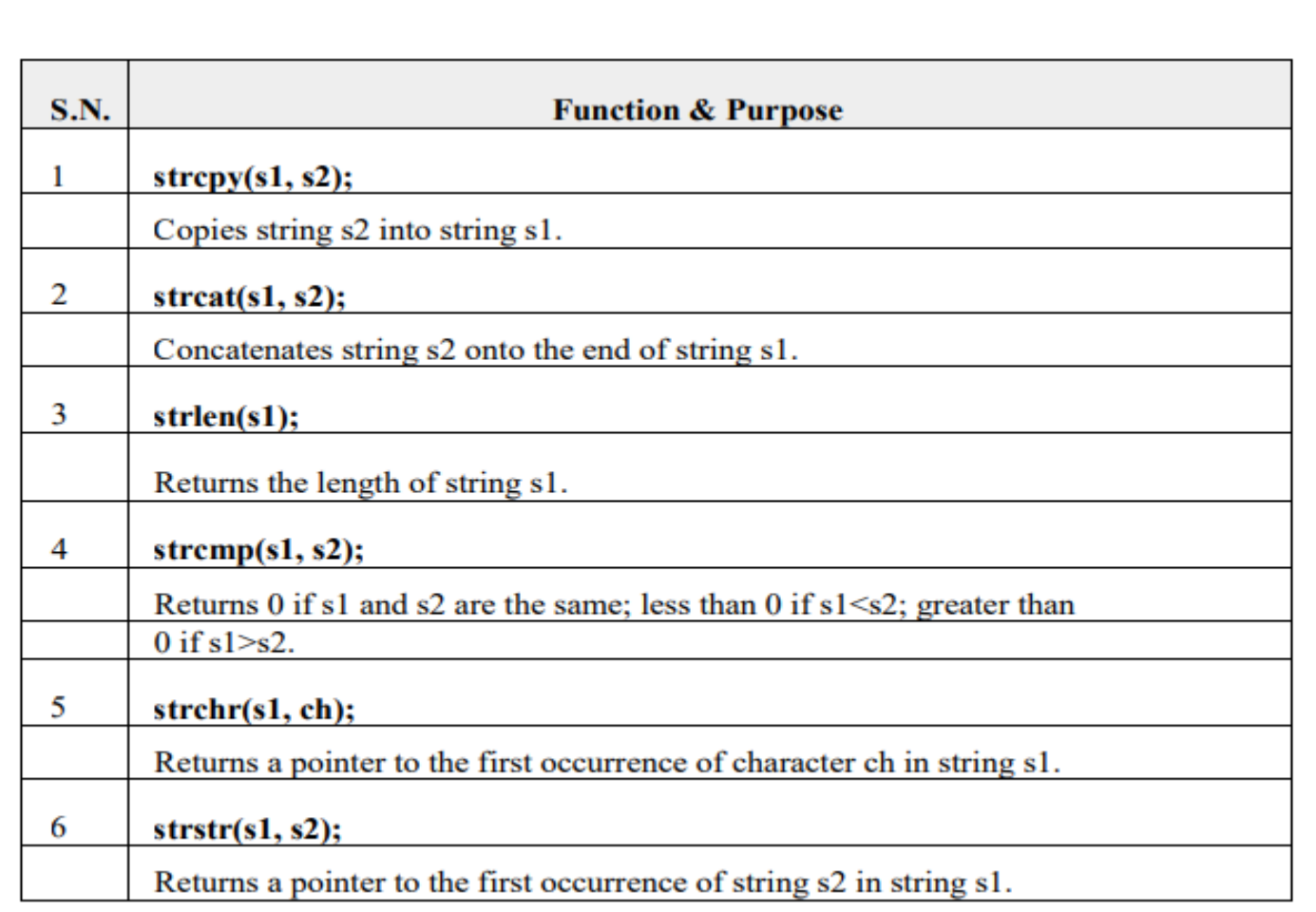

**For example: consider the following piece of code charmath.c:**

```
int answer;
printf("%d\n", val1);
#include <stdio.h>
void main() {
unsigned char val1 = 20;
unsigned char val2 = 30;
printf("%d\n", val2);
answer = val1 + val2;
printf("%d + %d = %d\nright|, val1, val2, answer);val1 = 'a';answer = val1 + val2;
printf("%d + %d = %d\|n", val1, val2, answer);
```
}

- First we make two unsigned character variables and give them number values. We then add them together and put the answer into an integer variable. We can do this without a cast because characters are an alphanumeric data type. Next, we set var1 to an expected character value, the letter lowercase a. Now this next addition adds 97 to 30, why?
- Because the ASCII value of lowercase a is 97. So, it adds 97 to 30, the current value in var2. Notice it did not require casting the characters to integers or having the compiler complain. This is because the compiler knows when to automatically change between characters and integers or other numeric types.

# **Video Content / Details of website for further learning (if any):**

https://www.youtube.com/watch?v=-pSyzCWsBA8

#### **Important Books/Journals for further learning including the page nos.:**

1. Computer Fundamentals and Programming in C - Reema Thareja: Oxford University Press, Second Edition. Page No.322-331.

Programming in C – Reema Thareja, Oxford University Press, Second Edition.Page No. 180-183.

**Course Faculty**
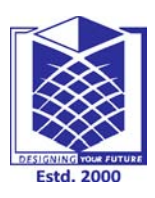

**(Approved by AICTE, New Delhi, Accredited by NAAC & Affiliated to Anna University) Rasipuram - 637 408, Namakkal Dist., Tamil Nadu**

**LECTURE HANDOUTS**

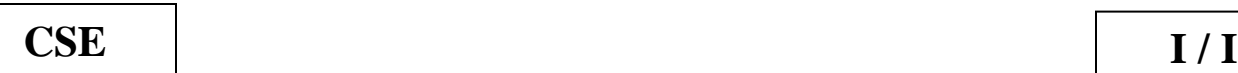

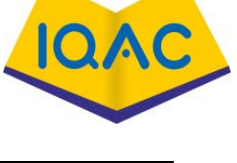

**L - 30**

**Course Name with Code : Programming For Problem Solving Using C - 19GES01 Course Teacher : M Ganthimathi Unit : Iv – Strings and Structures Date of Lecture :** 

**Topic of Lecture :** Finding the length of a String

**Introduction :** The C programming language has a set of functions implementing operations on strings

(character strings and byte strings) in its standard library. Various operations, such as copying,

concatenation, tokenization and searching are supported. Built in function is used to find out the length of

the string.The number of characters in the string determines the length of the string.

**Prerequisite knowledge for Complete understanding and learning of Topic:** 

- 1. Basic concepts in C
- 2. Data types
- 3. Arrays
- 4. Looping statements

### **Detailed content of the Lecture:**

C supports a wide range of functions that manipulate null-terminated strings:

## **FINDING THE LENGTH OF A STRING :**

Given a string str. The task is to find the length of the string.

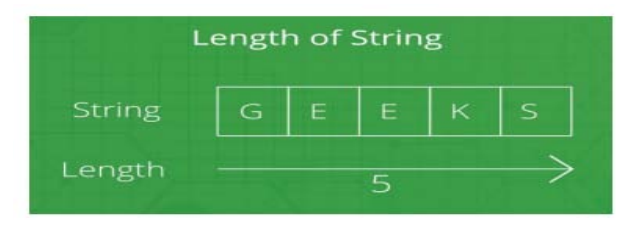

## **Examples:** Input:  $str = "Geeks"$ Output: Length of Str is : 4 Input: str = "GeeksforGeeks" Output: Length of Str is : 13 In the below program, to find the length of the string str, first the string is taken as input from the user using scanf in str, and then the length of Str is calculated using loop and using strlen() method . Example 1: Using loop to calculate the length of string. // C program to find the length of string #include <stdio.h> #include <string.h> int main() { char Str[1000]; int i; printf("Enter the String: "); scanf("%s", Str); for  $(i = 0; Str[i] := \{0'; ++i\};$ printf("Length of Str is %d", i); return 0; } Output: Enter the String: Geeks Length of Str is 5 **Video Content / Details of website for further learning (if any):** <https://www.youtube.com/watch?v=SEZpQLG3AZ4>

**Important Books/Journals for further learning including the page nos.:** 

1. Computer Fundamentals and Programming in C - Reema Thareja: Oxford University Press, Second Edition. Page No.322-331.

2.Programming in C – Reema Thareja, Oxford University Press, Second Edition.Page No. 180-183.

**Course Faculty**

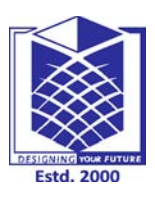

**(Approved by AICTE, New Delhi, Accredited by NAAC & Affiliated to Anna University) Rasipuram - 637 408, Namakkal Dist., Tamil Nadu**

**LECTURE HANDOUTS**

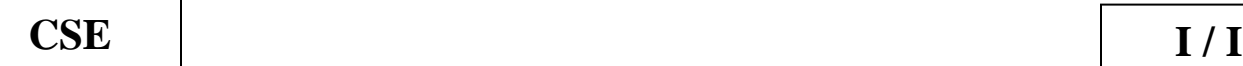

**L - 31**

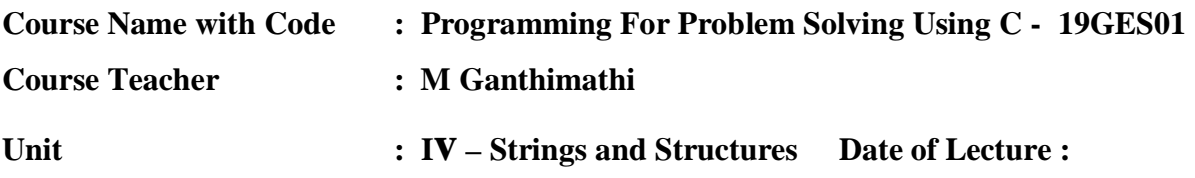

**Topic of Lecture :** Converting characters of a string into upper case

#### **Introduction :**

The C programming language has a set of functions implementing operations on strings (character strings and byte strings) in its standard library. Various operations, such as copying, concatenation, tokenization and searching are supported. There are built in functions to convert the string in lower case to upper case and vice versa

**Prerequisite knowledge for Complete understanding and learning of Topic:** 

- 1. Basic concepts in C
- 2. Data types
- 3. Arrays
- 4. Looping statements

#### **Detailed content of the Lecture:**

#### **CONVERTING CHARACTERS OF A STRING INTO UPPERCASE :**

- The C Strupr function is one of the String Function, which is used to convert the given characters or string into Uppercase letters.
- C Strupr Function syntax
- The following function will accept the characters as the parameter and convert all the characters in a string to uppercase using the built-in String function Strupr in C.
- Remember, you have to include the #include<string.h> header before using any string function.

#### **strupr(chars);**

```
The strupr method is used to convert all the characters in a given string to uppercase.
This program will help you to understand the same.
#include <stdio.h>
#include<string.h>
int main()
{
char str[] = "C ProgramminG Tutorial at Tutorial GateWay";
char str1[] = "c laGUagE";
char str2[] = "Java Programming Language";
char str3[] = "c PRogramming WOrld";
char str4[] = "TrY tO ReAd ThIs SenTEnCe";
printf("\n Upper Case String is = %s", strupr(str));
printf("\n Upper Case String is = %s", strupr(str1));
printf("\n Upper Case String is = %s", strupr(str2));
printf("\n Upper Case String is = %s", strupr(str3));
printf("\n Upper Case String is = %s", strupr(str3));
}
Convert a String to Uppercase in C without using strupr ()
Example :
#include <stdio.h>
#include <string.h>
int main() {
char s[100]; int i;
printf("\nEnter a string : ");
gets(s);for (i = 0; s[i]!=\0; i++) {
if(s[i] >= 'a' && s[i] <= 'z') {
s[i] = s[i] - 32;} }
printf("\nString in Upper Case = %s", s);
return 0;
```
#### **Output :**

}

Enter a string : hello world!

String in Upper Case = HELLO WORLD!

- In the program, the actual code of conversion of string to upper case is present in main()
- function. An array of char type s[100] is declared which will store the entered string by user.
- Then, for loop is used to convert the string into upper case string and if block is used to
- check that if characters are in lower case then, convert them in upper case by subtracting 32 from their ASCII value.

**Video Content / Details of website for further learning (if any):**

https://www.youtube.com/watch?v=w2dNbBlg5uw

**Important Books/Journals for further learning including the page nos.:** 

1. Computer Fundamentals and Programming in C - Reema Thareja: Oxford University Press, Second Edition. Page No.322-331.

2.Programming in C – Reema Thareja, Oxford University Press, Second Edition.Page No. 180-183.

**Course Faculty**

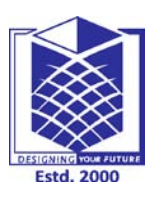

**(Approved by AICTE, New Delhi, Accredited by NAAC & Affiliated to Anna University) Rasipuram - 637 408, Namakkal Dist., Tamil Nadu**

**LECTURE HANDOUTS**

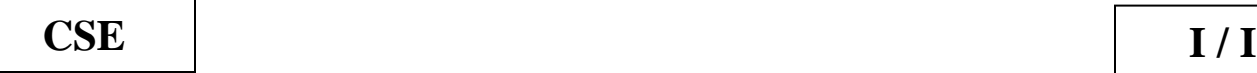

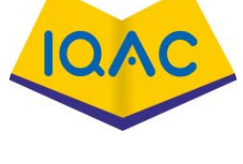

**L - 32**

**Course Name with Code : Programming For Problem Solving Using C - 19GES01 Course Teacher : M Ganthimathi Unit : Iv-Strings and Structures Date of Lecture :** 

**Topic of Lecture :** Converting characters of a string into lower case.

#### **Introduction :**

String is set of characters. The string can be in lowercase or uppercase. There are built in functions to convert strings in lowercase to uppercase and vice versa. The C Strlwr function is one of the String Function, which is used to convert the user specified characters or string into Lowercase letters.

#### **Prerequisite knowledge for Complete understanding and learning of Topic:**

- 1. Basic concepts in C
- 2. Data types
- 3. Arrays
- 4. Looping statements

#### **Detailed content of the Lecture:**

The C Strlwr function is one of the String Function, which is used to convert the user specified characters or string into Lowercase letters.

#### **C Strlwr Function syntax**

The following C strlwr function will accept the characters as the parameter and convert all the characters in a string to lowercase using the built-in String function Strlwr. strlwr(chars)

#### **Strlwr in C Programming Example**

The C strlwr method is used to convert all the characters in a given string into lowercase.

This program will help you to understand the same.

//strlwr in C Programming

#include <stdio.h>

#include<string.h>

int main()

{char str[] = "C LanGUAGE Tutorial AT TUTORIal GATEWaY";

```
char str1[] = "C LaGUagE";char str2[] = "Java Programming Language";
char str3[] ="c PRogramms";
char str4[] = "TrY tO ReAd ThIs SenTEnCe";
printf("\n Lower Case String is = %s", strlwr(str));
printf("\n Lower Case String is = %s", strlwr(str1));
printf("\n Lower Case String is = %s", strlwr(str2));
printf("\n Lower Case String is = %s", strlwr(str3));
printf("\n Lower Case String is = %s", strlwr(str3));
}
C Program to convert string to Lowercase without Strupr
This program will help you to understand, how to write a C program to convert the given string into
Lower case without using the built-in string function strlwr.
#include <stdio.h>
void String_Lower(char []);
int main()
{ char str[100];
printf("\n Please Enter a string to convert it into Lowercase\n");
gets(str);
String_Lower(str);
printf("\n Lower Case String is = %s", str);
return 0;
}
void String_Lower(char string[])
{ int i = 0;
while (string[i] ! = \sqrt{0})
{ if (string[i] >= 'A' && string[i] <= 'Z') { string[i] = string[i] + 32; }
i++; } }
Video Content / Details of website for further learning (if any):
https://www.youtube.com/watch?v=Oo-OyHTsZk4
Important Books/Journals for further learning including the page nos.:
```
1. Computer Fundamentals and Programming in C - Reema Thareja: Oxford University Press, Second Edition. Page No.322-331.

2.Programming in C – Reema Thareja, Oxford University Press, Second Edition.Page No. 180-183.

**Course Faculty**

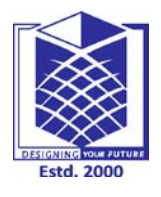

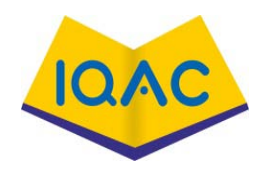

**(Approved by AICTE, New Delhi, Accredited by NAAC & Affiliated to Anna University) Rasipuram - 637 408, Namakkal Dist., Tamil Nadu**

**LECTURE HANDOUTS**

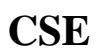

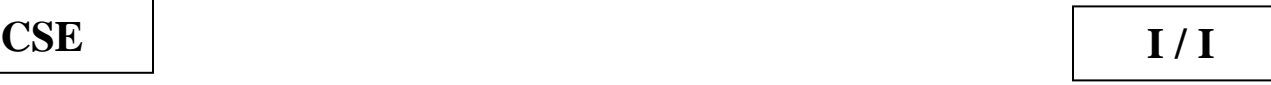

**L - 33**

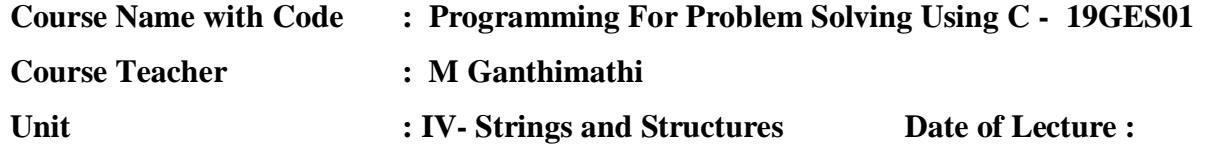

**Topic of Lecture :** Structures: Introduction to Structures

### **Introduction :**

Structure is a user-defined data type in C language which allows us to combine data of different types together.

Structure helps to construct a complex data type which is more meaningful. It is somewhat similar to an Array,

but an array holds data of similar type only. But structure on the other hand, can store data of any type, which

is practical more useful.

**Prerequisite knowledge for Complete understanding and learning of Topic:** 

- 1. Basic concepts in C
- 2. Data types
- 3. Arrays
- 4. Looping statements

#### **Detailed content of the Lecture:**

Structures are used to represent a record, suppose you want to keep track of your books in a library. You might want to track the following attributes about each book:

- Title
- Author
- **Subject**
- Book ID

#### **DEFINING A STRUCTURE**

• To define a structure, you must use the struct statement. The struct statement defines a new data type, with more than one member for your program. The format of the struct statement is this :

struct [structure tag] { member definition; member definition;

member definition;

} [one or more structure variables];

• The structure tag is optional and each member definition is a normal variable definition, such as int i; or float f; or any other valid variable definition. At the end of the structure's definition, before the final semicolon, you can specify one or more structure variables but it is optional.

Here is the way you would declare the Book structure:

struct Books

{

...

```
char title[50]; char
```
author[50]; char

subject[100]; int

book\_id;

} book;

### **DECLARING STRUCTURE VARIABLES**

Structure variable declaration is similar to the declaration of any normal variable of any other data type. Structure variables can be declared in following two ways:

#### **Declaring Structure variables separately**

```
struct Student
{
char name[25];
int age;
char branch[10];
//F for female and M for male
char gender;
```
};

struct Student S1, S2;

//declaring

variables of

struct Student

### **Declaring Structure variables with structure definition**

struct Student

{

char name[25];

int age;

char branch[10];

//F for female and M for male

char gender;

} S1, S2; //declaring variables of struct Student

Here S1 and S2 are variables of structure Student. However this approach is not much recommended.

### **Video Content / Details of website for further learning (if any):**

<https://www.youtube.com/watch?v=3loZ0NOc4Wc>

**Important Books/Journals for further learning including the page nos.:** 

1. Computer Fundamentals and Programming in C - Reema Thareja: Oxford University Press, Second Edition, Page no.386-388.

2. Programming in C – Reema Thareja, Oxford University Press, Second Edition. Page no.259-262.

**Course Faculty**

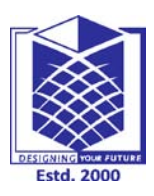

**(Approved by AICTE, New Delhi, Accredited by NAAC & Affiliated to Anna University) Rasipuram - 637 408, Namakkal Dist., Tamil Nadu**

**LECTURE HANDOUTS**

**L - 34**

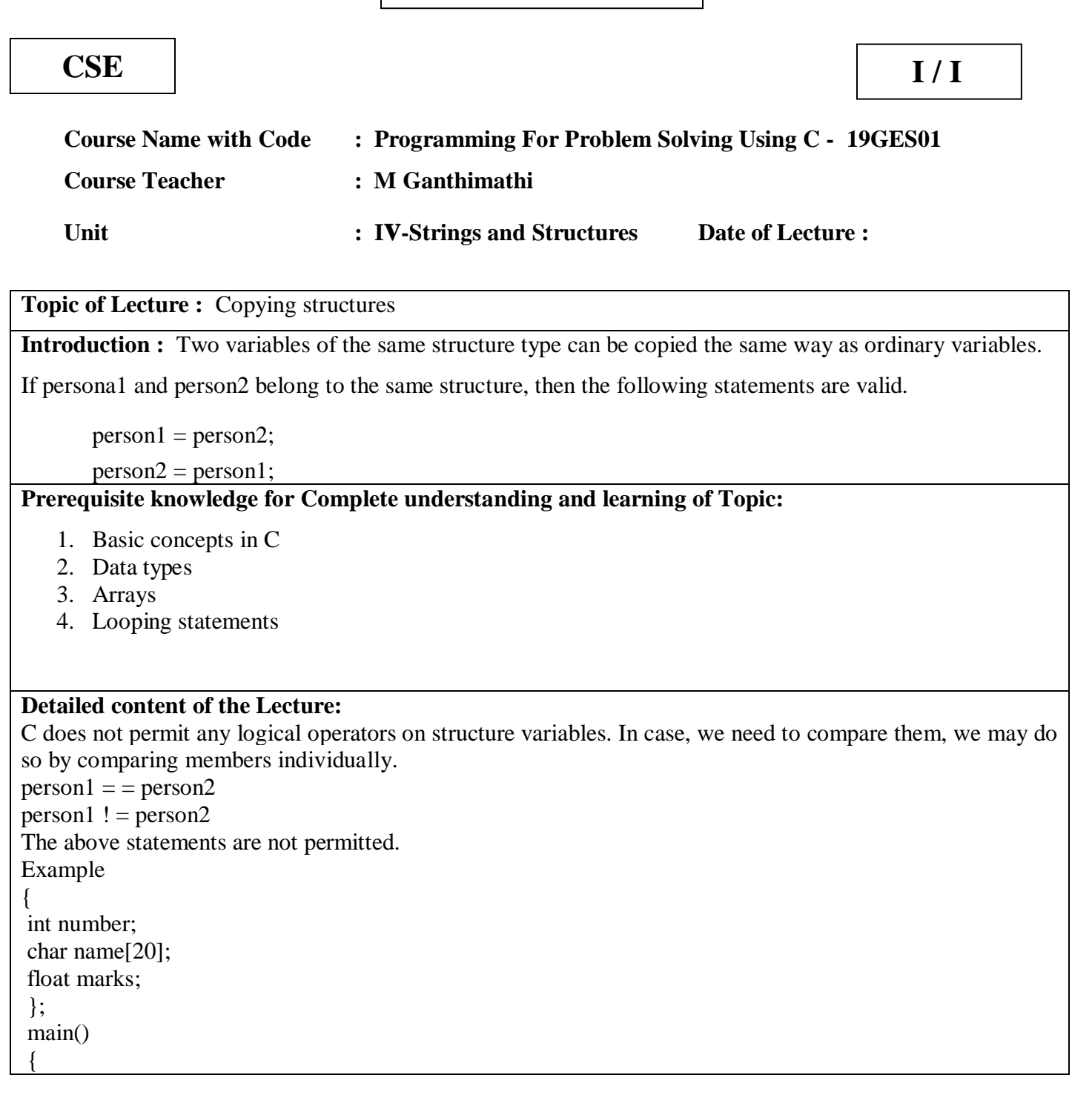

int x; structclass student $1 = \{111, "Rao", 72.50\};$ structclass student $2 = \{222, "Reddy", 67.00\};$ structclass student3; **student3 = student2;// copying structures**  $x = ((student3_number == student2_number) &$  $(\text{student3}.\text{marks} == \text{student2}.\text{marks})$  ? 1 : 0;  $if(x == 1)$  $\left\{ \right.$ printf("\nstudent2 and student3 are same\n\n"); printf("%d %s %f\n", student3.number, student3.name, student3.marks); } else printf("\nstudent2 and student3 are different\n\n"); } **Output** student2 and student3 are same 222 Reddy 67.000000

#### **Video Content / Details of website for further learning (if any):**

<https://www.youtube.com/watch?v=3loZ0NOc4Wc>

#### **Important Books/Journals for further learning including the page nos.:**

Computer Fundamentals and Programming in C - Reema Thareja: Oxford University Press, Second Edition,

Page No.388-389.

Programming in C – Reema Thareja, Oxford University Press, Second Edition. Page No.262-265.

**Course Faculty**

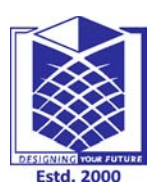

**(Approved by AICTE, New Delhi, Accredited by NAAC & Affiliated to Anna University) Rasipuram - 637 408, Namakkal Dist., Tamil Nadu**

**LECTURE HANDOUTS**

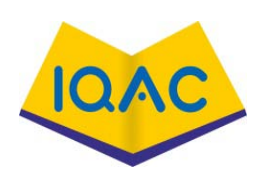

**L - 35**

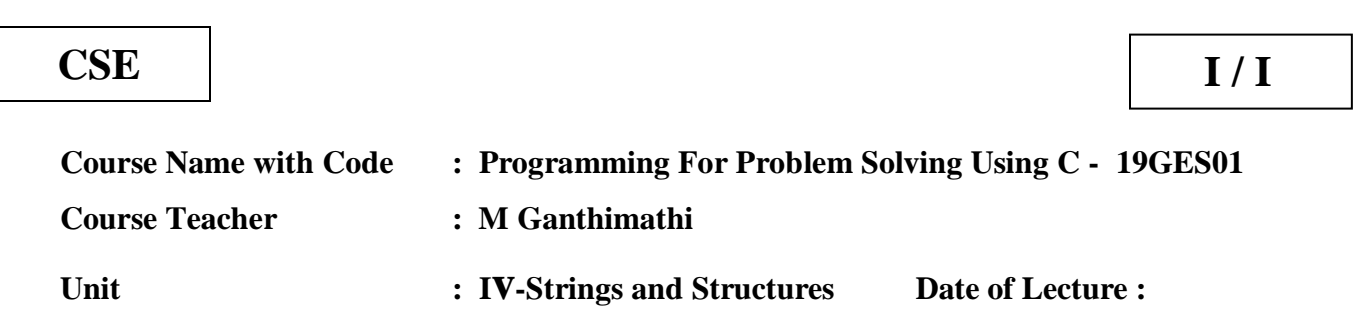

**Topic of Lecture :** Comparing structures

#### **Introduction :**

Structure is collection of data items of different data types. The values of one structure can be copied to another structures as well as compared with each other. Two variables of the same structure type can be compared the same way as ordinary variables.

#### **Prerequisite knowledge for Complete understanding and learning of Topic:**

- 1. Basic concepts in C
- 2. Data types
- 3. Arrays
- 4. Looping statements

### **Detailed content of the Lecture:**

• C does not permit any logical operators on structure variables. In case, we need to compare them, we may do so by comparing members individually.

 $person1 = person2$ 

 $person1 != person2$ 

• The above statements are not permitted.

#### **Example**

```
main()
{
int number;
char name[20];
float marks;
```

```
};
main()
{
int x;
structclass student1 = \{111, "Rao", 72.50\};structclass student2 = \{222, "Reddy", 67.00\};structclass student3;
student3 = student2;
x = ((student3.number == student2.number) &(student3.marks == student2.marks)) ? 1 : 0; // comparing structures
if(x == 1){
printf("\nstudent2 and student3 are same\n\n");
printf("%d %s %f\n", student3.number,
student3.name,
student3.marks);
}
else
printf("\nstudent2 and student3 are different\n\n");
}
Output
student2 and student3 are same
222 Reddy 67.000000
Video Content / Details of website for further learning (if any):
https://www.youtube.com/watch?v=3loZ0NOc4Wc
Important Books/Journals for further learning including the page nos.: 
Computer Fundamentals and Programming in C - Reema Thareja: Oxford University Press, Second Edition, 
Page No.388-389.
```
Programming in C – Reema Thareja, Oxford University Press, Second Edition. Page No.262-265.

 **Course Faculty**

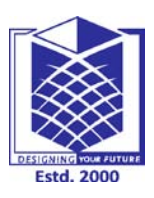

**(Approved by AICTE, New Delhi, Accredited by NAAC & Affiliated to Anna University) Rasipuram - 637 408, Namakkal Dist., Tamil Nadu**

**LECTURE HANDOUTS**

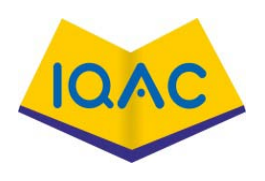

**L -3 6**

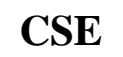

**CSE I / I**

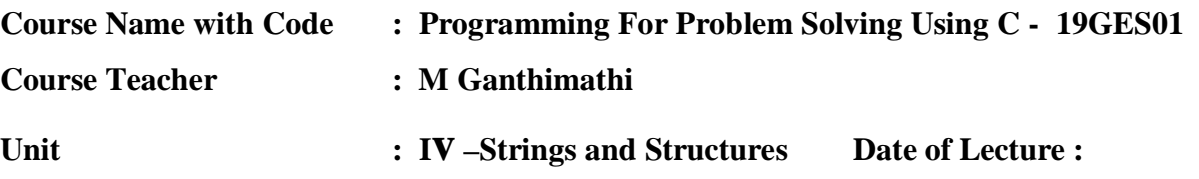

#### **Topic of Lecture :** Nested structures.

**Introduction :** Nested structure in C is nothing but structure within structure. One structure can be declared inside other structure as we declare structure members inside a structure. The structure variables can be a normal structure variable or a pointer variable to access the data.

#### **Prerequisite knowledge for Complete understanding and learning of Topic:**

#### **( Max. Four important topics)**

- Basic concepts in C
- Data types
- Arrays
- Looping statements

#### **Detailed content of the Lecture:**

1. Structure within structure in C using normal variable

2. Structure within structure in C using pointer variable

#### **STRUCTURE WITHIN STRUCTURE USING NORMAL VARIABLE:**

This program explains how to use structure within structure in C using normal variable. "student\_college\_detail' structure is declared inside "student\_detail" structure in this program. Both structure variables are normal structure variables.

Please note that members of "student\_college\_detail" structure are accessed by 2 dot(.) operator and members of "student\_detail" structure are accessed by single dot(.) operator.

```
\#include \ltstdio.h>#include <string.h>
       struct student_college_detail
       {
        int college_id;
        char college_name[50];
       };
       struct student_detail
       {
        int id;
        char name[20];
        float percentage;
        // structure within structure
        struct student_college_detail clg_data;
       }stu_data;
       int main()
       {
        struct student_detail stu_data = \{1, "Raju", 90.5, 71145,"Anna University"};
        printf(" Id is: %d \n", stu_data.id);
        printf(" Name is: %s \n", stu_data.name);
        printf(" Percentage is: %f \n\n", stu_data.percentage);
        printf(" College Id is: %d \n",
        stu_data.clg_data.college_id);
        printf(" College Name is: %s \n",
        stu_data.clg_data.college_name);
        return 0;
       }
OUTPUT:
       Id is: 1
       Name is : Raju
```
Percentage is : 90.500000

College Id is : 71145

College Name is : Anna University

#### **STRUCTURE WITHIN STRUCTURE USING POINTER VARIABLE:**

This program explains how to use structure within structure in C using pointer variable. "student\_college\_detail' structure is declared inside "student\_detail" structure in this program. one normal structure variable and one pointer structure variable is used in this program.Please note that combination of .(dot) and ->(arrow) operators are used to access the structure member which is declared inside the structure.

```
#include <stdio.h>
#include <string.h>
struct student_college_detail
{
int college_id;
char college_name[50];
};
struct student_detail
{
int id;
char name[20];
float percentage;
// structure within structure
struct student_college_detail clg_data;
}stu_data, *stu_data_ptr;
int main()
{
struct student_detail stu_data = \{1, "Raju", 90.5, 71145,"Anna University"};
stu_data_ptr = &stu_data;
printf(" Id is: %d \n", stu_data_ptr->id);
printf(" Name is: %s \n", stu_data_ptr->name);
printf(" Percentage is: %f \n\ln",
```
stu\_data\_ptr->percentage); printf(" College Id is: %d \n", stu\_data\_ptr->clg\_data.college\_id); printf(" College Name is: %s \n", stu\_data\_ptr->clg\_data.college\_name); return 0; } OUTPUT: Id is: 1 Name is: Raju

Percentage is: 90.500000 College Id is: 71145

College Name is: Anna University

### **Video Content / Details of website for further learning (if any):**

<https://www.youtube.com/watch?v=3loZ0NOc4Wc>

**Important Books/Journals for further learning including the page nos.:** 

Computer Fundamentals and Programming in C - Reema Thareja: Oxford University Press, Second Edition,Page No. 392.

Programming in C – Reema Thareja, Oxford University Press, Second Edition.Page No.265-266.

**Course Faculty**

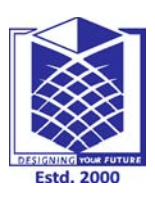

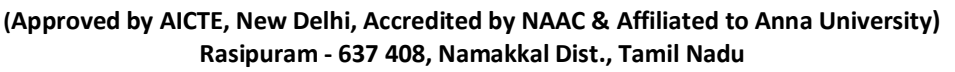

**LECTURE HANDOUTS** | L-37

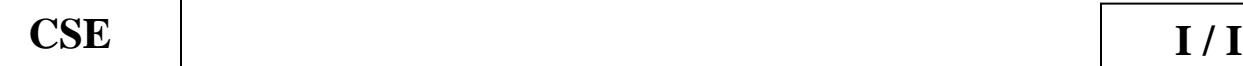

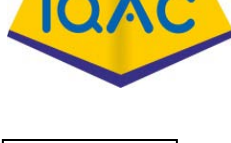

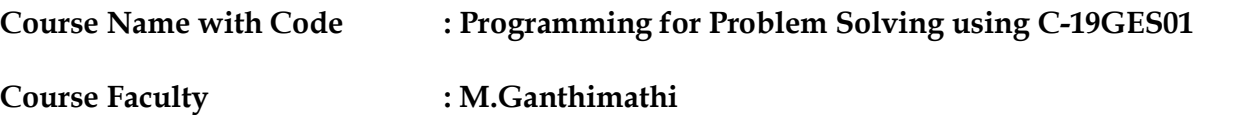

- **Unit : V - Pointers and File Processing Date of Lecture:** 
	-

**Topic of Lecture:** Introduction to Pointers

#### **Introduction :**

Pointers in C language is a variable that stores / points the address of another variable. A Pointer in C is used to allocate memory dynamically i.e. at run time. The pointer variable might be belonging to any of the data type such as int, float, char, double, short etc.

**Prerequisite knowledge for Complete understanding and learning of Topic:** 

- 1. C programming Data types
- 2. Variable declaration
- 3. Input and Output Statements
- 4. Conditional statements
- 5. Memory Management

#### **Detailed content of the Lecture:**

• A pointer is a variable whose value is the address of another variable, i.e., direct address of the memory location. Like any variable or constant, you must declare a pointer before using it to store any variable address.

Syntax : data\_type \*var\_name;

- Example: int \*p; char \*p; Where, \* is used to denote that "p" is pointer variable and not a normal variable. Normal variable stores the value whereas pointer variable stores the address of the variable.
- The content of the C pointer always be a whole number i.e. address. Always C pointer is

initialized to null, i.e. int  $\sp{\ast}$  p = null.

- The value of null pointer is 0. & symbol is used to get the address of the variable. \* symbol is used to get the value of the variable that the pointer is pointing to. If a pointer in C is assigned to NULL, it means it is pointing to nothing.
- Two pointers can be subtracted to know how many elements are available between these two pointers.

#### PROGRAMS

```
#include <stdio.h>
int main()
{
 int var = 5;
  printf("var: %d\n", var); // Notice the use of & before var
 printf("address of var: %p", &var); 
  return 0;
}
#include <stdio.h>
int main()
{
  int *ptr, q;
 q = 50; /* address of q is assigned to ptr */
 ptr = \&q; /* display q's value using ptr variable */
  printf("%d", *ptr);
  return 0;
}
#include<stdio.h> 
int main(){
```
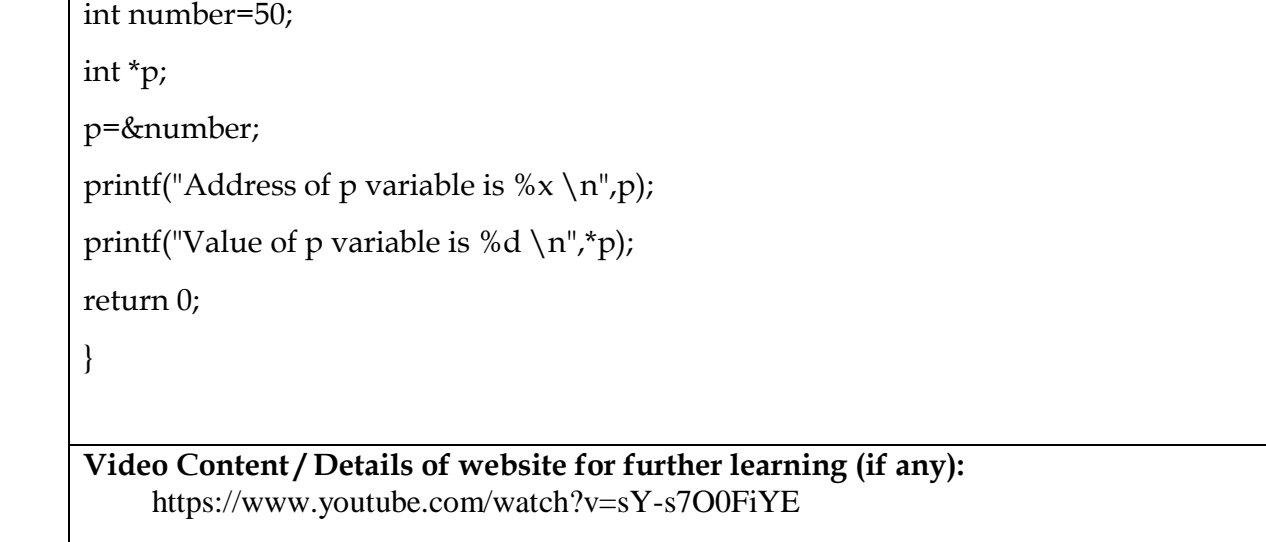

### **Important Books/Journals for further learning including the page nos.:**

- 1. Computer Fundamentals and Programming in C Reema Thareja: Oxford University Press, Second Edition. Page no.348.
- 2. Programming in C Reema Thareja, Oxford University Press, Second Edition. Page no.214.

 **Course Faculty** 

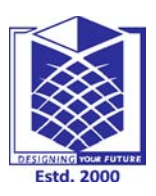

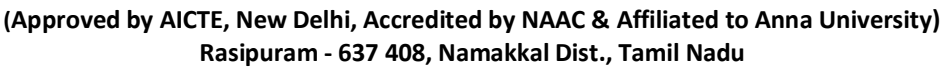

LECTURE HANDOUTS **LECTURE** 

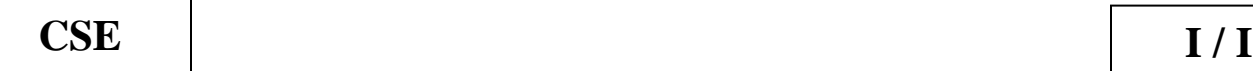

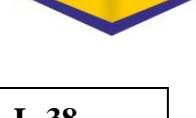

**IQAC** 

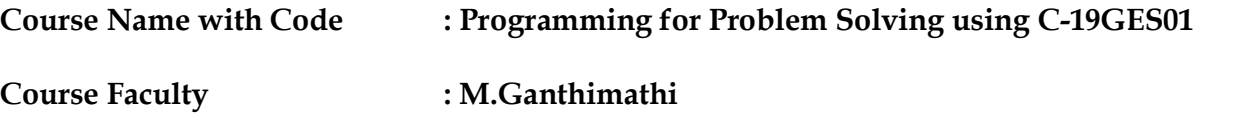

**Unit : V - Pointers and File Processing Date of Lecture:** 

# **Topic of Lecture:** Declaring pointer variables

#### **Introduction :**

A pointer is a variable whose value is the address of another variable, i.e., direct address of the memory location. Like any variable or constant, you must declare a pointer before using it to store any variable address.

#### **Prerequisite knowledge for Complete understanding and learning of Topic:**

- C programming Data types
- Variable declaration
- Input and Output Statements
- Conditional statements
- Memory Management

### **Detailed content of the Lecture:**

Data type of a pointer must be same as the data type of the variable to which the pointer variable is pointing. void type pointer works with all data types, but is not often used.

Syntax to declare a pointer data\_type \*poiter\_name; int \*ptr; Here, in this statement

> • ptr is the name of pointer variable (name of the memory blocks in which address of another variable is going to be stored).

- The character asterisk (\*) tells to the compiler that the identifier ptr should be declare as pointer.
- The data type int tells to the compiler that pointer ptr will store memory address of integer type variable.
- Finally, ptr will be declared as integer pointer which will store address of integer type variable.
- Pointer ptr is declared, but it not pointing to anything; now pointer should be initialized by the address of another integer variable.

Example

int\* pc, c;  $c = 5$ ;  $pc = \&c$ printf("%d", \*pc);

Accessing address and value of x using pointer variable ptr. We can get the value of ptr which is the address of x (an integer variable)

- ptr will print the stored value (memory address of  $x$ ).
- \*ptr will print the value which is stored at the containing memory address in the ptr (value of variable x).

#include <stdio.h>

int main()

{

```
int x=20;//int variable
int *ptr; //int pointer declaration
ptr=&x; //initializing pointer
printf("Memory address of x: \phip\n",ptr);
printf("Value x: %d\n",*ptr);
```
return 0;

} **Video Content / Details of website for further learning (if any):** www.youtube.com/watch?v=sj0g6rn-RSk

**Important Books/Journals for further learning including the page nos.:**  Computer Fundamentals and Programming in C - Reema Thareja: Oxford University Press, Second Edition. Page no.348.

**Course Faculty** 

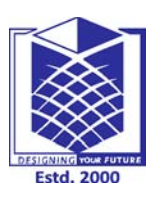

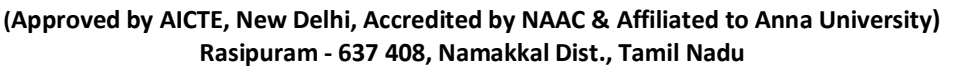

**LECTURE HANDOUTS** | L-39

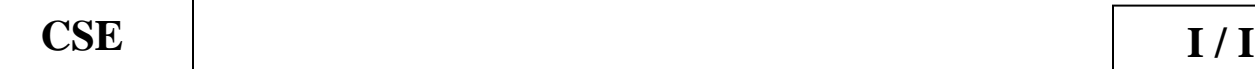

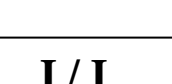

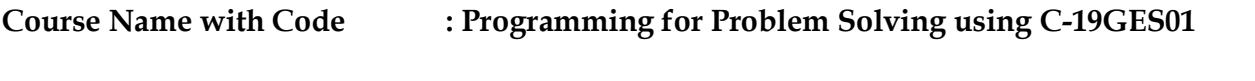

**Course Faculty : M.Ganthimathi**

**Unit : V - Pointers and File Processing Date of Lecture:** 

#### **Topic of Lecture:** Passing arguments to function using pointers

#### **Introduction :**

Pointers can be passed as argument to functions. Just like any other argument, pointers can also be passed to a function as an argument. When we pass a pointer as an argument instead of a variable then the address of the variable is passed instead of the value. So any change made by the function using the pointer is permanently made at the address of passed variable. This technique is known as call by reference in C.

#### **Prerequisite knowledge for Complete understanding and learning of Topic:**

- C Programming Fundamentals
- Functions in C
- Passing Arguments to functions
- Default arguments
- Pointers

### **Detailed content of the Lecture:**

- Pointer as a function parameter is used to hold addresses of arguments passed during function call. This is also known as call by reference.
- When a function is called by reference any change made to the reference variable will effect the original variable.
- A function can also return a pointer to the calling function. In this case you must be careful, because local variables of function doesn't live outside the function.
- They have scope only inside the function. Hence if you return a pointer connected to a local variable, that pointer will be pointing to nothing when the function ends.

```
#include <stdio.h>
void salaryhike(int *var, int b)
   *<sub>var</sub> = *<sub>var</sub>+b;int main()
{ int salary=0, bonus=0;
   printf("Enter the employee current salary:"); 
   scanf("%d", &salary);
   printf("Enter bonus:");
   scanf("%d", &bonus);
   salaryhike(&salary, bonus);
   printf("Final salary: %d", salary);
   return 0;
}
#include <stdio.h>
void swapnum(int *num1, int *num2)
{ int tempnum;
 tempnum = *num1;*num1 = *num2; *num2 = tempnum;
}
int main( )
\{ int v1 = 11, v2 = 77;
  printf("Before swapping:");
 printf("\nValue of v1 is: %d", v1);
 printf("\nValue of v2 is: %d", v2);
 swapnum(&\text{v1},&\text{v2}); /*calling swap function*/
  printf("\nAfter swapping:");
 printf("\nValue of v1 is: %d", v1);
 printf("\nValue of v2 is: %d", v2);
}
```
**Video Content / Details of website for further learning (if any):** https://www.youtube.com/watch?v=GY-H2jenPRo

**Important Books/Journals for further learning including the page nos.:** 

- 1. Computer Fundamentals and Programming in C Reema Thareja: Oxford University Press, Second Edition. Page no.354
- 2. Programming in C Reema Thareja, Oxford University Press, Second Edition. Page no.222-223.

 **Course Faculty** 

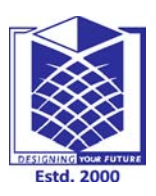

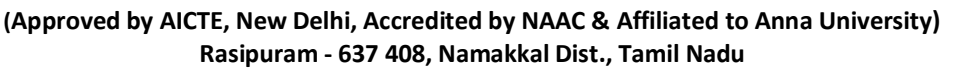

**LECTURE HANDOUTS** 

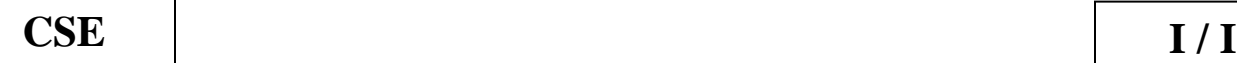

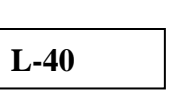

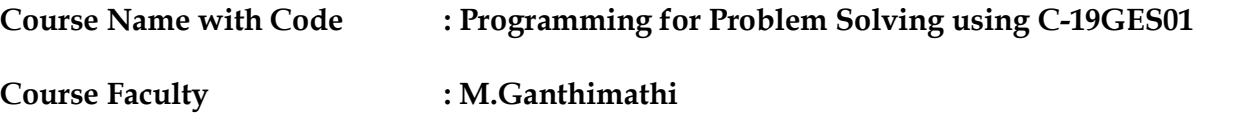

#### **Unit : V-Pointers and File Processing Date of Lecture:**

#### **Topic of Lecture:** Introduction to Files

**Introduction :** A file represents a sequence of bytes, regardless of it being a text file or a binary file. C programming language provides access on high level functions as well as low level (OS level) calls to handle file on your storage devices. This chapter will take you through the important calls for file management.

#### **Prerequisite knowledge for Complete understanding and learning of Topic:**

- Data types, Keywords, Identifier
- Input /Output Statements
- Control Statements
- **Pointers**
- Memory management

#### **Detailed content of the Lecture:**

- In programming, we may require some specific input data to be generated several numbers of times. Sometimes, it is not enough to only display the data on the console.
- The data to be displayed may be very large, and only a limited amount of data can be displayed on the console, and since the memory is volatile, it is impossible to recover the programmatically generated data again and again.
- However, if we need to do so, we may store it onto the local file system which is volatile and can be accessed every time. Here, comes the need of file handling in C.

File handling in C enables us to create, update, read, and delete the files stored on the local file

system through our C program. The following operations can be performed on a file.

o Creation of the new file, Opening an existing file, Reading from the file, Writing to the file and Deleting the file

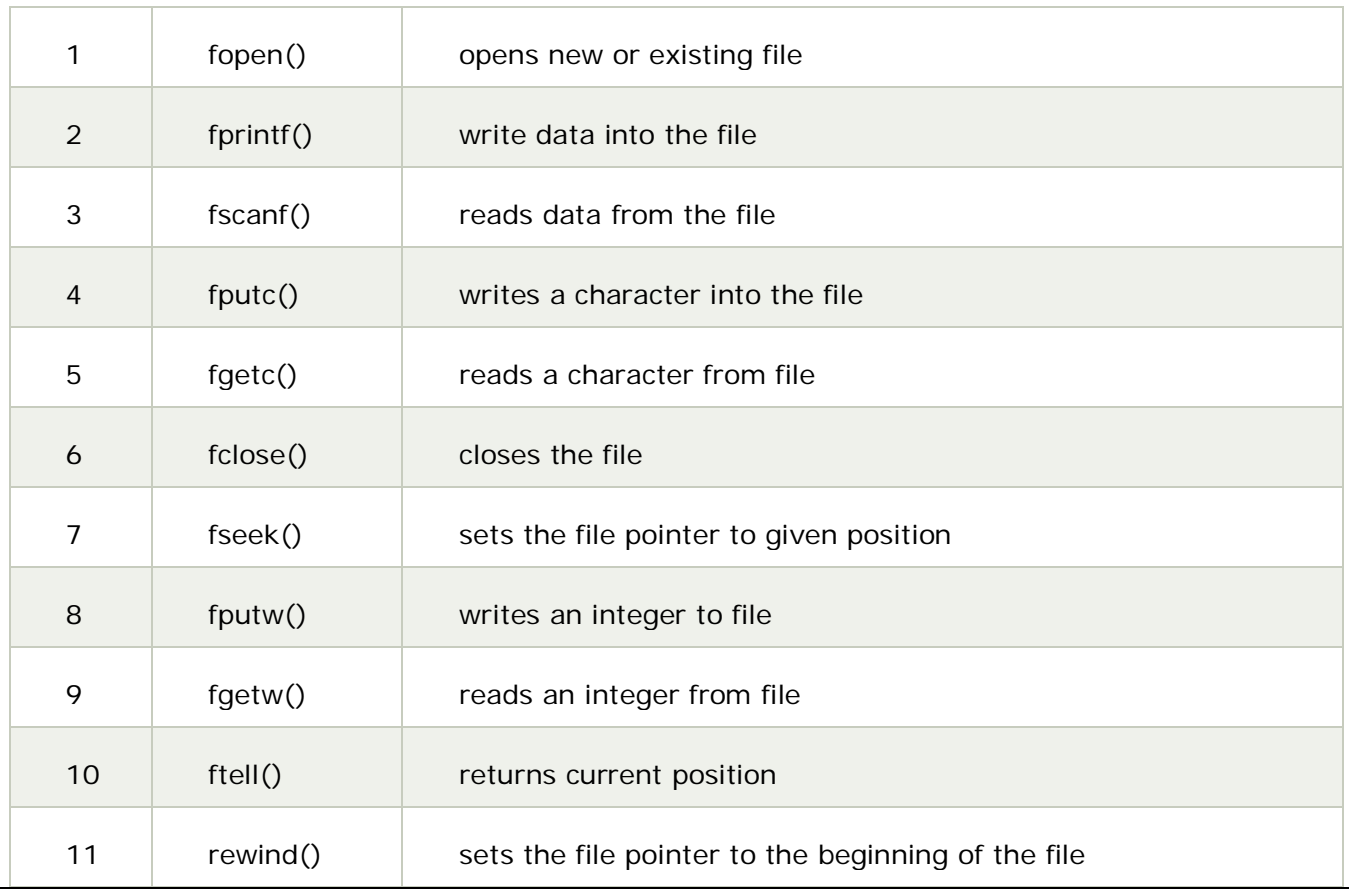

The various functions for file handling are

**Video Content / Details of website for further learning (if any):** //www.youtube.com/watch?v=wVDfRzBp8iE&list=PLfVsf4Bjg79BOmLYBRTwqCIkGPiOWb7xj

**Important Books/Journals for further learning including the page nos.:** 

1.Computer Fundamentals and Programming in C - Reema Thareja: Oxford University Press, Second Edition. Page no.415

2. Programming in C – Reema Thareja, Oxford University Press, Second Edition. Page no.290-291.

**Course Faculty** 

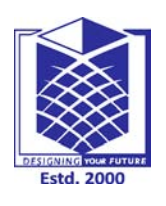

**(Approved by AICTE, New Delhi, Accredited by NAAC & Affiliated to Anna University) Rasipuram - 637 408, Namakkal Dist., Tamil Nadu**

# **LECTURE HANDOUTS** | L-41

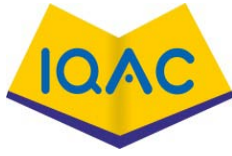

**Verified by HOD**

**CSE I / I**

**Course Name with Code : Programming for Problem Solving using C-19GES01**

**Course Faculty : M.Ganthimathi**

**Unit : I -Pointers and File Processing Date of Lecture:** 

**Topic of Lecture:** File Types

**Introduction :** File is collection of data. There are two types of files text files and binary files. There are appropriate functions for handling files. The operations performed with files are open, close, read, write etc.

**Prerequisite knowledge for Complete understanding and learning of Topic:** 

- C Programming Fundamentals
- **Functions**
- Passing Arguments to functions
- Pointers
- Passing pointers as arguments to functions

#### **Detailed content of the Lecture:**

When a program is terminated, the entire data is lost. Storing in a file will preserve your data even if the program terminates.

If you have to enter a large number of data, it will take a lot of time to enter them all. However, if you have a file containing all the data, you can easily access the contents of the file using a few commands in C.

## **Types of Files**

When dealing with files, there are two types of files you should know about:

Text files

Binary files

### **Text files**

- Text files are the normal .txt files. You can easily create text files using any simple text editors such as Notepad. When you open those files, you'll see all the contents within the file as plain text. You can easily edit or delete the contents.
- They take minimum effort to maintain, are easily readable, and provide the least security and takes bigger storage space.

Example-

1.w(write):

This mode opens new file on the disk for writing.If the file exist,disk for writing.If the file exist, then it will be over written without then it will be over written without any confirmation.

fp=fopen("data.txt","w");

"data.txt" is filename

"w" is writemode.

2. r (read)

This mode opens an preexisting file for reading.If the file doesn't Exist then the compiler returns a NULL to the file pointer

SYNTAX: fp=fopen("data.txt","r");

3. w+(read and write)

This mode searches for a file if it is found contents are destroyed If the file doesn't found a new file is created.

SYNTAX: fp=fopen("data.txt","w+");

4.a(append)

This mode opens a preexisting file for appending the data.

SYNTAX fp=fopen("data.txt","a");

5.a+(append+read)

the end of the file.

SYNTAX: fp=fopen("data.txt","a+");

 $6.r+$  (read +write)

This mode is used for both Reading and writing

Binary files

- Binary files are mostly the .bin files in your computer. Instead of storing data in plain text, they store it in the binary form (0's and 1's). They can hold a higher amount of data, are not readable easily, and provides better security than text files.
- A binary file is a file that uses all 8 bits of a byte for storing the information .It is the form which

can be interpreted and understood by the computer.

• The only difference between the text file and binary file is the data contain in text file can be recognized by the word processor while binary file data can't be recognized by a word processor.

1.wb(write)

this opens a binary file in write mode. SYNTAX: fp=fopen("data.dat","wb"); 2.rb(read) this opens a binary file in read mode SYNTAX: fp=fopen("data.dat","rb"); 3.ab(append) this opens a binary file in a Append mode i.e. data can be added at the end of file. SYNTAX: fp=fopen("data.dat","ab"); 4.r+b(read+write) this mode opens preexisting File in read and write mode. SYNTAX: fp=fopen("data.dat","r+b"); 5.w+b(write+read) this mode creates a new file for reading and writing in Binary mode. SYNTAX: fp=fopen("data.dat","w+b"); 6.a+b(append+write) this mode opens a file in append mode i.e. data can be written at the end of file. SYNTAX: fp=fopen("data.dat","a+b"); **Video Content / Details of website for further learning (if any):**

**https://www.youtube.com/watch?v=\_KW\_YBTXhN0**

**Important Books/Journals for further learning including the page nos.:** 

1.Computer Fundamentals and Programming in C - Reema Thareja: Oxford University Press, Second Edition. Page no.417

2.Programming in C – Reema Thareja, Oxford University Press, Second Edition. Page no.290-291.

**Course Faculty** 

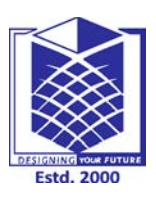

**(Approved by AICTE, New Delhi, Accredited by NAAC & Affiliated to Anna University) Rasipuram - 637 408, Namakkal Dist., Tamil Nadu**

**LECTURE HANDOUTS** 

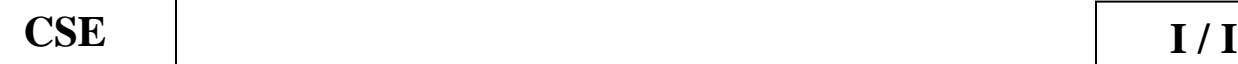

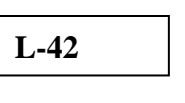

**Course Name with Code : Programming for Problem Solving using C-19GES01 Course Faculty : M.Ganthimathi**

**Unit : V-Pointers and File Processing Date of Lecture:** 

**Topic of Lecture:** File Modes

**Introduction :** A file represents a sequence of bytes, regardless of it being a text file or a binary file. C programming language provides access on high level functions as well as low level (OS level) calls to handle file on your storage devices.

**Prerequisite knowledge for Complete understanding and learning of Topic:** 

- C Fundamentals
- Statements in C
- Functions
- **Pointers**
- Files

## **Detailed content of the Lecture:**

For opening a file, fopen function is used with the required access modes. Some of the commonly used file access modes are

- **"r" –** Searches file. If the file is opened successfully fopen( ) loads it into memory and sets up a pointer which points to the first character in it. If the file cannot be opened fopen( ) returns NULL.
- **"w" –** Searches file. If the file exists, its contents are overwritten. If the file doesn't exist, a new file is created. Returns NULL, if unable to open file.
- **"a" –** Searches file. If the file is opened successfully fopen( ) loads it into memory and sets up a pointer that points to the last character in it. If the file doesn't exist, a new file is created. Returns NULL, if unable to open file.
- **"r+" –** Searches file. If is opened successfully fopen( ) loads it into memory and sets up a pointer which points to the first character in it. Returns NULL, if unable to open the file.
- **"w+" –** Searches file. If the file exists, its contents are overwritten. If the file doesn't exist a new file is created. Returns NULL, if unable to open file.
- **"a+" –** Searches file. If the file is opened successfully fopen( ) loads it into memory and sets up a pointer which points to the last character in it. If the file doesn't exist, a new file is created. Returns NULL, if unable to open file.

// C program to Open a File,

// Write in it, And Close the File

```
# include \ltstdio.h>\# include \ltstring.h>int main( ) 
{ 
 // Declare the file pointer 
 FILE *filePointer ; 
 // Get the data to be written in file 
 char dataToBeWritten[50] 
         = "GeeksforGeeks-A Computer Science Portal for Geeks"; 
 // Open the existing file GfgTest.c using fopen() 
 // in write mode using "w" attribute 
 filePointer = fopen("GfgTest.c", "w") ; 
 // Check if this filePointer is null 
 // which maybe if the file does not exist 
 if (filePointer == NULL){ 
         printf( "GfgTest.c file failed to open." ) ; 
  } 
 else
 {
         printf("The file is now opened.\ln");
         // Write the dataToBeWritten into the file 
         if ( strlen ( dataToBeWritten ) > 0 )
         { 
                 // writing in the file using fputs() 
                 fputs(dataToBeWritten, filePointer) ; 
                 fputs("\n", filePointer) ; 
         } 
         // Closing the file using fclose() 
         fclose(filePointer) ; 
         printf("Data successfully written in file GfgTest.c\n");
         printf("The file is now closed.") ;
```
} return 0;

}

**Video Content / Details of website for further learning (if any):** https://www.youtube.com/watch?v=lnmGb8AmS6Q

**Important Books/Journals for further learning including the page nos.:** 

- 3. Computer Fundamentals and Programming in C Reema Thareja: Oxford University Press, Second Edition. Page no.417
- 4. Programming in C Reema Thareja, Oxford University Press, Second Edition. Page no.290-291.

**Course Faculty**
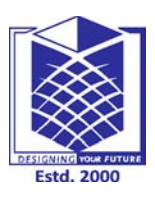

## **MUTHAYAMMAL ENGINEERING COLLEGE (An Autonomous Institution)**

**(Approved by AICTE, New Delhi, Accredited by NAAC & Affiliated to Anna University) Rasipuram - 637 408, Namakkal Dist., Tamil Nadu**

**LECTURE HANDOUTS** | L-43

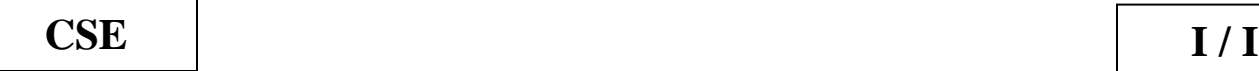

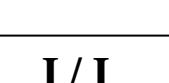

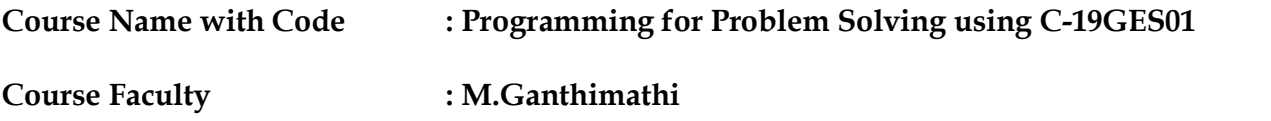

#### **Unit : I –Pointers and File Processing Date of Lecture:**

**Topic of Lecture:** Read Data from Files

**Introduction :** File is collection of data. There are two types of files Text file and Binary File. Data can be written into and can be accessed from a file. A file need to be opened for reading, then data is read from the file, and then the file is closed. There are appropriate functions for handling files.

**Prerequisite knowledge for Complete understanding and learning of Topic:** 

- C Fundamentals
- Statements in C
- **Functions**
- **Pointers**
- Files

## **Detailed content of the Lecture:**

• Given below is the simplest function to read a single character from a file -

## **int fgetc( FILE \* fp );**

- 1. The fgetc() function reads a character from the input file referenced by fp.
- 2. The return value is the character read, or in case of any error, it returns EOF.
- 3. The following function allows to read a string from a stream:

## **char \*fgets( char \*buf, int n, FILE \*fp );**

- 1. The functions fgets() reads up to n-1 characters from the input stream referenced by fp.
- 2. It copies the read string into the buffer buf, appending a null character to terminate the string. If this function encounters a newline character  $\ln$  or the end of the file EOF before they have read the maximum number of characters, then it returns only the characters read up to that point including the new line character.

3. You can also use int fscanf(FILE \*fp, const char \*format, ...) function to read strings from afile, but it stops reading after encountering the first space character.

 #include <stdio.h> main() { FILE \*fp; char buff[255];  $fp = fopen("/tmp/test.txt", "r");$  fscanf(fp, "%s", buff); printf(" $1 : %s\n\rightharpoonup buff$ ); fgets(buff, 255, (FILE\*)fp); printf("2:  $\%s\n\cdot b$ ", buff); fgets(buff, 255, (FILE\*)fp); printf("3: %s\n", buff); fclose(fp);

### }

When the above code is compiled and executed, it reads the file created in the previous section and produces the following result:

Output:

 $1:$  This

2: is testing for fprintf...

```
3: This is testing for fputs...
```
#### **Video Content / Details of website for further learning (if any):** https://www.youtube.com/watch?v=lnmGb8AmS6Q

**Important Books/Journals for further learning including the page nos.:** 

- 1. Computer Fundamentals and Programming in C Reema Thareja: Oxford University Press, Second Edition. Page no.417
- 2. Programming in C Reema Thareja, Oxford University Press, Second Edition. Page no.290-291.

 **Course Faculty** 

**Verified by HOD**

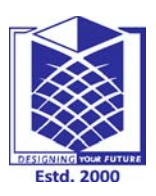

# **MUTHAYAMMAL ENGINEERING COLLEGE (An Autonomous Institution)**

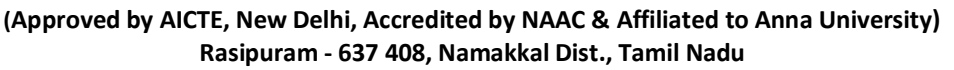

**LECTURE HANDOUTS** 

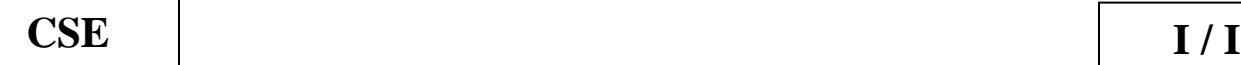

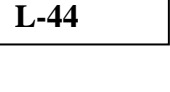

**Course Name with Code : Programming for Problem Solving using C-19GES01 Course Faculty : M.Ganthimathi**

**Unit : V-Pointers and File Processing Date of Lecture:** 

#### **Topic of Lecture:** Writing data to Files

#### **Introduction :**

File is collection of data. There are two types of files Text file and Binary File. Data can be written into and can be accessed from a file. A file need to be opened for writing, then data is written into the file, and then the file is closed. There are appropriate functions for reading from and writing data into files.

## **Prerequisite knowledge for Complete understanding and learning of Topic:**

- C Fundamentals
- Statements in C.
- Functions
- **Pointers**
- Files

#### **Detailed content of the Lecture:**

The file is opened before writing, then the contents are written into the file and then the file is closed.

**PROGRAM 1**

#include <stdio.h>

int main()

{ char ch;

FILE \*fpw;

```
fpw = fopen("C:\\newcommand{\nn}{\nn}{fww}if(fpw == NULL) { printf("Error"); 
   exit(1); }
  printf("Enter any character: ");
  scanf("%c",&ch);
  /* You can also use fputc(ch, fpw);*/
  fprintf(fpw,"%c",ch);
  fclose(fpw);
  return 0;
}
```
## **PROGRAM 2**

```
#include <stdio.h>
int main()
{ char ch;
    FILE *fpr, *fpw; /* Pointer for both the file *//* Opening file FILE1.C in "r" mode for
reading */
   fpr = fopen("C:\\file1.txt", "r");/* Ensure FILE1.C opened successfully*/
    if (fpr == NULL)
   { puts("Input file cannot be opened } /* Opening file FILE2.C in "w" mode for 
writing*/
    fpw= fopen("C:\\file2.txt", "w"); /* Ensure FILE2.C opened successfully*/
    if (fpw == NULL)
  { puts("Output file cannot be opened"); }
   while(1) /*Read & Write Logic*/
   {
```

```
ch = fgetc(fpr); if (ch==EOF)
       break;
     else
       fputc(ch, fpw);
   } /* Closing both the files */
     fclose(fpr);
     fclose(fpw);
   return 0;
}
Video Content / Details of website for further learning (if any):
 www.youtube.com/watch?v=38I_AUMpKpQhttps
```
## **Important Books/Journals for further learning including the page nos.:**

- 1. Computer Fundamentals and Programming in C Reema Thareja: Oxford University Press, Second Edition. Page no.418-421
- 2. Programming in C Reema Thareja, Oxford University Press, Second Edition. Page no.294- 299.

 **Course Faculty** 

**Verified by HOD**

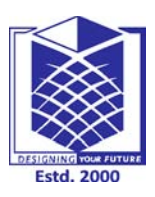

# **MUTHAYAMMAL ENGINEERING COLLEGE (An Autonomous Institution)**

**(Approved by AICTE, New Delhi, Accredited by NAAC & Affiliated to Anna University) Rasipuram - 637 408, Namakkal Dist., Tamil Nadu**

**LECTURE HANDOUTS** 

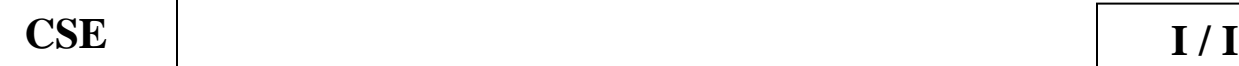

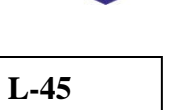

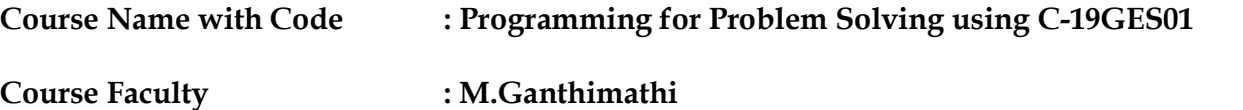

**Unit : V-Pointers and File Processing Date of Lecture:** 

#### **Topic of Lecture:** Operations on files

#### **Introduction :**

File is collection of data. There are two types of files Text file and Binary File. Data can be written into and can be accessed from a file. A file need to be opened for writing, then data is written into the file, and then the file is closed. There are appropriate functions for reading from and writing data into files. Records can be newly added into the file

**Prerequisite knowledge for Complete understanding and learning of Topic:** 

- C Fundamentals
- Statements in C
- **Functions**
- **Pointers**
- Files

#### **Detailed content of the Lecture:**

- 1. Input file path from user to append data, store it in some variable say filePath.
- 2. Declare a FILE type pointer variable say, fPtr.
- 3. Open file in a (append file) mode and store referenc to fPtr using fPtr = fopen(filePath, "a");.
- 4. Input data to append to file from user, store it to some variable say dataToAppend.
- 5. Write data to append into file using fputs(dataToAppend, fPtr);.
- 6. Finally close file to save all changes. Use fclose(fPtr);.

```
#include <stdio.h> 
int main()
{ FILE *fp;
  char ch;
  char *filename = "file_append.txt";
  char *content = "This text is appeneded later to the file, using C programming.";
 fp = fopen(filename, \text{Tr}"); \text{sgn} for writing \text{*}/printf("\nContents of %s -\n\n", filename);
   while ((ch = fgetc(fp))!= EOF){ printf ("%c", ch); }
  fclose(fp);
   fp = fopen(filename, "a");
   fprintf(fp, "%s\n", content); /* Write content to file */
    fclose(fp);
   fp = fopen(filename, "r");printf("\nContents of %s -\n", filename);
   while ((ch = fgetc(fp))!= EOF){ printf ("%c", ch); }
   fclose(fp);
  return 0;
}
Output
Contents of file_append.txt 
This text was already there in the file.
Appending content to file_append.txt...
Content of file_append.txt after 'append' operation is -
This text was already there in the file.
This text is appeneded later to the file, using C programming.
Video Content / Details of website for further learning (if any):
://www.youtube.com/watch?v=Hxhbp1WSDJA
   Important Books/Journals for further learning including the page nos.:
```
1.Computer Fundamentals and Programming in C - Reema Thareja: Oxford University Press, Second Edition. Page no.418-421

2.Programming in C – Reema Thareja, Oxford University Press, Second Edition. Page no.300.

 **Course Faculty** 

**Verified by HOD**